# L'ÉLECTRONIQUE CRÉATIVE

**SEPTEMBRE 1 MEN!** 195 FB · 8,50 FS Mac accuse a leur hacimologie **ISSN 0181-7450** 

**POINT DE MIRE :** 

**GÉNÉRATEUR<br>VIDÉO DE TEST** 

**THERMOMÉTRE**<br>MINI/MAXI NUMÉRIQUE

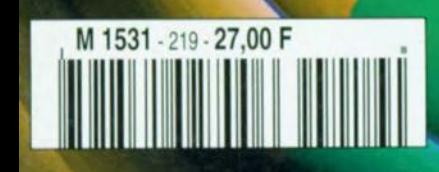

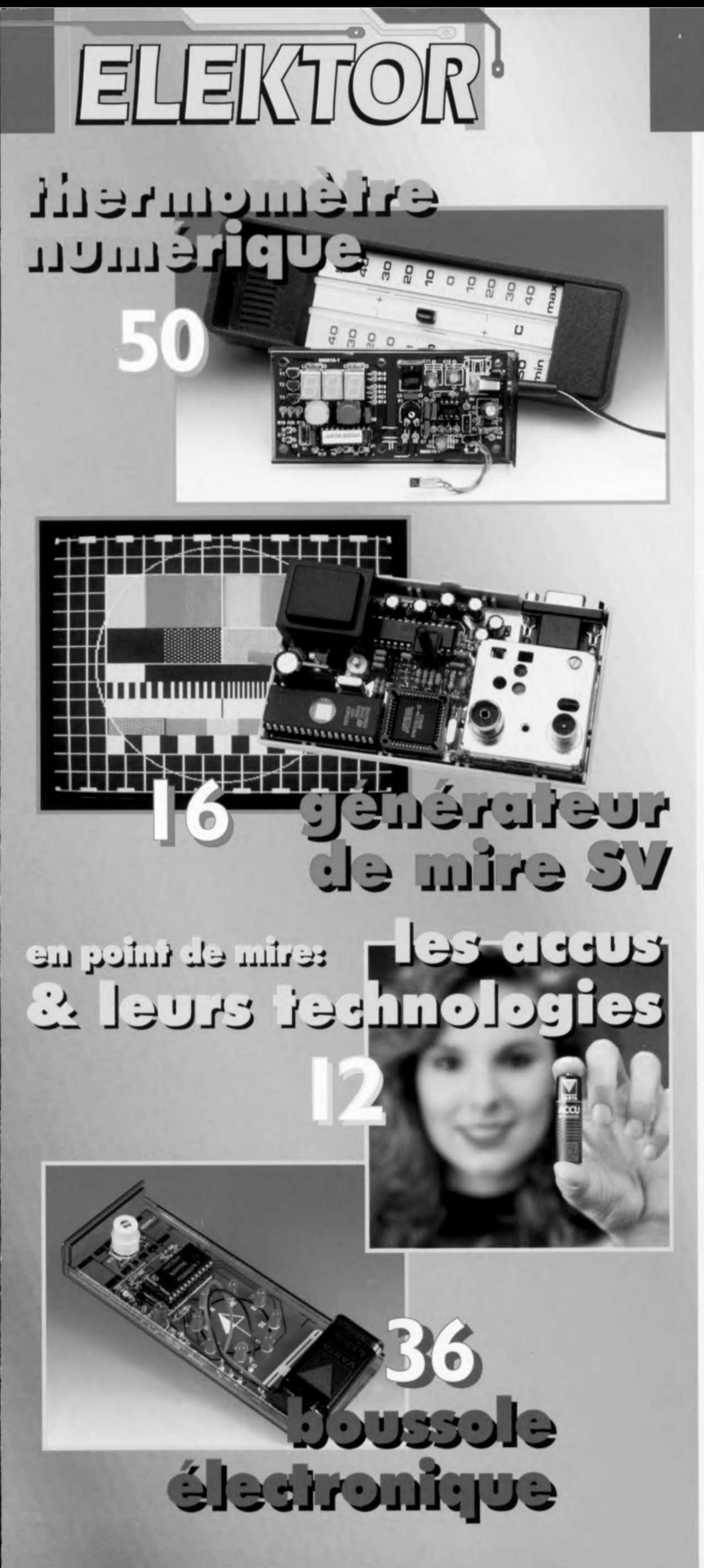

# **SOMMAIRE**

Elektor 219 Septembre 1996

#### **RÉALISATIONS**

- générateur de mire SV 16
	- PAL, PALplus, S-VHS et VGA
- le MATCHBOX 22
- en centrale de mesure 750 valeurs de mesure en EEPROM
- 26 mise en veille I.R. ÉCO par votre télécommande RC5
	- boussole électronique un rien d'électronique pour une rose de compas
- 40 O

44

**NR** 

٢,

36

Y

- interface RS-232 pour CAN ICL 7106 extension pour affichages LCD
- « truffe » I.R. rendre la lumière audible
- protégez le tweeter ! 46 limiteur de puissance électronique  $\overline{14}$
- thermomètre numérique 50
	- à enregistrement mini/maxi intégré

### **INFORMATIONS**

- les accus & 12
- **W** leurs technologies un tour d'horizon
- APPLIKATOR LM3420-XXX 32 côntroleur de charge pour accus lithium-ions
- 54 électronique en ligne à la recherche des sources du **BASIC Stamp**

### 55 infocartes

TSL245 - convertisseur lumière I.R. vers fréquence SAA3049 - décodeur de télécommande infrarouge

#### **RUBRIQUES**

- Elékubrations ... 31
- la réglementation CEM 57
- **Publitronic Service** 58
- 59 actualités électroniques
- le mois prochain dans Elektor 68

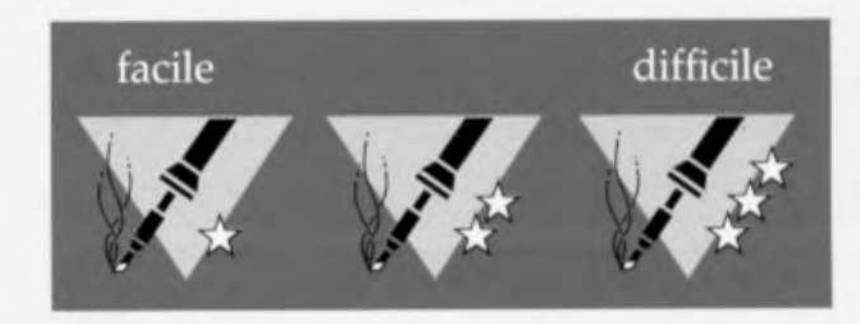

# **ologleS le** un tour d'horizon

La microélectronique est en passe d'envahir tous les domaines. Qui plus est, les nouveaux semi-conducteurs permettent à présent de s'affranchir de l'alimentation par le secteur. Lecteur de DAN ou autre baladeur en bandoulière et désormais indispensable mobilophone en pochette, le simple promeneur est parfois un studio de télécommunication ambulant. Tous ces ustensiles ont un autre point commun: ils n'ont vie qu'à travers le cordon ombilical qui les relie à l'accumulateur. Devant une demande en croissance astronomique, les fabricants de ces précieux distributeurs d'énergie ont planché sur des technologies alternatives susceptibles d'entrainer un maximum de compacité.

**H** 

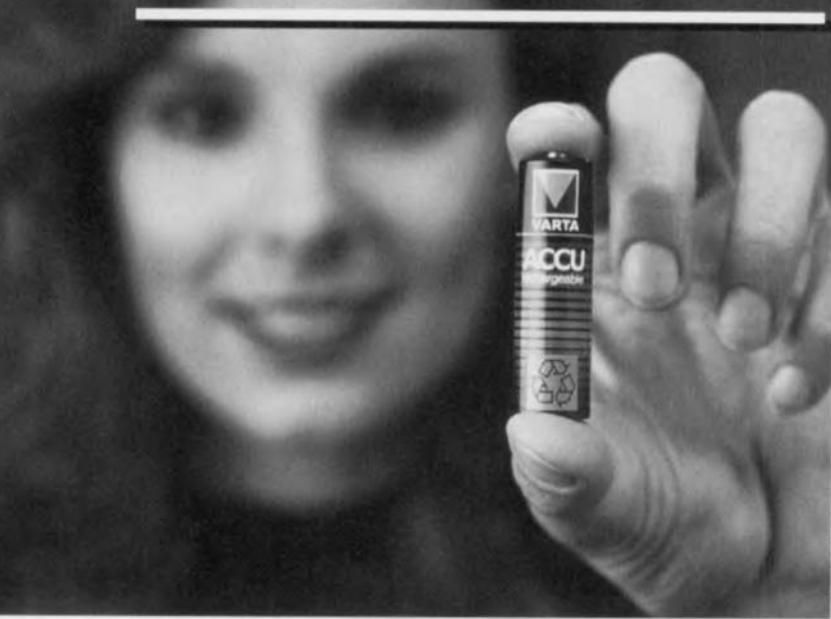

On trouve des accumulateurs de toutes formes et volumes et pourtant lis se classent sous relativement pcu de lignée, différentes. On trouve la bonne vieille (et lourde) batterie au plomb et les accus au cadmium-nickel, de plus en plus célèbres comme pollueurs invétérés. Plus modernes et aussi plus respectueux de notre environnement sont les accumulateurs au nickel métal et le dernier-né, au lithium ionique. Le moment ne semble-t-il pas opportun d'y jeter un regard circulaire?

#### L'ACCUM LATEUR AU PLOM B

Voilà une famille connue de tous. Les accumulateurs au plomb sont robustes mais lourds, comme leur nom l'indique. Ils font encore merveille dans l'industrie automobile en raison de leur faible coût. Plus récente, la batterie « sèche » s'utilise dans divers appareils à grande diffusion, mais la technologie paraît sur le déclin. La densité de charge, comparativement réduite vis-à-vis du poids de l'ensemble en est la cause. L'accumulateur « humide » que l'on trouve sur chaque automobile, n'est rien d'autre qu'une cuve d'acide dans lequel plongent les électrodes au plomb. L'électrolyte des batteries « sèches », en revanche, est gélifié, avec pour avantage de ne plus nécessiter le moindre entretien.

#### L'ACCUMULATEUR AU CADMIUM-NICKEL

Lui aussi a une longue histoire, dans l'industrie du moins ; on parlait alors d'accumulateur alcalin. Il a équipé les premiers ordinateurs portables. Une anode d'hydroxyde de nickel, une cathode de cadmium, une durée de vie équivalente à un millier de cycles de charge-décharge et une capacité effective assez limitée. Un portable moyen le vide en une heure à peine. Les ordinateurs plus perfectionnés, dotés d'un processeur rapide et d'un écran en couleurs sont encore deux fois plus gourmands. Vient-il à chauffer, l'accumulateur perd de sa capacité, ce qui est d'ailleurs une règle assez générale. Aussi faut-il prendre des précaution pour la recharge ; du coup, la durée d'indisponibilité des cellules CdNi s'allonge : une charge rapide augmente le risque de surchauffe et de dégradations irréversibles. Les électrodes frittées (agglomérées par chauffage) résistent mieux aux courants forts, à coup sûr lorsqu'ils sont débités par des régulateurs appropriés. Enfin, l'effet de « mémoire » reste un problème crucial dans cette technologie, ce qui conduit à décharger entièrement la cellule avant recharge.

Un inconvénient de taille pour ces accumulateurs est leur forte teneur en cadmium, un matériau toxique pour l'environnement. Si l'on jette les batteries usagées à la poubelle, on retrouvera immanquablement le cadmium dans notre eau potable et dans les aliments. D'où les pressions qu'exercent les pouvoirs publics pour éradiquer cet usage. Les fabricants d'ordinateurs portables et de téléphones mobiles ont reçu le message «cinq sur cinq ». ils sc tournent résolument vers d'autres technologies.

#### L'ACCUMULATEUR AU NICKEL-MÉTAL

Si l'accumulateur au CdNi a connu sa plus large diffusion au cours des années RD, la décennie suivante pourrait voir l'épanouissement du modèle NiMH. Les industriels de l'informatique ont accueilli à bras ouverts cette nouvelle gamme, qui se targue de n'employer ni cadmium, ni mercure, ni plomb. Ici une électrode est en nickel pur, l'autre en hydroxyde du même métal, d'où la contraction commerciale *Ni-Mdal/l-lydrid* ou NiMH. À part cela, il ressemble très fort à son prédécesseur, même tension de cellule, capacité un peu plus grande (environ  $30 \%$ ), mais pas d'effet de mémoire. Sa tenue en température est aussi différente, la capacité a tendance à augmenter avec elle. Sa décharge spontanée, assez intense, ne diminue que par grand froid,  $-10$  °C.

#### LES ACCUMULATEURS LITHIUM/MÉTAL ET LITHIUM-IONS

Les accus au lithium constituent la génération la plus récente de la tech- 2 nologie des accus rechargeables. Si l'accu NiMH est l'accu des années 90, il est sûr que les accus au lithium ne manqueront pas de faire parler d'eux dans les années à venir. Il n'existe encore que fort peu d'accus au lithium rechargeables et les types décrits ci-après ne sont même pas encore sur le marché.

Les *accus lithium/métal* (à ne pas confondre avec les piles au lithium) pos-

sèdent une a n o d e lithium/métal, une cathode en oxyde Ou sulfide/métal et une électrolyte polymère solide à base de sel de lithium. Bien que

*Figure* 2\_ *De plus* en *plus dappareils portables utilisent des* accus *CdNi* en *remplacement des piles zinc-charbon et alkaline-manganèse c/assiques\_*

ces cellules possèdent la densité énergétique la plus élevée de toutes les technologies évoquées dans cet article, l'utilisation de lithium dans sa forme métal pose un certain nombre de problèmes. En effet. ce métal réagit avec l'électrolyte et, après un certain nombre de cycle, produit des cristaux. De ce fait, après un nombre restreint de cycles de charge/décharge (de

l'ordre de 150) on peut parler de courts-circuits internes et l'on court le risque, dans certaines conditions un risque d'explosion dans le cas de cellules montées en série. En cas de fuites au niveau du boîtier on risque de *voir* du lithium métal inflammable s'échapper. Ceci explique que ce typ de cellules ne pourra pas devenir un produit grand public tant que les dits problèmes n'auront pas été résolus. Les *cellules lithium-ion (Li-lon)* sont principalement un produit développé par Sony pour une utilisation dans ses appareils. Leur densité énergétique est sensiblement inférieure à celle des accus lithium/métal mais notablement supérieure à celle des cellules NiMH et CdNi. En dépit de leur prix élevé, le coût par unité d'énergie (coût/kWh) est comparable à celui des NiMh ou CdNi. La durée de vie des accus Li-Ion est elle aussi proche de celle des cellules CdNi, ils ne connaissent pas d'effet de mémoire ct présentent une autodécharge faible. Le problème majeur de ce type d'accus est la valeur élevée de leur tension de cellule, de 3,4 à 3,7 V. Cette tension n'est que difficilement utilisable avec une électroniqu « habituée » à des tensions de cellules et de piles comprises entre 1,2 et 1,5 V. Il existe actuellement des cellules Li-Ion à électrolyte liquide. Sony utilise une anode d'oxyde lithium/cobalt poreux, une cathode cn poussière de charbon et, comme électrolyte, un sel

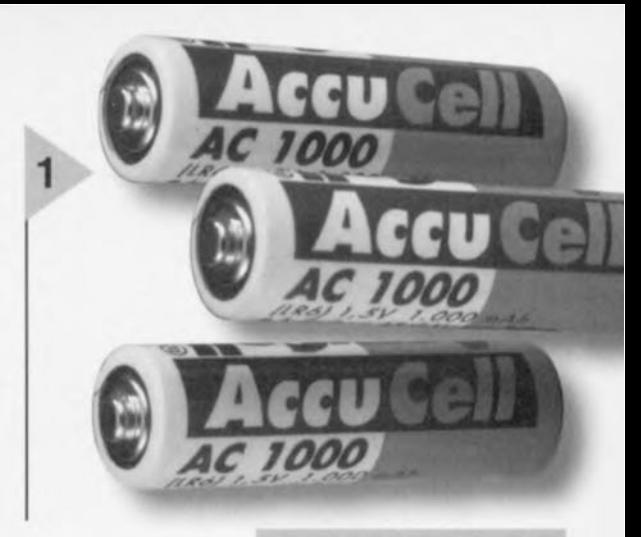

de lithium (LiPF6) dissous dans une solution organique  $(cellules C/LiCoO<sub>2</sub>).$ Il faut, de par la *Figure* 1. *Les piles alkalines rechargeables de Accucell existent depuis* un *certain temps déjà\_*

présence de cet électrolyte liquide, prendre certaines précautions, au nombre desquelles un boîtier résistant et un coefficient de température positif. La tension *de* cellule atteint, au cours de la décharge, de 4,0 à 2,7 V au courant de décharge recommandé de 1,5 à 2 C. Le courant de décharge maximal est de 6 C. Il existe une variante dans laquelle le cobalt coûteux ct gênant pour l'environnement est remplacé par du nickel. Grâce à leur anode constituée d'un oxyde lithium/nickel (C/LiNiO<sub>2</sub>), ces cellules ont une tension entre bornes de 3,8 à 2,4 V et possèdent une meilleure sta-

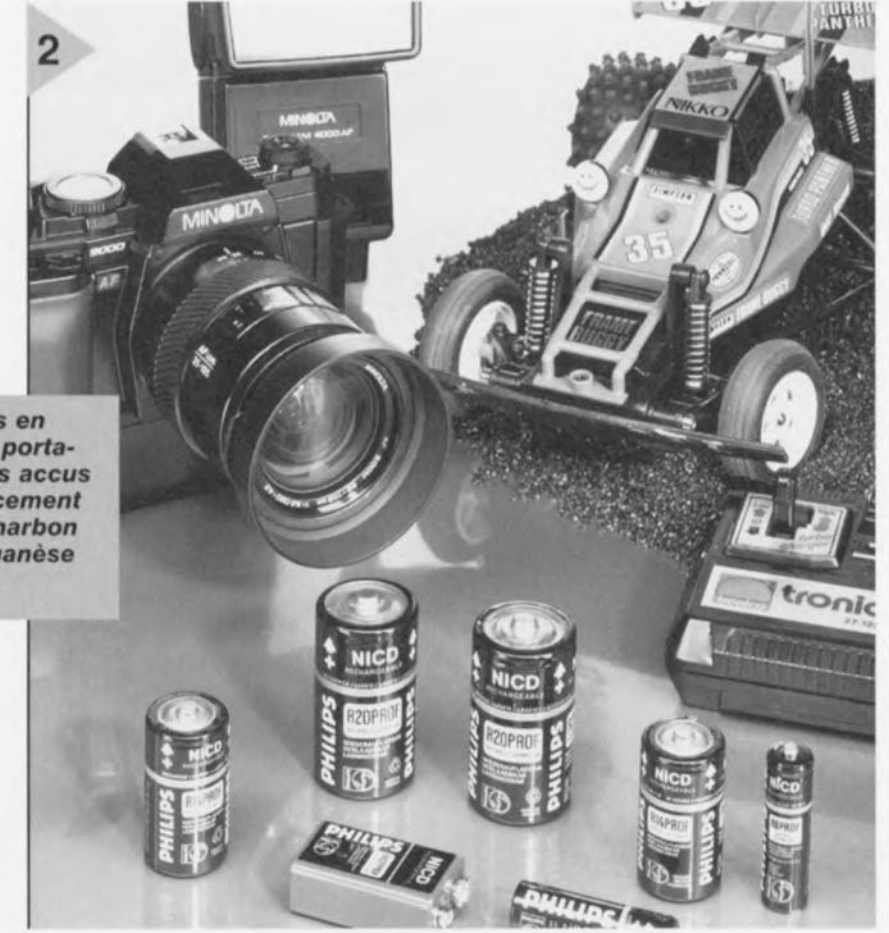

bilité thermique. L'auto-décharge est en outre plus faible que celle observée sur les cellules à anode LiCoO<sub>2</sub>. Une troisième branche de la famille des accus Li-Ion à électrolyte liquide sont les cellules dotées d'une anode d'oxyde lithium/manganèse (C/LiMn<sub>2</sub>O<sub>4</sub>). Le manganèse est bon marché, largement disponible ct ne pose pas de problème à l'environnement. Bien que la capacité de cc type d'accus soit inférieure à celle des cellules à base de cobalt et de nickel, la densité énergétique est, grâce à une tension entre bornes plus élevée (de 4,5 à 2,8 V), comparable aux variétés à base de cobalt. L'un des principaux inconvénients de ces 3 types de cellules est l'utilisation d'un électrolyte liquide; il faut donc prendre des précautions additionnelles. L'un des avantages majeurs des cellules Li-Ion est leur élimination facile, leur faible coût de fabrication et leur format flexible.

#### LES PILES ALCALINES

On les utilise depuis belle lurette comme cellules primaires, puis on les jette après usage. Il y a quelques années, une firme américaine, Battery Technologies Inc. a mis au point une méthode pour les ranimer quelque peu. En 1993, sous le vocable *Reusablc,* Reovac Corporation a sorti les premières batteries alcalines réutilisables. Au moyen d'un processus simple de *re*charge, on peut leur restituer une par-

#### Tableau 1. Caractéristiques des principales technologies d'accumulateurs, comparées à celles d'une pile alcaline ordinaire. Le modèle choisi est le AA ou R6, aussi appelé bâton ou penlight (14 x 50 mm).

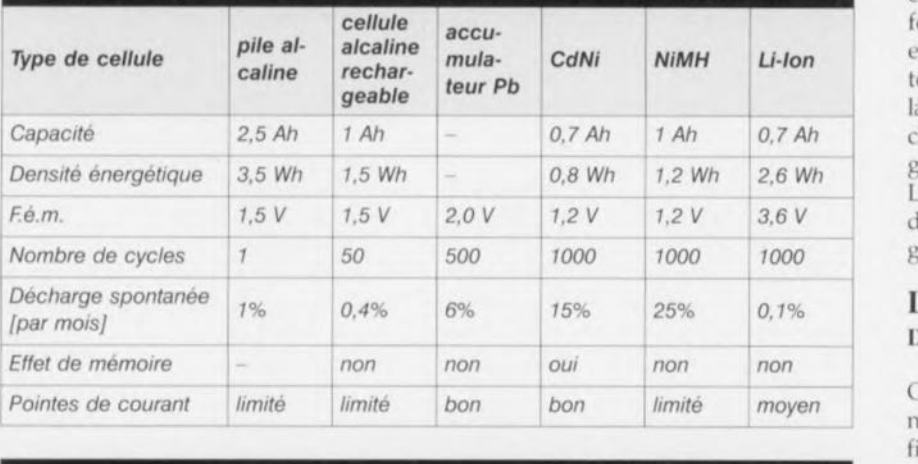

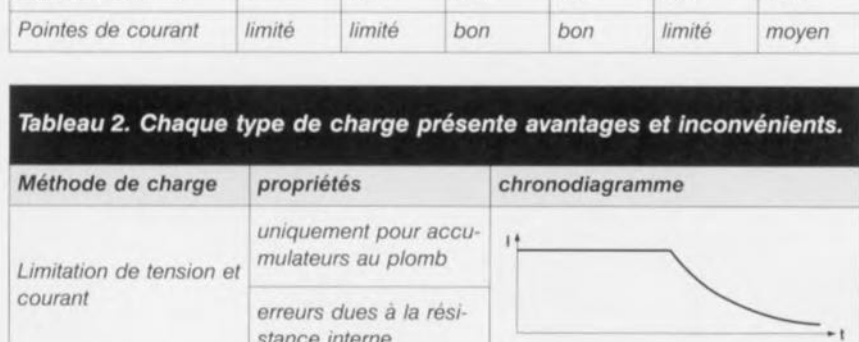

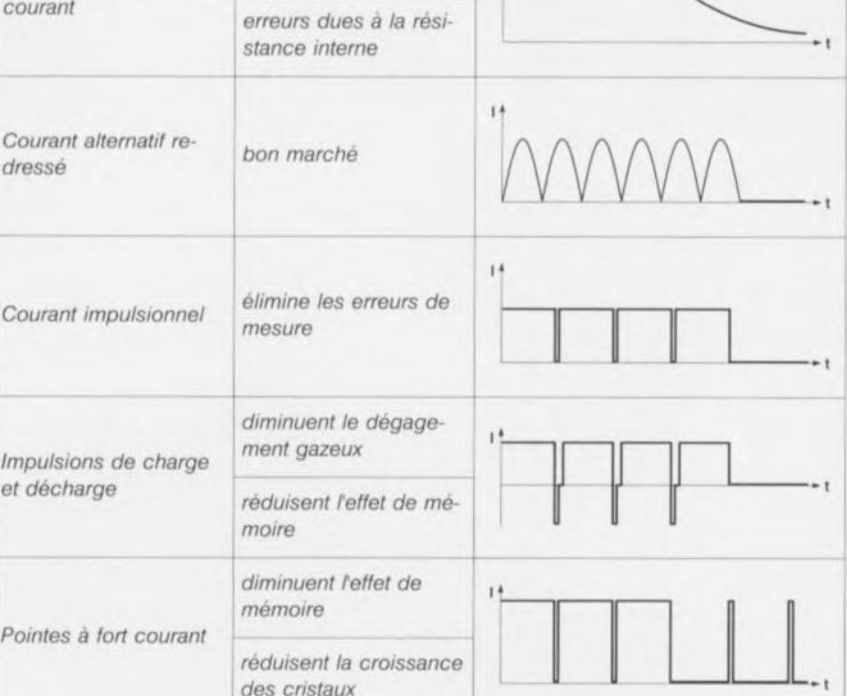

tic de leur capacité initiale. Après vingt-cinq cycles de charge/décharge, leur capacité utilisable est encore d'environ 50 % de celle d'une pile neuve. Venant de 1500 mAh, leur capacité atteint encore 750 mAh, celle d'un accumulateur CdNi et on peut les recharger entre 50 ct 750 fois.

La perte de capacité dépend du moment choisi pour effectuer la recharge. Plus tôt on s'y prend, plus la capacité résiduelle est grande. La régularité de la consommation a aussi son importance. Les conditions optimales se rencontrent pour une décharge qui se situe entre 100 et 150 mA.

La différence entre une pile alcaline ordinaire et un modèle rechargeable réside dans la présence d'une limitation qui prévient la surcharge de la cathode en MnO<sub>2</sub>. Autre caractéristique, elles coûtent deux fois plus cher, mais comme elles durent vingt à cinquante fois plus longtemps, l'investissement est rentable. Leur disponibilité n'est toutefois pas encore évidente. Vigilance et soin doivent présider à leur recharge, d'où l'emploi exclusif de chargeurs appropriés.

Le tableau 1 vous donne un aperçu des propriétés des diverses technologies en présence.

#### LES TECHNOLOGIES DU FUTUR

On n'en finit pas, au cours de ces années 90, d'assister à des progrès significatifs. Il faut donc s'attendre à voir apparaître dans le commerce de nouvelles générations d'accumulateurs. La question est de savoir quelles technologies vont percer. On en cite souvent deux: les cellules zinc-air et celles aux polymères de lithium. Les piles zincait; non rechargeables, sont déjà commercialisées sous forme bouton pour les prothèses auditives, entre autres. Elles disposent d'une grande capacité, quelque 50 % de plus que les piles au lithium et leur tension est de 1,4 V. L'inconvénient majeur des accumulateurs zinc-air est actuellement le nombre réduit de cycles qu'ils peuvent endurer, une cinquantaine. De plus, ils nécessitent toujours une ventilation forcée en fonctionnement, ce qui augmente d'autant le volume du compartiment d'accumulateurs et les contraintes qui en découlent. Comme la place nécessaire n'est pas toujours disponible sur les appareils concernés, il semble indispensable que les concepteurs revoient leur copie.

Une alternative encore, l'accumulateur aux polymères de lithium, caractérisé par une densité de charge supérieure de 60 % à celle des cellules NiMH. Mais ici encore, dans l'état actuel de développement, le nombre de cycle réduit retarde son introduction sur le marché.

*des cristaux*

#### DIFFÉRENTS *PRINCI-*PES DE RECHARGE

Quel qu'ils soient, les accumulateurs vides doivent passer à la charge. Jadis, on y consacrait quatorze heures, à travers une diode et une résistance en série, le tout alimenté par un transformateur. L'industrie a, entre-temps, établi de nouveaux concepts. Presque tous les producteurs de semi-conducteurs proposent aujourd'hui des circuits intégrés spécialisés. Il semble qu'à chaque technologie corresponde une méthode idéale différente. I.es robustes cellules CdNi sont surtout réputées pour leur endurance aux pointes de courant qu'elles peuvent délivrer. La même qualité peut servir à les charger. Si on leur applique un courant de 4C (quatre fois leur capacité

nominale), ils sont bons pour le service quinze minutes plus tard. Les accumulateurs NiMH sont surtout disponibles en version « *penlighl»* (bâton ou AA), mais ils sont plus chers et n'acceptent pas une recharge en un quart d'heure. Mieux vaut y consacrer une à deux heures.

*Figure* 3. *Les accumulateurs affichent les galbes les plus divers. Deux appareils munis d'accumulateurs NiMH bien dissemblables:* un *ordinateur portable* et un *téléphone (GSM) portatif.*

3

# **NOKIA** ক

rième graphique consiste à prévoir, à l'issue d'une période de charge, une autre, plus brève, de décharge. Elle limite la formation de gaz dans l'électrolyte. Autre avantage, elle réduit l'effet de

mémoire dans les accumulateurs au CdNi. Le dernier graphique montre la charge à courant très fort. La valeur moyenne du débit n'est autre que le produit du courant de pointe par le rapport cyclique. Cette astuce permet de réduire l'effet de mémoire; mais en outre, la grande intensité s'oppose à la formation de gros cristaux dans les électrodes. Ce sont eux les responsables de la perte de capacité des accumulateurs.

Le graphique du bas montre d'ailleurs

*Figure* 4. On *voit clairement qu'une* re*charge* à *faible débit favorise la croissance des cristaux, qui emprisonnent la matière active lors des utilisations ultérieures* et ré*duisent la capacité effective de raccumulateur. En ordonnée, la taille des cristaux;* en *abscisse, le nombre de cycles de charge/décharge.*

l'influence de la cristallisation sur le débit de charge. <sup>11</sup> apparaît que les faibles intensités de charge (moins de  $0,1$  C) ont un effet néfaste sur les cellules; il est de loin préférable d'opter pour un courant élevé entrecoupé de longues pause. Le synoptique du tableau 2 compare les différentes méthodes de charge. %0018-1

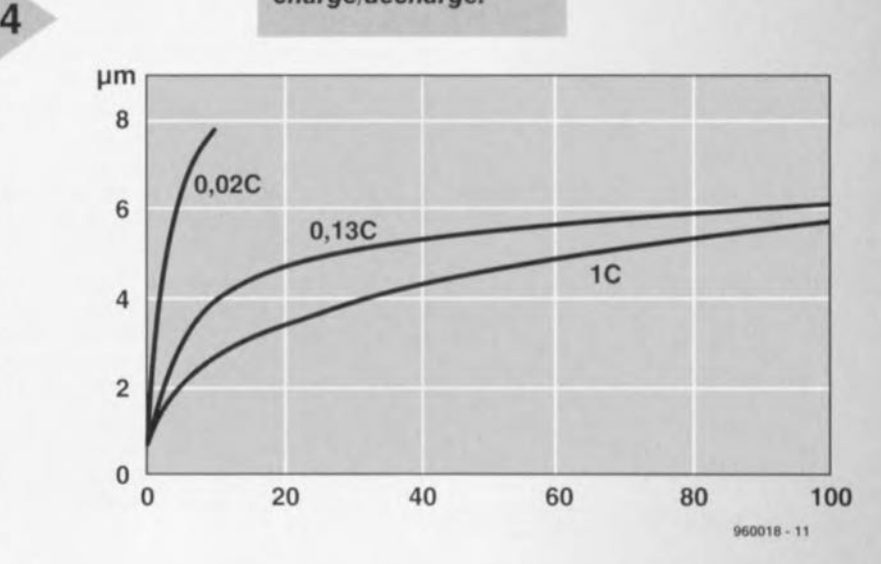

#### DES COURANTS DE TOUTES LES FORMES

Pas difficile d'expliquer à quoi sert un chargeur. Il doit donner autant de courant à l'accumulateur qu'il lui en faut pour être chargé « à bloc ». Un bon hargeur détecte le moment où l'accumulateur est bien chargé, que ce soit par limitation de la tension Ou du courant, la température des cellules ou l'apparition d'un dégagement gazeux. Pour charger des accumulateurs au plomb (graphique 1 du tableau 2), on se base sur le principe tout simple qu'à une certaine tension, les cellules sont convenablement chargées. La limitation de courant veille à ce que le processus reste dans les limites de sécurité. Une fois la tension nominale atteinte, on peut passer en charge d'entretien. Nul besoin de stabiliser ou réguler le débit de charge : on peut franchement utiliser la tension en sortie d'un redresseur; un condensateur réservoir n'aurait ici aucune utilité.

Une troisième possibilité, c'est le courant constant, régulièrement interrompu. Durant cette pause, il est possible de mesurer la différence de potentiel de la cellule sans l'erreur qu'introduirait la résistance interne. D cette manière, on s'affranchit aussi des résistances de contact et de celles des bornes de raccordement, bien difficiles à évaluer dans la pratique.

La méthode illustrée dans le quat-

9/96 15

# \) **générateur de mire SV**

# *PAL, PALplus,* **5-***VHS et VGA et cela avec* **4** *circuits intégrés seulement*

Le générateur de mire vidéo objet de cet article se distingue par un certain nombre de caractéristiques remarquables: son universalité étonnante - il peut être utilisé tant pour des téléviseurs (PAL il est vrai) que pour des moniteurs VGA - tout en ne nécessitant qu'un nombre minimal de composants. Son coût de réalisation est étonnamment faible comparé au prix d'un générateur de mire PALplus industriel, de sorte qu'il devient presque un must sur l'étagère du dépanneur de téléviseurs.

 $\overline{a}$ 

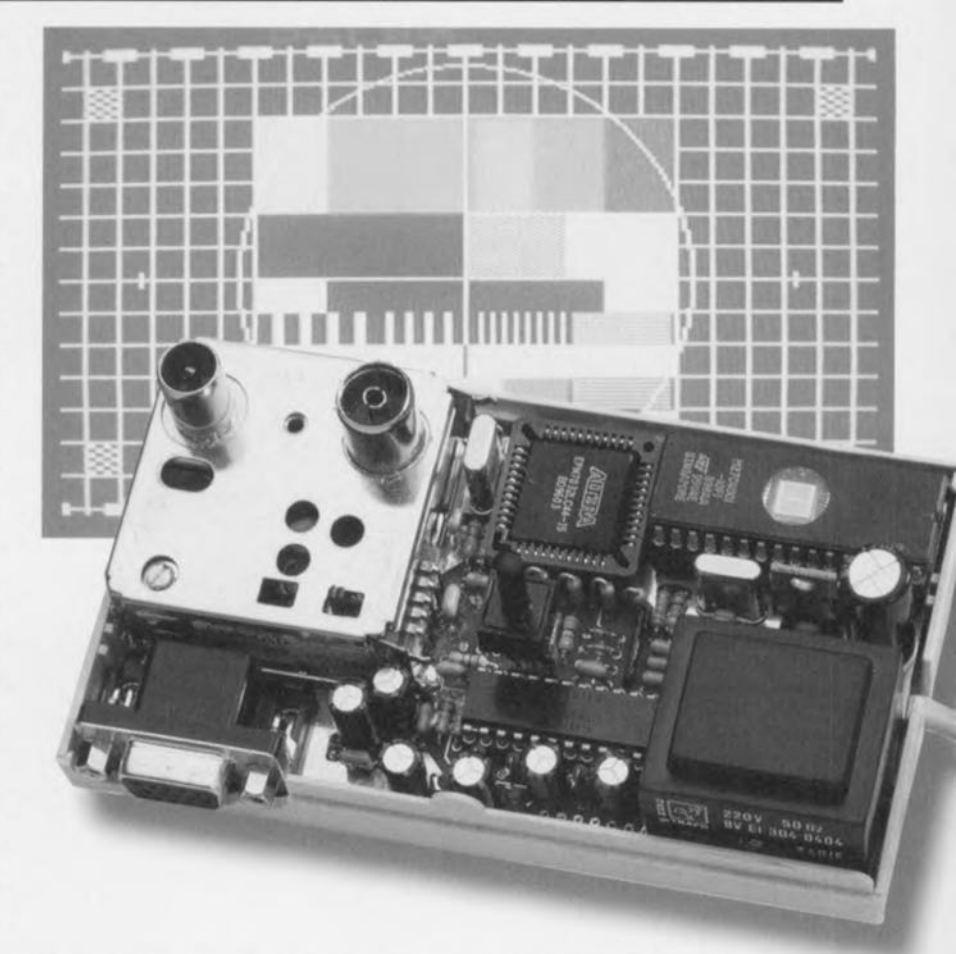

Vu que, jusqu'à présent, les générateurs de mire PALplus étaient rares et partant extrêmement coûteux, l'instrument proposé ici offre à de nombreux techniciens TV la possibilité de générer un signal de test PALplus. L'un des objectifs du véritable amateur d'électronique est d'être prêt à faire face à toute éventualité. Si l'on fait fi du régulateur de tension, ce montage ne comporte que 4 circuits intégrés: une EPROM standard, une EPLD programmée, un compteur du type 4040 et un encodeur PAL. Le fait que la mire soit stockée dans une EPROM tout ce qu'il y a de plus ordinaire ouvre des perspectives intéressantes: il est en effet possible de programmer l'EPROM pour qu'elle contienne une mire que l'on aura dessinée soi-même. L'EPROM standard contient 6 mires TV et 6 mires VGA.

Modulateur UHF et alimentation compris, la platine du générateur de mire est à peine plus grande qu'une calculatrice de poche. De par sa consommation de 4 W seulement, rien n'interdit d'envisager une utilisation mobile avec alimentation par accu(s). Les seuls organes de commande prennent la forme d'une touche Digitast et d'un inverseur unipolaire.

#### $EPLD + EPROM =$ GÉNÉRATEUR VIDÉO

Le nombre « ridicule» de composants ne rend pas justice à la complexité fonctionnelle de l'électronique. La raison en est que la génération complexe des mires correspondant aux différents standards est l'affaire d'une EPLD, IC1 et d'une EPROM, IC3. Les

# *hniques*:

actéristiques **Caracteristik, PALplus. S-VHS et VGA, interiacteristic** 

- et non-interlace<br>H-Sync, V-Sylic, UHF C30-40 avec
- Sorties pour HV<sub>y</sub>, et C, BF 550 Hz, c...<br>FBAS, signaux Y et C, BF 550 Hz, c...<br>entrée BF externe sont numériques et couplé en fré
- $\sqrt{\frac{1}{\text{Total}}}}$  Tous les signaux *Some* porme PAL <sub>d'un</sub> program-
- quence de ligne selon not à l'aide d'un p<br>Offset quart de sa propre mire à l'aide d'un p
- 
- Réalisation de OM<br> **v** Réalisation de PROM *V* Durée minimale de pixel de 112 ns

projet: W. Foede

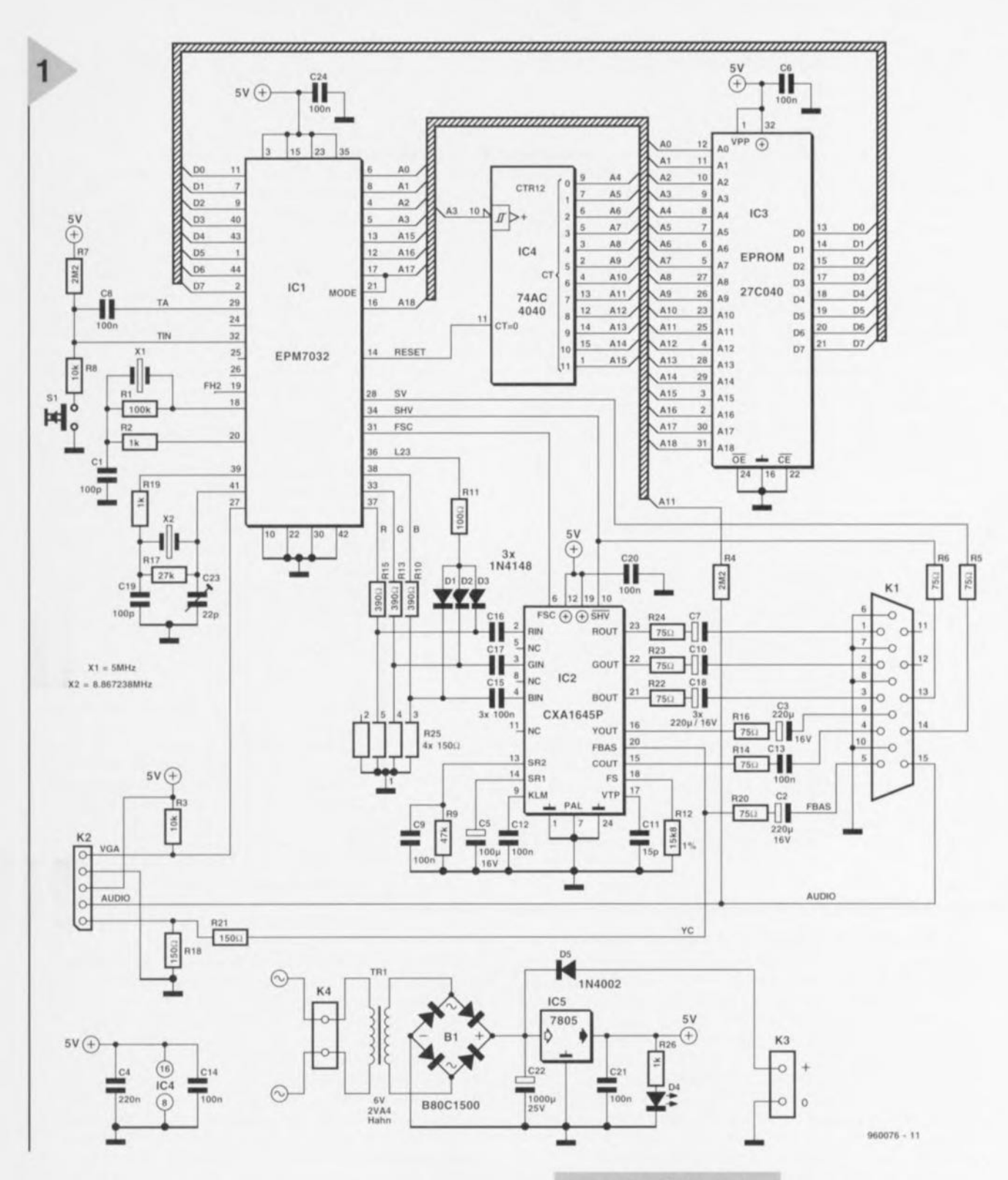

dits composants sont épaulés par un encodeur PAL, IC2, composant à forte intégration (LSI) et un modulateur UHF connecté à l'embase K2. L'EPLD choisie est une EPM7032 d'Altera au prix abordable parfaitement adaptée à cette réalisation, l'utilisation de GAL standard ne se justifiant pas pour des raisons de dessin de platine et de consommation de courant. L'EPLD remplace de 4 à 5 GAL et ne consomme pas plus qu'un seul de ces composants. Il existe un logiciel tournant sous Windows gratuit « 1STEP » avec Fitter (routage et attribution des broches automatiques) ainsi qu'un programmateur au prix abordable pour assurer la programmation de ce type de composants (le LabTool-48 d'Avantech par exemple). Parmi les composants passifs en-

tourant IC1 on reconnaît 2 oscillateurs à quartz. L'oscillateur travaillant à 8,86 MHz fournit la fréquence d'horloge-maître dont sont dérivées toutes les fréquences vidéo nécessaires (horizontale, verticale, chrominance). Cet oscillateur qui travaille à sa fondamentale (résonance parallèle) se laisse

Figure 1. L'électronique du générateur de mires se résume pratiquement à 4 circuits intégrés entourés de très peu d'autres composants.

régler par le biais du condensateur ajustable C23. L'oscillateur 5 MHz fournir quant à lui l'horloge de bit nécessaire à un signal de commande numérique, signal indis-

pensable dans le cas de la norme PALplus (signal WSS, cf. l'encadré consacré à la norme PALplus). Le reste de l'électronique se résume à un bouton-poussoir dont l'EPLD assure l'anti-rebond, organe permettant de passer d'une mire à la suivante. L'adressage de l'EPROM se fait depuis l'EPLD par le

*La* **norme** *PALplu§ PALplus, évolution du standard PAL, permet un passage souple du format cfimage analogique* 4:3 *au format cfimage numérique de* 16:9 *de ravenir. L'une de ses caractéristiques primordiales est une retro-compatibilité avec les appareils existants sans nécessité de modification. La qualité de l'image est également sensiblement améliorée par l'absence d'interférence et une augmentation des bandes passantes de* la *luminance et de la chrominance reproduites. Commençons par nous intéresser* à *la technique de production illustrée ci-dessous. La caméra TV produit, en PALplus, une image au format* 16:9 *réel comportant* 576 *lignes actives. Les durées et les fréquence des ligne sont celles du standard PAL.* Si *l'on envoyait les images telles quelles* à *un récepteur TV* 4:3 *la longueur des lignes* se *raccourcirait de* 25% *par rapport* à *la hauteur de l'image, les cercles devenant des élipses. Il existe bien évidemment une possibilité de réécriture latérale de l'écran voire de modification de* la *hauteur de l'image. Ces* 2 *solutions sont loin d'être optimales et nécessiteraient* la *modification des appareils plus anciens.*

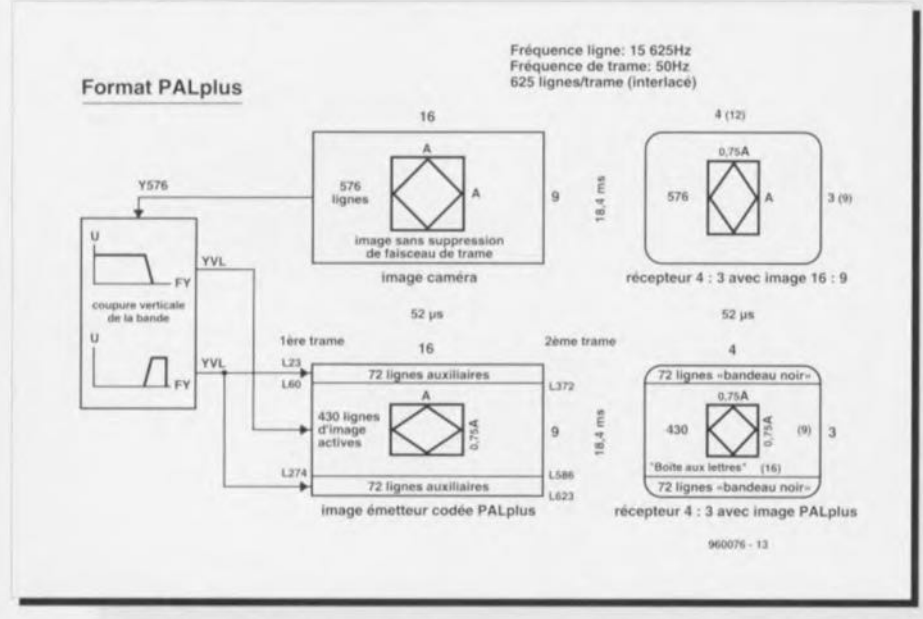

*PALpius n'émet pas l'image caméra, mais un " noyau. d'image ramené* à *430 lignes entouré de part* el *d'autre d'un domaine horizontal auxiliaire de* 72 *lignes. Les dits domaines sont obtenus par filtrage vertical. Grossièrement cela signifie qu'un groupe de* 4 *lignes successives est subdivisé en* 3 *lignes* « *noyau» et* 1*ligne de domaine auxiliaire. En cas de contenu identique des* 2 *demi-images on génère les domaines auxi- /iaires en* « *mode film»* à *parlir de l'image complète, en* « *mode* caméra» (la *source de signal est une caméra de studio TV)au contraire* ce *processus* se *fait* à *chaque fois* à *penit d'une demiimage seulement. Le contenu des lignes auxiliaires est modulé* à *phase* 0 *sur la ooiteuse auxiliaire de chrominance FSC. Cela correspond, pour* la *partie positive du signal,* à *une couleur proche du bleu, et pour* sa *partie négative* à *du jaune. L'addition du signal FSC auxiliaire* se *fait au niveau du burst (du noir donc), et* ce à *une amplitude qui ne doit pas dépasser celle du burst. Il faut en outre réduire, non-linéairement,* le *signal Y (luminance) des lignes auxiliaires en raison du rapport signai/bruit faible. Cette image* à *émettre* se *caractérise, sur un écran* 16:9 *par une hauteur trop faible de* 25% *sachant que sur un téléviseur* 4:3 *on observe une image* 16:9 *sans distorsion ni perle d'information de 430 lignes en format* « *boÎte* à *lettres» avec domaines auxiliaires supérieur* et *inférieur noirs.* 1/ *est facile de différencier une émission PALpius d'un film "cinémascope ..* 16:9 *en regardant l'image. On découvre, dans les contours sombres, des colorations bleu-jaune dues aux contenus des auxiliaires. Le récepteur PALpius régénère,* à *partir des lignes de* « noyau » et des *domaines* « auxiliaires », une véri*table image* 16:9 *comportant* le *nombre de lignes requis (576).*

*Une comparaison entre les* 2 *formats montre clairement qu'avec une image* 16:9 ce *n'est pas* le *nombre de lignes mais uniquement leur longueur qui augmente.* Si *l'on ne veut pas une réduction de* la *résolution horizontale* il *faudra augmenter* le *nombre de pixels/ligne c'est-à-dire* la *fréquence Y-limite.Pour éviter les interactions, non synchronisation des couleurs pour petits échantillons par exemple, et en raison de la séparation des signaux de luminosité et de chrominance (signal Yet* C) à *raide cfun filtre passe-bande de* 4,43 *MHz,* la *fréquence Y-limite* se *situait, dans* le *cas du PAL,* à *quelque* 3,5 *MHz. PALpius modifie* la *situation* à *l'aide de «Cotour Plus* ». *La norme PAL accouple* la *porteuse couleur (FSC) et* la *fréquence ligne dans un rapport de* 283,7516: 1. *On procède* à *rémission de* 2 *demiimages de* 312,5 *lignes en mode interlacé. En cas de contenu identique des* 2 *demi-images* 2 *lignes adjacentes, c'est-à-dire* la *ligne n et* la *ligne n+312, présentent un déphasage FSC de 180°. Ceci permet une différentiation plus élégante des signaux) y et* C. *Une addition en phase des lignes des* 2 *demiimages donne* le *signal y. une addition en inversion de phase produit le signal* C. *Cette séparation impeccable évite les interactions entre Yet* C *et inversement, de sorte que l'on peut*

*utiliser* à *plein la totalité de* la *bande passante de* 5 *MHz. Il en va de même pour la couleur, dont la bande passante seccroî: de quelque 700 kHz* à 1,3 *MHz.* Ce *procédé s'appelle -Fixet: Colour lus" (tout est «plus» dans cette nouvelle norme* 1). *Les conditions sont une temporisation d'une demi-image et un contenu identique des* 2 *demi-images. Comme cela n'est le cas qu'avec des images statiques* et *en " mode film» Colour Plus est modifié en fonction de* la *dynamique (mouvement) devenant MACP* (<< *Motion Adaptative Colour Plus». Le récepteur PALpius est piloté par le signal WSS (Wide Screen Signa/ling). Pendant* la *recherche de lignes vides lors de l'échantillonnage de l'image* il *ne reste que* la *première moitié de* la *ligne 23 après* le *début de la première demi-image et de* la *ligne* 623 *avant* la *fin de* la *seconde demi-image. Toutes* les *autres lignes vides sont utilisées par VideoText, des données* et *des signaux de test. Le signal WSSest un ensemble de bits en modulation biphase dérivé d'une fréquence d'horloge de* 5 *MHz.* Ce *pa-*

*tron de bit contient successivement un «rua-in ooe-»* (5 *bits), un «sten ode-»* (4 *bits), un «format oae-»* (4 *bits), un «ennenced service oae-»* (4 *bits), un «subtitie ode-»* (3 *bits) et, pour clore* le *tout, un "reserve ooe-»* (3 *bits). Les codes de «runin» et de début sont toujours identiques et servent* à la syn*chronisation, tous les* 40 ms *de rhorloge du récepteur PALplus. Le code de format sert au pilotage proprement dit de rimage,* ces 4 *bits indiquant* le *format concerné (image large ou format normal, position de la «boîte aux lettres* ». *Le code de service intègre finformation concernant* les *modes caméra et film évoqués plus haut, de même que celles de MACP* et *de modulation des lignes auxiliaires. Les bits de sous-titrage sont positionnés en cas de présence de sous-titres, les bits de réserve étant comme le laisse supposer leur dénomination, réservés pour une utilisation éventuelle. Le signal WSSprésente, dans* le *cas d'un signal vidéo de 700 mVcc' un niveau de crête de 500 mVcc. Pour peu que l'on réduise quelque peu* la *hauteur de l'image on ne manquera pas de le découvrir. Sur* le *reste de* la *ligne* 23 *on trouve dans* le *noir un burst* 4,43 *MHz d'une longueur de* Il us, *d'une amplitude de <sup>300</sup> mVcc* et *déphasé de 180* ° *pour éviter que le démodulateur des lignes auxiliaires ne soit pas uniquement renvoyé aux bursts PAL alternatifs. Avec* <sup>10</sup> J.lS *de noir et autant de blanc,* la *ligne* 623 *sert de référence d'amplitude. Les appareils PALpius commutent dans* ce *mode lorsque, dans le signal WSS, les bits correspondant* à *-t.etterbox* 16: 9 *Center», «Vertical Helper Encoding» et «Motion Adaptative Colour Plus» sont positionnés* (à « 1-). *Notons que* le *signal WSS*a *également été prévu pour un passage depuis* le *SECAM vers un nouveau format.*

biais d'un compteur interne épaulé par un compteur binaire à 12 étages du type 74AC4040, IC4. Toute l'astuce **de ce gén Orateur de mire réside dans** la combinaison de l'EPLD avec l'EPROM, ce dernier composant stockant et les mires sous forme de pixels et les informations de commande de l'EPLD, de façon à ce que cette der**nière soit en mesure de convertir** ces **données** « pixelisées . **en un signal** vidéo correspondant aux différents formats TV et VGA. La programmation des mires sous la forme de pixels **a l'avantage de permettre la constitu**tion de sa propre mire pour laquelle on pourra utiliser la totalité de la sur face de l'image TV. L'EPROM de la capacité maximale adressable, une 27C040, permet le stockage des dites 6 mires TV et 6 mires VGA, sachant qu'une mire TV occupe 512 Kbits et qu'une mire VGA a besoin elle de 1 Mbit. Chaque octet mémorise 2 pixels de l'image. Il faut au minimum un bit pour chacune des 3 couleurs primaires, rouge (R), vert (V, ou G de *green*) et bleu (B), de sorte que l'on dispose, dans un octet, outre des  $6 \text{ bits } (2 \times 3)$  des couleurs de 2 pixels, encore de 2 bits pour les signaux de commande (cf. le tableau de codage de la figure 2). En mode TV, la longueur du pixel le plus court est de 225 ns, celle du pixel le plus court en mode VGA de 112 ns.

#### HEX EPROM-CODE 1

#### $CODE/4$   $B$ <sub>1</sub> t

2

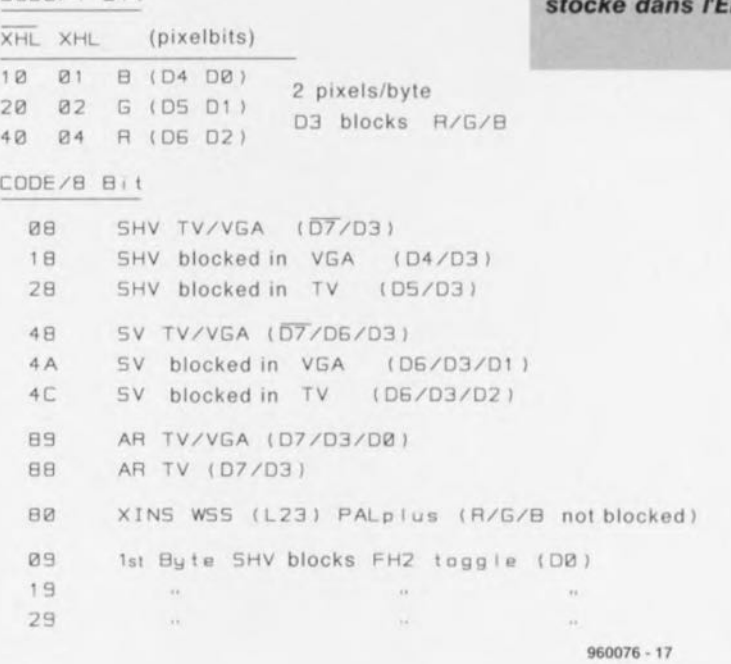

représente 2 pixels ou un autre signal (une impulsion de synchronisation par exemple). Ce n'est que si D3 et D7 sont à « 0 » que l'octet est décodé comme un double pixel. Dès que D3 est positionné (à *«* <sup>1</sup> ») on a blocage des signaux

de synchronisation d'image (SV), à nouveau pour les 2 modes. L'EPLD « alirnentée » **par** les **bits** en **prove**nance de l'EPROM fournit ainsi à ses sorties les signaux numériques requis, à savoir RVB, SV (synchro verticale) , SHV (synchro horizontale), FSC (chrominance auxiliaire) et L23

*Figure* **2.** *La clef du fonctionnement* **de cet** *appareil* **se** *cache dans* **le** *code* **des mires**

**stocké** *dans fEPROM.*

(le signal de commande WSS pour PALplus). En tant que sig**nal audio** nous avons tout simplement pris le signal A11 qui, avec sa fréquence de 550 Hz, est parfaitement audible. Le signal audio est transmis directement à l'embase de sortie ct au modulateur UHF, les autres signaux de sortie de Ici étant eux traités par le modulateur PAL, IC2. On dispose de ce fait à la sortie du générateur de mire outre des signaux RGB et de synchronisation, également des signaux

FBAS (vidéo composite) et des composantes de signal C (chrominance) et y (luminance). Le modulateur UIIF « gavé » des signaux audio et FBAS assure alors également la compatibilité avec l'entrée « ANT » (antenne) des téléviseurs et autres magnétoscopes.

La commutation des demi-octets sc fait par le biais d'un signal interne (XHL de la figure 2) de

l'EPLD, la fréquence de ce signal étant 2 fois plus élevée que celle de l'horiog de bit présente sur la ligne AO. Comme le montre le tableau de la figure 2, les bits D0, D1 et D2 d'une **part, 04- il D6 de l'autre,** servent aux couleurs R, V et B. Les bits restants, D3 ct D7 indiquent si l'octet concerné

#### RVB. L'octet dé-

**HANNAD** 

codé d'après le code sur 8 bits donné en figure 2 représente dans ce cas-là **une information de** commande, **un** code 08 représentant par exemple une impulsion de synchronisation de ligne (SHV) tant dans le cas d'une mire TV que dans celui d'une mire VGA, le code 48 représentant une impulsion

#### **EXTENSION PALPLUS**

La condition de génération d'une mire permettant le test de téléviseurs PALplus est un couplage selon les normes de la fréquence de la porteuse auxiliaire de chrominance et de celle de la fréquence de ligne (cf. l'encadré de la page précédente consacré à la norme PALplus). D'après la norme PAL la fréquence de la porteuse auxiliaire de chrominance FSC est de 4,43361875 MHz très exactement et la fréquence de ligne de 15 625 Hz. Le rapport de ces 2 facteurs est de; 4433618,75/15625 = 283,7516. La rai**son de ce nombre «** bizarre **» est** un transfert le moins parasité possible du signal de chroma modulé C simultanément avec le signal Y. Ce rapport est **obtenu, du côté encodeur** « studio **», à** l'aide d'une partie de synthèse comque la durée de 284 périodes. Le chronodiagramrne de la figure 3 montre la technique de préparation. La fréquence de ligne (fréquence horizontale) est divisée par 2, FH/2 (FH) et partant amenée à 7,8125 kHz. Le signal de 8,86 MHz fourni par l'oscillateur basé sur X2 (dans la partie supérieure du schéma) nous fournit, après division par 2, la fréquence de la porteuse auxiliaire de chrominance (4,43 MHz). Au cours d'une période d'horloge du signal de 8,86 MHz FH2 change le sens du flanc d'horloge actif. Ceci a pour conséquence une diminution de 0,5 période du ignal de 8,86 MHz de la durée de ligne, ce qui correspond à 0,25 période de FSC. Il ne nous manque plus que le +0,0016 période/ligne. Dans le cas de 625 lignes cela représente 625 x  $0,0016 = 1$  période complète soit encore 0,5 période

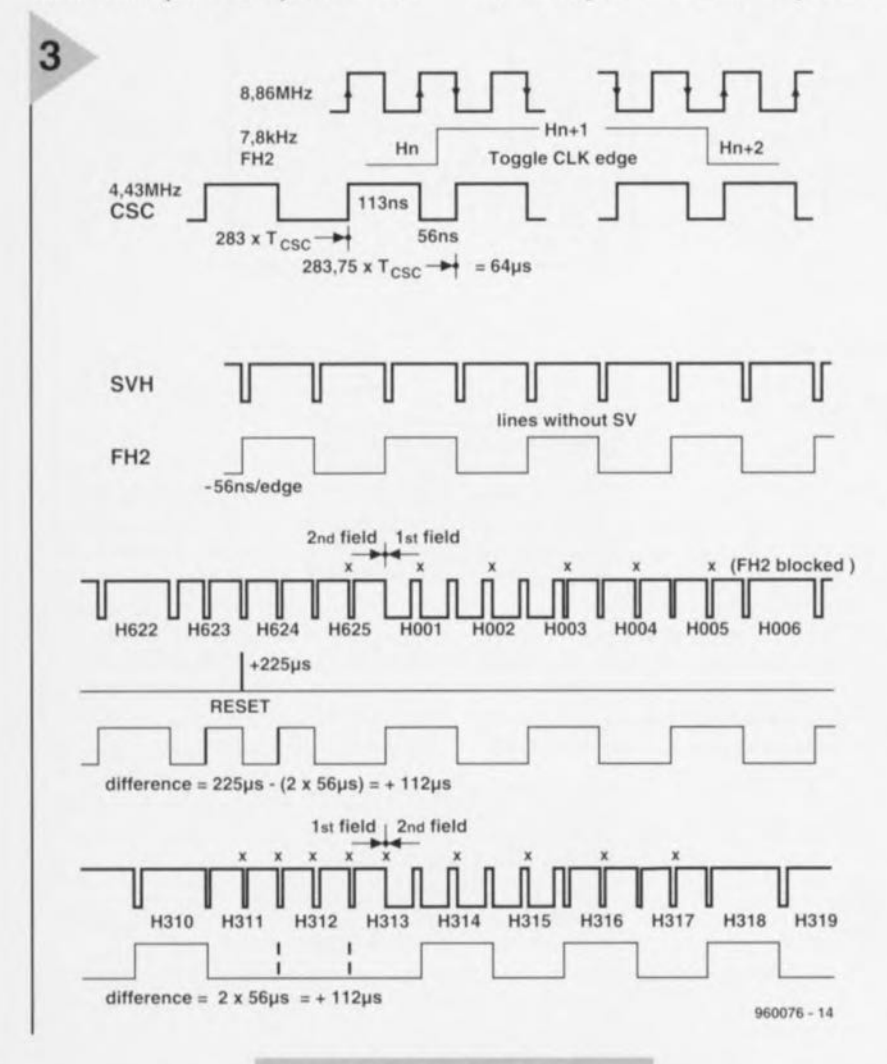

plexe. Cette tâche est parfaitement dans les cordes de circuits intégré programmables. Le circuit subdivise ce facteur en 3 partics: 284, - 0,25 et *Figure* **3. Le** *chronodiagramme Illustre la chronologie horizontale qui, dans* **le cas** *du PALplus, exige* **un** *couplage* **selon les norme entre** *la chromlnance et la fréquence* **de** *lignes.*

+0,0016. Le - 0,25 x 1 période de FS signifie que chaque ligne doit être plus courte de 360 $\degree$  x 0,25 = 90 $\degree$  (-56 ns)

 $(112 \text{ ns})$  par demiimage. Une RAZ pleine image (RESET) allonge la durée de 225 ns. Si l'on intègre dans celte plage 2 flancs FH2 additionnels

sans fonction active, la durée est ramenée à 11 ns. Dans la demi-image **suivante on supprim au mène en-** droit 2 flancs FH2, ce qui nous donne également + 112 ns. Dans l'image complète le signal FSC présente alors, dans le cas de contenus d'image identiques pour les 2 demi-images, un déphasage de 180° d'une ligne à la suivante. Comme nous le disions en début d'article, il s'agit là d'une exigence primordiale de la norme PALplus. La seule différence dans l'obtention de ce déphasage par rapport aux techniques notablement plus complexes de traitement de la fréquence est que l'on ajoute 112 ns à chaque fois à 2 lignes seulement et qu'on ne les répartit pas sur l'ensemble des lignes/de la demiimage. Vu que la différence de longueur des dites 2 lignes résultante, +1 mm, tombe en amont des impulsions de synchronisation on ne constate pas de problème visible de la synchronisation lignes. Si, sur un oscilloscope, on utilise un déclenchement ligne sur cc signal on constatera que, contrairement à d'habitude, la chrominance est elle aussi synchronisée et reste immobile. Si l'on dispose qu'un fréquencemètre à signal étalon de 1 MHz (synchronisé sur Droitwitch ou DCF) on pourra vérifier la correction de l'offset PAL: Sur un oscilloscope à 2 canaux on optera pour un déclenchement ligne du canal A et l'on immobilisera la fréquence-étalon de 1 MHz (Droitwitch) sur le canal B à l'aide du condensateur ajustable C23 de FSC, vu que le nombre 64 µs est un multiple entier de 1 us. Le fréquencemètre-étalon doit alors donner pour FSC une fréquence de 4,43361875 MHz très exactement. Comme nous le disions plus haut, notre générateur de mire utilise un codage PALplus simplifié, mais un appareil PALplus réagit normalement à ce signal. C'est ainsi que la composante des fréquences verticales élevées présente dans les lignes auxiliaires ne sont pas modulées. Elles restent constamment noires, exception faite d'un bref signal d'identification. La référence FSC de la ligne 23 devrait présenter une phase de 180<sup>°</sup>, notr mire utilisant la couleur jaune avec une phase de 167°. La valeur Y, différente du noir, n'a cependant pas d'influence gênante. Lors de la génération du signal WSS l'instabilité *(iillcr)* maximale de l'oscillateur 5 MHz (X1), à savoir 200 ns, est négligeable. Pour les mires PALplus, en mode caméra, WSS est, dans la ligne 23, échantillonné par le signal XINS (code EPROM 80HEX). Le signal WSS est appliqué aux entrées RVB de l'encodeur PAL IC2 par le biais de R11 et des diodes D1 à D3. Nous vous parlerons dans le second article consacré à ce générateur de mires du mode de fonctionnement VGA ct des mires; nous aborderons également la réalisation, le test et le mode d'emploi de cet appareil..

9/96

# *LE COIN DU LECTEUR*

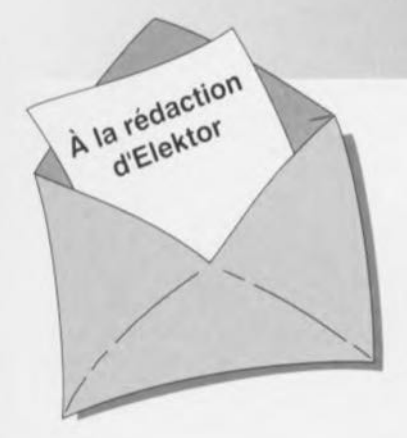

#### Caisson de graves actif

Dans le numéro d'avril 1996, vous avez décrit une *version* active du caisson de *graves* publié en mars, faisant appel à des IGBT dans l'étage final. Je préférerais y incorporer l'amplificateur de puissance du Crescendo et ma question est la suivante: comment adapter le Crescendo pour qu'il présente les caractéristiques adaptées au caisson?

#### C. Van Valkenburg

*La seule condition que l'amplificateur doive respecter, c'est que sa fréquence limite inférieure se situe approximativement à 18Hz. Il faut en effet éviter que l'ensembte du montage, filtre actif et etage finat, ne presente un gain trop élevé en infrasons. Si vous voulez adapter te Crescendo, il faut échanger le condensateur d'entree de l'amplificateur,*

CI *en parallèle sur C2, par un condensateur unique de 330 nF et le nouveau pôle sera bien accordé. (la redaction)*

#### Projets

*Chaque mois, Elektor vous propose quantité de projets à construire. Certains proviennent en droite ligne de nos laboratoires, d'autres sont envoyes par des lecteurs. Vous pouvez vous en rendre compte aisement, le nom de l'auteur figure alors en tête de l'article. Cela ne veut pas dire que nous profitons gracieusement de la bonne volonté de ces correspondants occasionnels. Pour chaque article publié, un* de *nos laborantins étudie en détaille projet et réalise un prototype pour le soumettre à des mesures. Après les essais, les modifications et éventuellement la conception d'un circuit imprimé, le dossier est envoye à la rédaction qui en fait un article.*

*Nous sommes cettsins que beaucoup de nos lecteurs ont developpé chez eux un joli montage, utile ou simplement amusant. Ce serait une bonne idée de nous en faire part.* Si *nous estimons qu'il mérite d'être publie, vous risquez fort de voir votre nom dans nos colonnes. En outre, votre contribution sera rémunerée equitablement. Voilà* *deux bonnes raisons de nous proposer votre collaboration! Encore une remarque: ne nous envoyez pas de réalisation terminée; dans un premier temps, une courte description et un schéma nous suffisent. (la rédaction)*

#### Configuration du convertisseur de taux d'échantillonnage

Abonné depuis près de vingt ans à votre revue, j'ai mis en oeuvre de nombreux schémas d'Elektor, aussi bien pour mon plaisir que dans mon travail.

Le convertisseur de taux d'échantillonnage publié en octobre dernier a retenu toute mon attention. Si j'ai bien compris, il peut égaiement nous débarrasser du « copybit » en utilisation sur un système à MiniDisc, sans avoir à y apporter de modification interne. En revanche, je ne vois pas très bien comment positionner les interrupteurs DIP S1 et S2 en pareil cas. Faut-il encore d'autres réglages? Je ne suis probablement la seule personne intéressée par le sujet. J.-P. Oemarsin

*Vous avez parfaitement raison. Mais il y a de fait tellement de configurations possibles qu'on peut très vite y perdre son latin. Nous avons dû nous creuser*

. ,

*pour trouver les bonnes positions de* SI *et* S2 *en pareil cas. Nous n'avons que peu d'expérience du lecteur de MiniDisc, mais il ne doit y avoir en principe aucune difficulté à repasser des signaux numeriques.* Sa *fréquence d'échantillonnage est fixée à* 44, 1*kHz. Pour une fonction de pure copie du convertisseur, voici comment positionner les interrupteurs:*

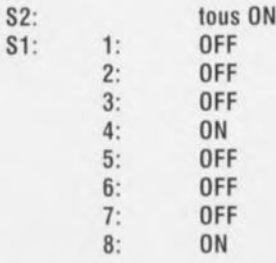

*(pour fixer les idées, interrupteur fermé* = *ON, ouvert* = *OFF)*

*Ces réglages s'appliquent* à *une fréquence de sortie du convertisseur de* 44,1 *kHz; la fréquence du quartz vaut alors 33,8688 MHz. Lors de la lecture d'une bande DAr* (48 *kHz), l'interrupteur* 6 *doit être sur ON et le* 7 *surOFF. la fréquence du quartz doit alors être de* 36,864 *MHz.*

*N'oubliez pas les droits d'auteurs relatifs aux oeuvres que vous copiez. (la rédaction)*

#### Multiplexeur de claviers, (juin 1996)

En raison de la charge trop importante constituee par les résistances R5 et R6 pour IC1, il se peut que le PC ne reçoive pas la moindre information bien que les LED indiquent que l'un des claviers est actif. On peut résoudre ce problème par une augmentation de la valeur de R5 et R6 jusqu'à  $1k\Omega$ . Si cela entraîne une réduction trop importante de la luminosité des LED on utilisera des LED à haut rendement.

#### Chargeur rapide universel (septembre 1995)

 $\rightarrow$  La mesure de tension des cellules CdNi semble poser problème, parce que la diode Zener 04 entre trop rapidement en conduction. La solution consiste à retirer D4 et à placer une diode BAT85 entre les

broches 1 et 15 de IC2, la cathode reliée à la broche 1.

- $\rightarrow$  En raison des tolérances des composants, il se peut que le domaine de réglage de P1 tombe hors des limites voulues. Il suffit alors d'ajouter en série avec R32, P1 et R33 une résistance de 470  $\Omega$  du côté voulu pour récupérer la bonne position de la fenêtre.
- $\rightarrow$  Toujours à cause des tolérances, il arrive que le courant de charge de 1C ne soit pas atteint (le MSS ne passe pas au niveau haut). On peut y remédier en augmentant la valeur de R9 ou en ajoutant d'autres résistances identiques en parallèle sur R14 à R21.
- $\rightarrow$  Certains lecteurs se plaignent de tendances à l'oscillation. Cela ne se produit que lorsque les MOSFET BUZ10 (T1 et T2)

sont hors spécifications. Ils peuvent ensemble dissiper une trentaine de watts. Lors de la recharge d'une ou de deux cellules et sous une tension d'alimentation trop *élevée,* la limite est atteinte. Le mieux est de veiller à respecter les valeurs du tableau 2 pour s'assurer que la limite de dissipation de 30 W ne soit pas dépassée. On peut aussi ajouter d'autres BUZ10 en parallèle ou envisager une ventilation forcée

#### Générateur de mire, (septembre 1996 et octobre 1996)

Il peut se faire que la sortie S-VHS entre en oscillation. La solution à ce problème potentiel consiste à la mise en place d'un condensateur céramique de 330pF entre le point nodal R16/C3 et la connexion de masse de C11 (facile à implan-

# :i~~.~." **Tort** *d'Elekfor*

ter sur le dessous de la platine, cf. le schéma ci-contre). On fera passer la valeur du condensateur C14 de 100 à 470nF. L'enclos du modulateur doit être soudé au plan de masse de la platine. Pour cela on pourra placer des picots aux 4coins du boitier du modulateur (on percera les orifices nécessaires dans le circuit imprimé) Que l'on soudera ensuite voire purement et simplement enlever le vernis de protection aux endroits où doit se faire la soudure et souder le boîtier directement en ces points.

#### Programmateur pour la famille ST6, (décembre 1996)

Il s'est glissé une petite erreur dans la dénomination du fichier du paquetA, il s'appelle ST6260KIT.ZIP et non pas ST6620KIT.ZIP. Désolés...

# le *MatchBox* **en centrale de mesure**

# *750 valeurs de mesure* **en** *EEPROM*

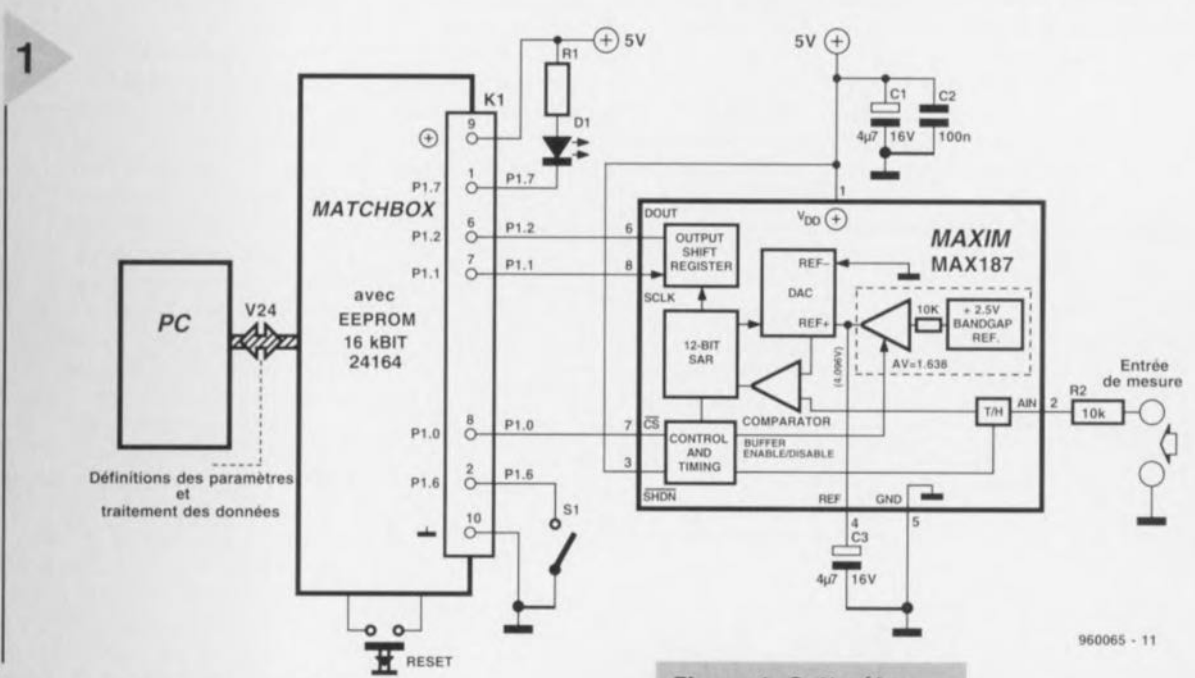

Une centrale de mesure *(data-Iogger)* est un montage chargé de procéder, au cours d'une certaine durée, à la prise de valeurs de mesure et à leur stockage pour ensuite les mettre à la disposition d'un PC chargé de leur traitement. Un MatchBox et un petit convertisseur A/N il n'en faut pas plus pour remplir cette fonction. Cette réalisation peut stocker jusqu'à 750 valeurs d'une série de mesures.

Il est courant, dans Je monde de la technique, de procéder à des mesures hors laboratoire ou atelier, hors

des sentiers battus pourrait-on dire. Il est fort pratique, lorsque l'on veut procéder, en plein air, à la prise d'un certain nombre de valeurs de mesure pour les emporter avec soi et les traiter, de faire appel à une

centrale de mesure. Cet appareil, qui est *Figure* 1. Cette *électronique additionnelle transforme le BASIC MatchBox* en *centrale de mesure.*

*Figure* 2. *Courbe de décharge d'une cellule*

souvent très compact et peu coûteux, engrange dans la mémoire qu'il comporte un grand nombre de mesures fai-

tes à intervalle régulier. L'ordinateur est lui-même en mesure d'extraire de cette mémoire les dites valeurs pour les transférer à un programme d'application. Il faut bien évidemment que notre

centrale de mesure dispose d'un minimum d'intelligence si elle veut

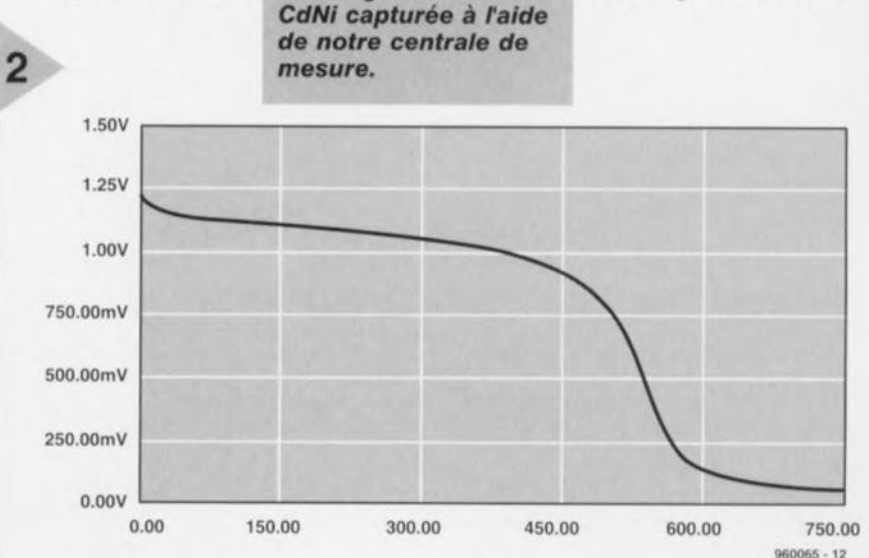

projet: M. Ohsmann

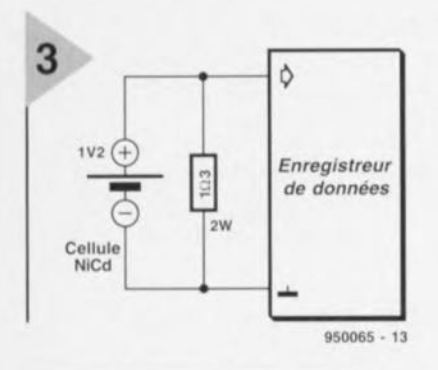

 $\Delta$ 

*Figure* 3. *Dispositif utilisé pour la* saisie *de la courbe de décharge.*

pouvoir lancer une mesure au bon moment et lui permettre de se dérouler dans de bonnes conditions. Dans le as présent c'est le programme embarqué dans le BASIC MatchBox qui prend en charge la commande d'un convertisseur A/N sériel à 12 bits et assure le transfert de la valeur de mesure vers l'emplacement d'adresse correcte. L'intervalle séparant 2 mesures est programmable depuis le PC par le biais de son interface sérielle. Vu que les valeurs de mesure sont stockées en EE-PROM on peut, sans inconvénient, couper l'alimentation une fois la série de mesure terminée. Cela évite d'avoir à prévoir une sauvegarde par pile complexe et risquée.

#### AVANT LA MESURE

La figure 1 nous propose l'électronique nécessaire pour convertir un BASI MatchBox en centrale de mesure. Un convertisseur NN à <sup>12</sup> bits à sortie sérielle est reliée au MatchBox par le biais du port PI. Une action sur la touche connectée à la broche P1.6 et le processus de saisie de mesures démarre. La LED DI permet de suivre le fonctionnernent de la centrale de mesure. Le PC sera, lui, relié à l'interface RS-232 du MatchBox. Il est important d'utiliser une EEPROM de 16 Kbits (une X24164 de Xicor par exemple) si l'on veut disposer de suffisamment d'espace mémoire pour le stockage de 750 valeurs de mesure. On pourra réaliser cc montage sur une platine d'expérimentation à pastilles qui sera reliée au MatchBox par le biais de l'embase K1. Une fois ce montage implanté dans un petit boîtier on aura réalisé une centrale de mesure portable compacte qui, alimentée à l'aide d'une pile ou d'un accu, sera capable de capter des données en toute indépendance. Le convertisseur A/N utilisé, un MAXIS? de Maxim, est capable de

*Figure* 4. Ce *programme fait* **du** BASIC MatchBox une cen*trale de mesure.*

#### *The Matchbox compiler VO.l* 1.7.1994 *(c. M.Ohsmann) INPlJT-FILE: DATLOG.MBL*

```
Projet DATLOGl.MBL
  sujet:
      Centrale de mesure avec Matchbox avec MAX187
  24C16 EEPROM programme : 512 octets environ
  données : 2048-512=1536 octets = 750 valeurs entières<br>750 valeurs, 1 par sec -> > 12 minutes
  750 Valeurs, 1 par \sec \rightarrow 12 minutes<br>
1 par \sin \rightarrow 12 heures
                   1 toutes les 10 mn \rightarrow > 5 jours
RESOURCE IIC-EEPROM 0800H BYTES @05000<br>RESOURCE 8051-IRAM 10H BYTES @070H
BYTE COM CHR :
INTEGER PTR,OUMP PTR
INTEGER EEPRQM T ;
  ; pour conversion avec MAXIM
INTEGER LOGMAX, K, value, Tont ;
INTEGER EEPROM LOGRAM[750] ;
ON INT GOSUB LOG DATA
  Pl.7:~0 ; allumer LED
RESTART:
  PRINT( '"OD"OA*>')
   TIMER(O,O)
  Tcnt:=0FORHAT(D LENGTH~O Z U r)
   LOG MAX := 750WHILE P1.6=1 DO
     IF TSTC THEN
         GOSUB COMMAND
        PRINT('"OD"OA*>')
       ENDIF
    WHEND
  P1.7:=0 ;
  WHILE PI.6=0 DO
     WHEND
                                     envoyer 1'invite vers le RS232
                                     arrêter le timer
                                     ; compte l'intervalle entre échantillons
                                    ok, sortie décimale simple
                                    ; échantillons vont de 0..LOG MAX
                                     attendre pour KEY-pressed
                                     si caractère RS232 y répondre
                                     réémettre l' invit
                                     touche actionnée, rallumer la LED
                                     attendre relâchement de la touche
Pl.7:=1 ;; éteindre la LED, l'enregistrement commence
START LOG:<br>PTR: = 0
  PTR:=0 ; pointer vers le premier emplacement mémoire<br>SETBITS(INTena,TIMena) ; valider interruption timer
   SETBITS(INTena,TIMena) ; valider interruption timer<br>TIMER(192,4800) ; démarrer le timer
   TIMER(192,4800) ; démarrer le timer<br>PRINT("0D"0ASTART T=',T,'"0D"0A') ; imprimer
                                            ; imprimer message de début via RS232
  WHILE TESTBITS(INTena) DO ; tant que INTena est positionné, la centrale sai-
sit des données
     WHENO
  GOTO RESTART
COMHANO:
  COM CHR : =GETC.
   IF COMCHR='T' THEN
     PRINT('T="') ;
     T:=GETOEC
     PRINT('"ODH"OAT=','T)ENOIF
   IF COMCHR='D' THEN
     PRINT('DUMP, T=', T,' "OD" 0A') ;
     DUMP PTR: = 0 ;
     WHILE DUMP PTR<T45>GMAX 00
       IF TSTC THEN
          GOTO COMMAND
                                    en fin d'enregistrement redémarrer avec LEO eteinte
                                     exécuter commandes RS232
                                     commande de définition Time
                                     entrer Time entre échantillons en secondes
                                     Echo (acknowledge)
                                     commande OUMP des données
                                    tout CHAR arrête le dump
          ENDIF
       PRINT(DUMP PTR, ' ', LOG RAM[DUMP PTR], '"0D"0A') ;
       OUMPPTR: =DUMPPTR+ l
       WHENO
     PRINT('!) ;
férées
     ENOIF
   RETURN
LOG DATA:
   P1,7:=0Tcnt:=Tcnt+l
   pl.7,-1
   IF Tent>=T THEN
     P1.7 := 0Tent:=0GOSUB REAO HAXIM
     PRINT (PTR, ':', value, '"OD" OA' )
     Pl.7:=1
     LOG RAMI PTR] :=value
     PTR:=PTR+l
     ENOIF
   IF PTR>LQG MAX OR PI.6=0 THEN
     PTR: = 0; ceci indique que toutes les données ont été trans-
                                     LED allumée flash
                                       LED éteinte flash
                                       durée entre échantillons écoulée ?
                                       (faire) flash long
                                       reset intervalle entre échantillons
                                       prendre convertisseur en compte (lecture)
                                              ; printout pour valider suivi de LOCGING
                                     stocker la valeur
                                     ; incrémenter le pointeur mémoire
                                     : fin de RAM ou action sur touche termine LOGGING
```
convertir des valeurs de mesure comprises entre 0 et 4,096 V. Dès lors que l'on désire mesurer des tensions différentes il faudra, selon le cas, intercaler soit un diviseur de tension soit un petit amplificateur de mesure. La plage de tension indiquée convient à merveille, par exemple, au suivi de la tension de décharge d'un accu. Le croquis de la figure 2 vous propose la courbe de décharge d'une cellule CdNi capturée à l'aide de notre centrale de mesure configurée selon le schéma représenté en figure 3. La saisie des valeurs s'est faite à un intervalle de 5 s. Au bout de quelque 450 x 5 s, c'est-àdire une quarantaine de minutes, la tension chute rapidement indiquant que l'accu est déchargé. Le programme dont le listing est donné en figure 4 est transféré au MatchBox à l'aide du logiciel spécifique au BASIC MatchBox. Il suffit de lire les commentaires qui " agrémentent» le programme pour en saisir mieux le fonctionnement. Une fois que le dit programme est stocké dans l'EEPROM du MatchBox on pourra communiquer avec la centrale de mesure par l'intermédiaire d'un programme de terminal. Voici comment s'y prendre pour programmer l'intervalle séparant la prise de 2 échantillons : on interconnecte le PC ct la centrale de mesure par le biais de l'interface sérielle ct on active le MatchBox. Le programme de saisie de données se manifeste alors par un \*>. On entre un T (Time) suivi du nombre de secondes devant s'écouler entre la prise de 2 échantillons (0...30000). La centrale de mesure se remanifeste alors par un  $*$  >.

#### SAISIE DE VALEURS ET LEUR PRISE EN **COMPTE**

Lorsque l'on veut ensuite saisir des échantillons on déconnecte le PC et la centrale de mesure; on peut également, si l'on veut, couper l'alimentation du MatchBox. Vu que l'intervalle séparant 2 mesures est stocké en EE-PROM, cette information ne sera pas perdue même en cas de coupure de l'alimentation. On relie ensuite l'entrée de mesure de la centrale au signal que l'on veut mesurer et on remet le MatchBox sous tension. On voit alors la LED S1 s'allumer. Le lancement d'une session de mesure est obtenu par action sur la touche S1. Dès que l'on relâche celte touche la centrale de mesure débute la séquence de prise de valeurs démarre. La LED D1 clignote brièvement au rythme des secondes, brillant légèrement plus longtemps lors de la saisie d'un échantillon. Après la prise de 750 mesures la LED DI s'éteint à nouveau. On peut à cet instant couper l'alimentation du Matchbox ct ramener le système près d'un PC pour

```
arrête capture des données (DATA 1099in9)
    CLEARBITS(INTcna)
    ENDIF
  CLEARBITS(TIMint)
                                 signale fin de l'interruption
  IRETURN
La routine suivante lit le convertisseur AIN à 12 bits MAXIM187
 connexion du MAX187:
 Pl.1 : MAX187 CLOCK
 Pl.O : MAX187 CS
; P1.2 : MAX187 DOUT
READ HAXIM:
P1.0:=1 ; CS<br>P1.1:=0 ; me
                                   mettre ligne horloge (clock) à LOW
Pl.2:=1 ; nous voulons le port en entrée
Pl. 0:=0 ; ligne CS active
; le MAXI87 est rapide, il n'est donc pas nécessaire d'attendre<br>; WHILE Pl.2=0 DO ; attendre que ligne OUT du M
                                 ; attendre que ligne OUT du MAX187 devienne HIGH
  WHENO
Pl.l:=l
                                 ; horloge (clock)
                                   value contient le résultat de la conversion du MAX
value:=0
K: = 11 ;lire 12 bits
WHILE K>=O DO
  P1.I,-O
                                 la ligne horloge (clack) devient LOW
                                   prendre le bit en compte et le décaler
  value:=(value SHL 1)+P1.2la ligne horloge redevient HIGH
  P1.I,-1
  K: = K - 1
```
END

WHEND ; RETURN

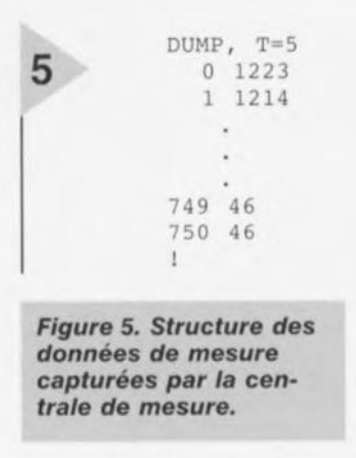

procéder à la lecture des données. En cours de saisie de données il est possible à tout instant de redémarrer ce processus par simple action sur la touche 51. Pendant la prise d'échantillons la centrale de mesure met à disposition sur son interface sérielle la valeur de mesure momentanée. Une fois le système reconnecté au PC on remet le MatchBox sous tension, ce dernier se rnanifestant à nouveau par un \*>. On entre ensuite un **D** (pour *Dump*) et le MatchBox transmet les données échantillonnées auparavant dans l'ordre indiqué en figure S. La première ligne indique l'intervalle T séparant 2 échantillons. On a ensuite 751 lignes destinées aux valeurs de mesure. Dans notre exemple la tension de l'accu était, lors de la première mesure (ligne 0), de 1 223 m V.Au bout de la 751erne mesure elle était tombée à 46 mV. On transfert d'abord le numéro d'ordre de l'échantillon suivi de sa valeur. L'unité des valeurs de mesure est le millivolt. Le ! de la dernière ligne indique que l'on est arrivé à la fin des échantillons. On

peut, en s'aidant d'un programme de terminal, stocker ces valeurs dans un fichier que l'on pourra ensuite traiter.

#### LE PROGRAMME

Nous vous proposons en figure 4 le listing complet du programme faisant du MatchBox une centrale de mesure. On aura vite fait de le saisir à la main. Voyons-en quelques particularités. Le programme utilise le temporisateur interne du MatchBox pour le pilotage chronologique du processus. Par le biais des lignes de données 8 et 45 il est programmé de manière à produire, chaque seconde, une interruption. La ligne 44 libère l'interruption MatchBox correspondante de manière à ce que, pendant la prise d'échantillons, on ait saut, chaque seconde, vers la routine d'interruption (lignes 73 à 92). On peut modifier le programme sous de très nombreux aspects de manière à l'adapter à ses propres souhaits. On pourrait également utiliser, par exemple, un convertisseur A/N 12C du type PCF8591 en remplacement du MAX187, de manière à disposer de 4 canaux et d'une résolution de 8 bits seulement. On peut bien évidemment utiliser la routine de lecture du MAX187 pour d'autres projets à base de MatchBox lorsque l'on envisage la connexion d'un convertisseur à 12 bits. %0065-I

#### *Littérature :*

*/1/ BAS/C A1nlchBm, f/I'klor 1995, IIIIIlIél'O:; 20S, 209, 21U, (lelobl't',* 1I(1l'I'IIlI'l'c *cl décelllbre 1995*

*/21 riche de cnrnelt'ri,tiqlles du MAX 187, Mnxilll 1IIIegralcd Product»*

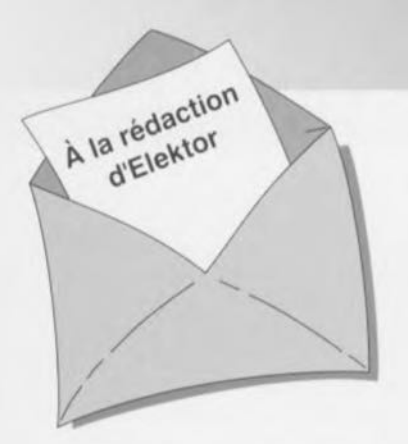

#### « Surround Sound» bruyant

J'ai réalisé le décodeur de « Surround-Sound» du numéro de janvier 1996 et, avec mon téléviseur. son fonctionnement en mode " Surround » est impeccable. Il présente cependant, en ce qui me concerne, un petit défaut: il est relativement bruyant. Le dit bruit se manifeste en permanence (même lorsque le téleviseur est coupé), augmentant même en présence d'un signal de « Surround » transmis vers les haut-parleurs arrières: le VCA correspondant intégré dans IC9 voit en effet son « volume » croître. Cette constatation donne à penser que le bruit nait à un endroit quelconque de la

#### chaîne de signal allant des entrées jusqu'à IC6. Le niveau de ce bruit est suffisamment important pour qU'IInous faille jouer sur le bouton de volume du canal « Surround » pour diminuer le bruit de fond gênant lors d'émission de TV « ordinaires ». La question que je vous pose: d'autres réalisateurs de ce montage ont-ils rencontré un problème identique et existe-til un moyen quelconque pour eliminer ce bruit ou en tous cas en réduire le niveau ?

*Le tmnt prodUIt par le décodeur provient otinciostement des mémoires BBD: les Bucket Brigade Deviees ne sont en fait q'une longue succession de condensateurs chargée de la transmission du siçnet. 1/ est possible de reduire le bruit intnnseque des BBD en augmentant le niveau d'entree du signal en amonl des BBD et en diminuant son niveau en aval de ceux-ci. On pourra dans ce but remplacer les résistances R5 et R7 par des résistances de 4kn99* (1%) *et prendre pour R56 une resistance de 10 kn.* La rédaction

#### Problèmes d'impression

**li***CDIIIIJDU LECTEUR*

Le *CD-ROM Elektor* 95 *sur lequel* ail *retrouve la lotalité des articles parus dans Elektor au cours de l'annee* 1995, *peut se targuer d'un suc ces incontestable. Dans la majorité des cas le programme spécialement développé pour* celle *application tourne impeccablement sous Windows* 3.1 *et Windows* '95, *ce qui n'empêche pas certains lecteurs d'avoir des problèmes. Comment pourrait-il en être autrement vu qu'il existe aujourd'hui des milliers de configurations d'ordinateurs différentes vu le nombre sans cesse croissant de processeurs, de cartesmères, de cartes graphiques et autres penphériques différents. Certains lecleurs nous ont lait part de problemes lors de l'impression des schémas et/ou des dessins des pistes. Ces problèmes* se *traduisent par la sor-Ne, sur l'imprimante, d'une feuille blanche voire ne comportant turune partie du schema ou du dessin des pistes. Les développeurs du logiciel de pIlotage du CD-ROM en question se sont penchés sur le problème sans*

*cependant pouvoir en déterminer la cause. Le programme ne fait rien de plus que transmettre les données du fichier vers le pilote d'imprimante, le resle du processus étant à la charge de l'imprimante. Ceci nous donne à penser que le problème se situe au niveau de la définition de l'imprimante voire à une taille de tampon trop petite entrsïnent une interruption prématurée du processus d'impression (les fichiers des dessins de piste en particulier ont une taille plus que respectable, pensez-y). Nous conseillons à ceux d'entre vous qui auraient des problèmes* à *ce niveau de jeter un coup d'oeil de ce côte-là. Nous sommes "toute ouie " à vos decouvertes. S'il devait s'avérer qu'il est, quoi que vous fassiez, totalement impossible d'obtenir rimpression directe de votre schéma ou dessin des pistes, Il vous reste la possibilité de charger directement le dit fIchier du CD-ROM vers un programme de traitement grapllique tel que MS-Paillt ou Paint Shop Pro et de rimprimer depuis ce dernier.*

*La rédaction*

#### LED alimentée en 1,5 V, Elektor n° 217/218, juillet/août 1996, page 37

Il est dit, dans le texte, que la tension d'entrée admissible va de 1 à 6,2 V. S'il est vrai que le circuit intégré est bien capable de supporter un tel niveau de tension, il ne faut pas appliquer à ce circuit une tension de valeur supérieure à la tension de fonctionnement de la LED  $+$  0,3 V pour la diode SChottky interne. À des valeurs de tension supérieure il n'y a plus de limitation de courant et le circuit Intégré et/ou la LED sera/seront endommagé(s).

#### analyseur logique compact, Etektor n° 215, mai 1996, page 31 et suivantes...

À la sutte d'une erreur,le dessin des pistes et la sérigraphie de l'implantation des composants des platines d'extension représentées en figure 6 du dit article sont erronées. Il manque sur le schéma et dans la liste des composants les condensateurs électrochimiques C25, C35 et C45, tous 3 d'une valeur de l'ordre de 10µF/16V. Les

canaux 48 à 64 (sonde D) ne sont pas accessibles, sachant qu'il est impossible d'activer IC40. Ce problème est Simple a résoudre par la connexion des broches 28 (CS0) et 32 (CS1) de IC40 à masse, operation illustrée par le croquis ci-contre. On pensera éga-Iement à corriger en conséquence le schéma de la page34. Il apparaît pour terminer que, sur la platine principale, les pistes (à proximité des contacts 49/50 de l'embase K4) passent très (trop) près des orifices de fixation de la platine. Il faudra donc faire attention à ne pas créer de court-circuit lors de l'implantation des vis ou des entretoises métalliques dans les dits orifices.

#### Le MatchBox en centrale de mesure en EEPROM, Elektor n° 219, septembre 1996, page 22 et suivantes...

A la suite d'une erreur de conversion du listing du programme tous les caractères de soulignement () ont eté froidement éliminés dans le listing de la page 23. Les lecteurs désirant une version corri-

#### gée du dit listing peuvent envoyer une enveloppe auto-adressée et affranchie au bon tarif aux bureaux parisiens d'Elektor.

#### testeur de SIMM, Elektor n°212, février 1996, page32 et suivantes...

Il se peut, lors du test de modules de SIMM rapides, que l'on ait un conflit de bus se traduisant par une situation de verrouillage et l'apparition d'un message indiquant, à tort, que le module en cours de test est défectueux. Cette situation peut se produire en raison de l'utilisation par le tampon IC13 du signal RD pour le basculement de sa direction de passage alors que le module utilise le signal WR à la même intention. On pourra résoudre ce problème de la manière suivante:

- a.Déconnecter la brochel de IC13 et la connecter à la broche12 de IC8 (un inverseur resté inutilisé).
- b.Déconnecter la broche 13 de IC8 et la connecter à la broche 2 de IC? (WR)

# *'\':: Tort d'Ele"tor*

c.Déconnecter la broche19 de IC13 et la connecter à la broche2 de IC8.

#### inverseur de copybit, Elektor n°211, janvier 1996, page26 et suivantes...

Il se peut, à la suite d'une entrée en oscillation de l'électronique centrée sur IC1a, que le traitement du signal d'entrée soit mis à mal, voire que ce dernier soit purement et simplement maltraité, ce qui empêche un fonctionnement correct du montage voire son fonctionnement tout court.

Cette oscillation se manifeste à proximité du point de réglage optimal de PI. Le remède à ce problème consiste à prendre un petit condensateur électrochimique de 47µF/25 V en parallèle sur Ce (côté « pistes »). Raccourcir les connexions au strict nécessaire. Notons que le positionnement des 3ajustables peut dépendre de la qualité du signal S/PDIF appliqué à l'inverseur de copybit, et donc dépendre de la source de signal.

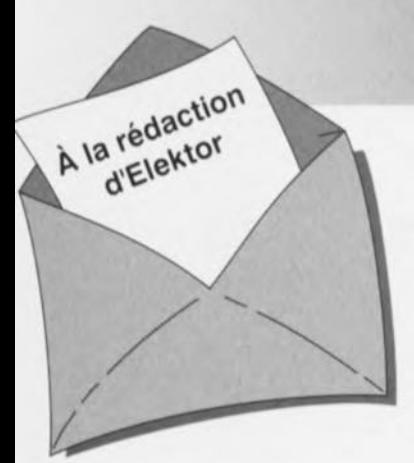

#### Carte-son PC en analyseur audio

Ma question concerne le système de mesure décrit dans le numéro de mars 96 d'Elektor. Ce système fait appel à la carte-son présente dans l'ordinateur. Dans quelle mesure la qualité de la carte a+ elle une influence sur la fiabilité du résultat de mesure? Je dispose d'une carte-son toute simple et bon marché. J'ai entendu dire qu'il y avait à la sortie de la carte des filtres très raides chargés d'élimi-

ner les parasites produits par l'alimentation du PC voire de la carte elle-même. Ceci a pour conséquence de produire une dégringolade de l'amplitude du signal de sortie d'un programme générateur de signal que j'utilise (à partir de 6 kHz déjà). Une carte telle que la SoundBlaster 16 comporte-t-elle également ce genre de filtres? Je me suis renseigné auprès de différents revendeurs de cartes-son, mais ils n'ont pas pu me donner de réponse pour la simple et bonne raison que les spécifications ne sont pas fournies avec la carte. Il paraît que les cartes de la marque Terratec ont des spécifications meilleures Que la SB16 de Creative Labs. Pouvez-vous me donner des conseils d'achat? Une seconde Question en relation avec la précédente: que peut-on faire contre les parasites internes produits par un PC? Vaut-il la peine de procéder au blindage de certaines parties, voire de la totalité de la carte-son?

J.v.Wier

*Il existe en effet de grandes différences entre les différentes marques et types de cartes-son. Il arrive souvent que les cartesson bon marché aient une caractéristique de fréquence moins bonne et* à la *pente abrupte de part et d'autre. Dès lors que l'on veut utiliser une telle carte pour procéder* à *des mesures il faut que la dite carte ait une réponse en fréquence aussi droite que possible (et éventuellement présenter la distorsion la plus faible possible). Nous pouvons difficilement vous faire des proportions concrètes et vous renvoyons aux essais auxquels procèdent de nombreux magazines de micro-informatique et dont font à roccasion l'objet des séries de cartes-son. Les cartes SoundBlaster sont réputées pour leur qualité qui va de bonne à très bonne, de sorte que le risque de faire un mauvais achat est pratiquement inexistant.* Ce *qui importe lors de l'utilisation d'une telle carte*

*LE COIN DU LECTEUR* 

*en tant que système de mesure en combinaison avec un logiciel de mesure est le protocole utilisé pour la commande de la carte. De nombreuses cartes prétendues compatibles Sound-Blaster ne font en fait que, lorsqu'elles travaillent sous DOS, émuler une vieille carte Sound-Blaster* 8 *bits. Un logiciel de mesure tournant sous DOS voulant travailler* à *une précision de 16 bits ne sait pas comment* se *tirer d'affaire avec une telle carte. Il faudra donc, pour celle application, utiliser exclusivement une carte SoundBlaster (ou encore un produit OEM disposant d'une puce son Vibra). On peut toujours envisager de blinder une carte pour la protéger contre les parasites extérieurs.* Ce *blindage est sans effet sur les parasites véhiculés par les tensions d'alimentation pour éviter cela il faudrait que la carte soit disposée* à *l'extérieur du PC et dotée de* sa *propre alimentation.*

#### inductance mètre simple

*Elektor n<sup>0</sup> 224, février 1997, page 50 et suivantes* Le schéma comporte une série d'erreurs dues à un décalage des connexions. Les diodes 02 à 09 connectées aux bornes K1-1 à K1-8 du connecteur KI doivent en fait être toutes décalées d'une position de sorte que la diode 02 soit reliée à la broche KI-2 etc et Qu'enfin, la diode 09 le soit au contact KI-9. Comme on pouvait s'y attendre, le dessin des pistes ne comporte pas cette erreur (le prototype aurait bien eu des problèmes pour fonctionner correctemment).

#### réquiateur pour modélisme

*Elektor n0224, février* 1997, *page 50 et suivantes* Le texte comporte *une* petite erreur. Le dernier paragraphe de la troisième colonne de la page 48 parle des diodes 01 et 02. Il faut lire la diode 01 et le transistor Tl.

#### le MatchBox en centrale de mesure

*Elektor n<sup>0</sup> 219, septembre 1996, Rage* 22 *et suivantes* A la suite de quelques problèmes de typographie, le listing de la figure 4 comporte un certain nombre d'erreurs. Les noms de variables et les labels ont perdu leur

Il aurait fallu lire LOG-MAX, START LOG, COM CHR, LOG RAM, LOG DATA, READ MAXIM et OUMP PTR. Le compilateur ne comprend pas non plus la ligne WHILE OUMP PTRGMAX DO; il vaut mieux la remplacer par la ligne WHILE OUMP\_PTR GMAX DO. Désolés pour ce raté. Il existe, pour ceux qui le désirent. une copie correcte de ce programme disponible contre envoi, à l'adresse d'Elektor, d'une enveloppe timbrée auto-adressée.

#### extenseur de base de temps

*Elektor n<sup>0</sup> 209, novembre 1995, page* 18 *et suivantes*

Il semblerait que certains des réalisateurs de ce montage rencon-<br>trent des problèmes de des problèmes chronologie en cas d'utilisation de circuits de RAM exigeant, entre l'instant de stabilité des adresses et le passage au niveau bas du signal Write Enable, une certaine durée (supérieure à 0). Il existe 2 solutions à ce problème:

o Utiliser pour IC13 une RAM du

# *iIlORT D"ELEKTDR*

type GM76C28A-10 de Goldstar. C'est le composant que nous avons utiisè sur nos prototype et nous n'avons pas rencontré le moindre problème de chronologie.

,1.'

- $\Rightarrow$  En cas d'utilisation d'un autre type de RAM on pourra modifier le circuit de la manière suivante:
	- $\boldsymbol{\times}$  sortir le support de IC9,
	- X couper, côté «composants», la piste reliant les broches 1 et 2 de IC9,
	- X monter un nouveau support et
	- X souder, côté «pistes», un petit morceau de fil de câblage souple isolé entre la broche 2 de IC9 et la broche 10 de IC6.

#### Émulateur 68HC11

*Elektor n<sup>0</sup> 224, février 1997, page* 22 *et suivantes*

Le texte de cet article comporte un certain nombre de petites erreurs qui, bien que sans gravité, sont cependant gênantes. Le nom du talker pour Quartz 5MHz est TKA1XTS .BOO. Contrairement à ce Que pourrait laisser penser le texte du paragraphe EXEMPLES DE SITUATIONS POTENTIELLES le compilateur HiTECH ne se trouve pas sur la disquette dans le sousrépertoire (n'étant pas un programme non commercial), mais les utilisateurs de l'émulateur disposant de ce compilateur (testé avec la version 7) pourront, à l'aide du programme SYMWICE.EXE créer un petit débogueur en langage de haut niveau. Le listing SYMWICE.C peut être d'un certain secours pour les personnes disposant d'un autre compilateur ou d'une autre version du compilateur Hi-TECH. SYMWICE.EXE tourne également sur l'émulateur WICE. Le TL7705 entrera en action à une tension d'alimentation faible de 4,5 V et non pas 3,6 V comme le dit le texte. La tension de référence se laisse calculer par la formule suivante: Vref  $(R2 + R1)/R1 =$  $2,53 \times 17,8/10 = 4.5$  V.

Merci Mr Gonzales

#### Chargeur d'accus CdNi rapide et sûr *(avril* 1996)

Le circuit du triple inverseur S2 identifié par la lettre a, S2a donc, situé à proximité de R22, doit en fait porter la dénomination S2c.

# **mise en veille I.R.** *économique* et écologique

Les appareils à télécommande infrarouge disposent d'un mode de veille, duquel on peut les rappeler par télécommande. Dans cet état, les anciens appareils de télévision consommaient 20 Wou plus. L'interrupteur écologique et économique que nous vous proposons, disons *éca,* se

contente de moins de 1,5 W et s'intercale entre la prise secteur et l'appareil. Il est activé par votre télécommande RC5.

Si vous envisagez l'achat d'une nouvelle télé, vous serez sans doute heureusement surpris par la faible consommation en mode de veille des appareils modernes. Les données techniques parlent en général d'une puissance de 3 à 6 W, des chiffres qui satisfont les exigences, qu'elles soient écologiques ou économiques, des clients ct les constructeurs doivent en tenir compte. Au temps où le courant était bon marché et «débordait» des prises, les appareils électriques n'avaient aucune honte à se montrer gloutons, si bien que leur consommation en mode de veille valait quasiment celui des appareils modernes en fonctionnement normal. Quand on considère isolément un

# *par votre télécommande ReS*

appareil, le problème peut sembler anodin, mais si on le multiplie par le nombre d'appareils en service dans le pays, c'est de mégawatts qu'il faut par-Ier, peut-être autant que la consommation d'une usine!

Il ya différentes façons de réduire la consommation en mode de veille. On peut flanquer à la poubelle son ancienne télé, même si elle donne encore satisfaction. On peut aussi couper systérnatiquernent l'appareil après usage, mais il existe une autre voie, ouverte par le commutateur de veille éco qui, par simple pression du doigt sur la télécommande, débranche la télévision du secteur, La remettre en service ne demande rien d'autre que d'appuyer sur la touche de votre choix. Le seul accessoire nécessaire pour faire fonctionner cet interrupteur *éca* est donc une télécommande I.R. qui fonctionne sous code RCS OU même sur l'ancienne norme RESC80.

#### LE RÉCEPTEUR **INFRAROUGE**

La réception et le décodage, le numéro de décembre 1991 d'Elektor y avait déjà consacré un article (figure 1). Le

circuit ICI, un ISIU60 (autre choix, un SFH50SA ou un SFHS06-36) capte, au moyen de sa photodiode intégrée, <sup>1</sup> signal infrarouge de télécommande. L'amplificateur, équipé d'un étage d'entrée à faible bruit, relève l'amplitude à la valeur requise pour le traitement ultérieur. Son point de fonctionnement est commandé par une source de courant qui masque en même temps les parasites à basse fréquence. La très haute immunité au bruit de <sup>1</sup>'151 U60, il la doit à un filtre passe-bande accordé sur la fréquence du signal. Après écrêtage, le signal est démodulé et fournit l'information sérielle à une sortie tamponnée. La cellule RICI découple la tension d'alimentation des autres étages du circuit.

Le circuit IC2, un SAA3049, décode la norme RECS80, qui travaille en modulation de largeur d'impulsion (si la broche 11 est au niveau haut) ou la modulation biphasée codée RCS (si la broche 11 est au niveau bas), qui apparaît à la sortie du récepteur I.R. Le décodage fait la distinction entre les informations de commande CS...CO ct l'adresse du système S4...S0 (cf. tableau). Ce circuit intégré peut travailler en

projet: U. Reiser

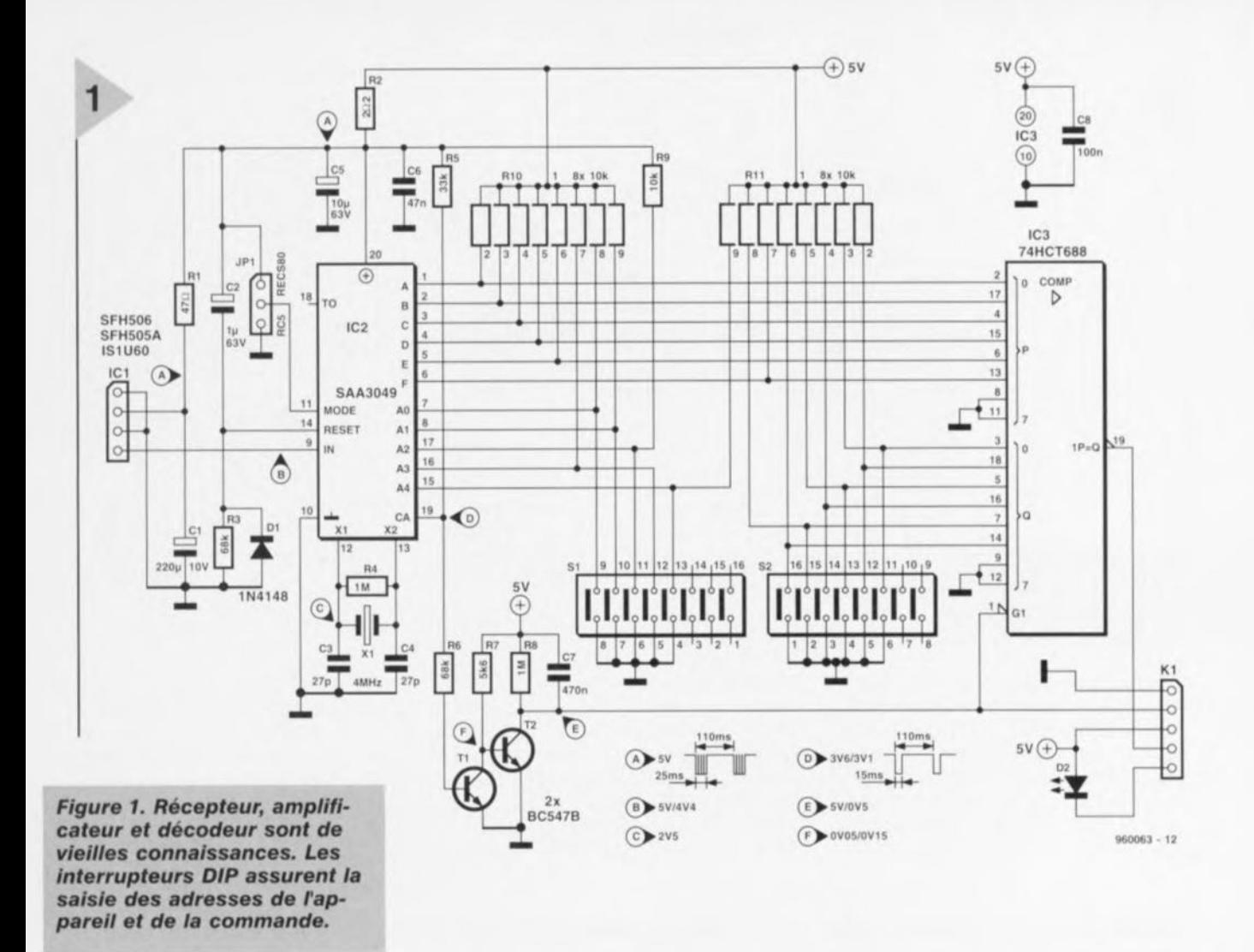

mode isolé ou en système combiné. En mode combiné (la broche 19 au niveau bas), l'adresse système reçue est transférée aux broches A0 à A4. Si la broche 19, comme c'est le cas ici, est au niveau haut, IC2 travaille en mode isolé. Dans cette configuration, les broches A0 à A4 deviennent des entrées et peuvent être programmées à l'aide de cavaliers. Si l'adresse reçue correspond à celle qui a été programmée, il apparaît à la broche 19 une courte impulsion d'une durée de 15 ms (à chaque mot de donnée) que T1, T2, aidés de C7 et R8, transforment en un niveau bas continu. C'est le signal qui débloque IC3 et s'en va à la platine de commutation, via K1

C'est un quartz de 4 MHz, branché à X1 et X2, qui détermine la fréquence de l'horloge interne. Au moment de la mise sous tension, le réseau R3C2 engendre une impulsion qui fait passer ensemble au niveau haut les sorties de données et d'adresses. Le code correspondant à chaque message reçu apparaît aux sorties A à F. Comme le commutateur de mise en veille ne doit être déclenché que par la touche correspondante de la télécommande, c'est ce code en particulier qui sera pris en considération pour la sélection de données. Le comparateur d'amplitude à huit bits 74HC688 s'en charge. Si les

données d'entrée P0...P5 correspondent exactement au code Q0...Q5, inscrit au moyen de S2, la sortie P=Q passe au niveau bas et commande, via K1, l'étage de commutation qui suit. Ce décodage ne peut se produire que pour autant que le signal CA, issu de IC1, valide le comparateur.

#### L'ÉTAGE DE COMMUTATION

Via K1, l'étage de commutation reçoit deux signaux : la validation fournie par IC1, qui indique que l'adresse reçue est correcte, et le résultat du comparateur qui indique si, dans le message reçu, en plus de l'adresse voulue, c'était bien le code de mise en veille qui était transmis.

Le circuit de commutation de la figure 2 exploite ces deux informations pour commander une bascule qui mémorise l'état, jusqu'à ce qu'une nouvelle commande soit émise par la commande à distance. La sortie de la bascule est reliée, via un étage amplificateur, au relais qui, suivant le cas, branche ou débranche la télévision du secteur.

Pour débrancher l'appareil, il faut que les codes d'adresse et de commande correspondent aux données programmées. Lors de la remise en service, le

bon code d'adresse associé à n'importe quelle autre commande suffit. La logique, en fait, se compose de bien peu de chose. On trouve les portes (IC4) qui fonctionnent en trigger de Schmitt à inversion. Elles inversent les impulsions (aussi bien CA que P=Q). On trouve également un circuit à retard (R12/C9) et une bascule bistable JK (IC5B). Le circuit à retard est utilisé pour s'assurer que le niveau des entrées J et K soit bien stabilisé lorsqu'arrive le flanc de l'horloge. Toute activation d'une touche de la télécommande entraîne un flanc positif à l'entrée d'horloge de la bascule. Son entrée de mise à un est reliée en permanence à la masse et son entrée de remise à zéro se retrouve, elle aussi, à la masse immédiatement après application de la tension. Dès lors, la logique fonctionne comme l'indique le tableau suivant.

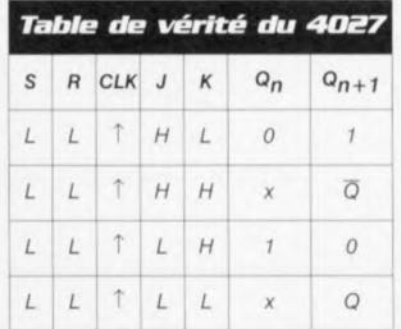

 $9/96$ 

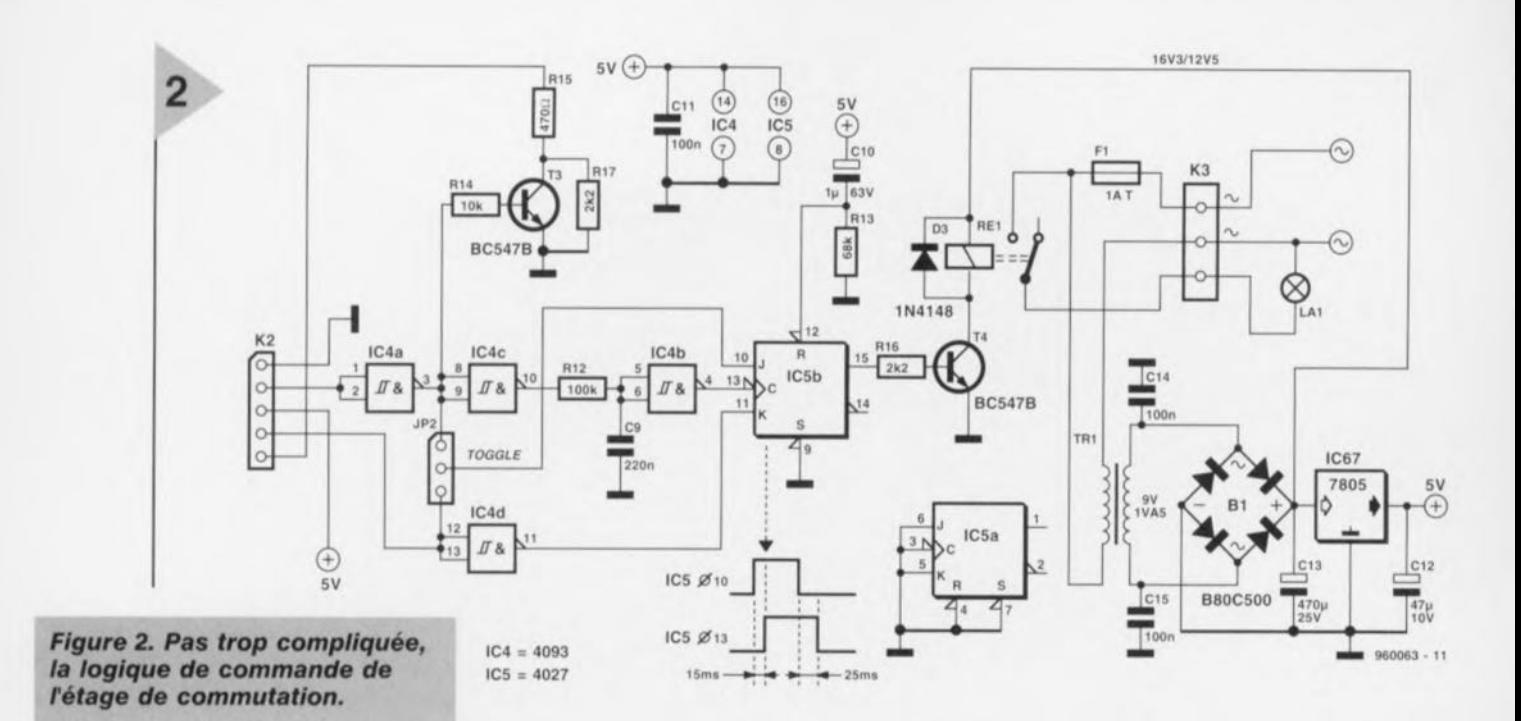

Par changement de position du cavalier, on peut choisir entre deux modes de fonctionnement. Si JP1 et dans la position supérieure, l'entrée J reçoit le signal d'horloge. Dans ce cas, l'action sur une touche de la télécommande (sauf la mise en veille) fait passer la bascule à l'état haut (relais activé). Si

l'on appuie sur la touche de mise en veille lorsque le système est en fonctionnement, la sortie bascule et le relais décolle. Mais si le relais était au repos, le bistable change d'état et alimente l'appareil.

li en va tout autrement quand le cavalier est vers le bas. On se trouve trées Jet K sont toujours l'inverse l'une de l'autre, de telle sorte que lorsqu'on appuie sur la touche de mise en veille, l'appareil est toujours déclenché et qu'une action sur n'importe quelle autre touche le met toujours en service. Le cavalier dans cette position, le

alors dans une configuration où les en-

#### **Codes des adresses** *et* **des commandes** *les plus courantes.*

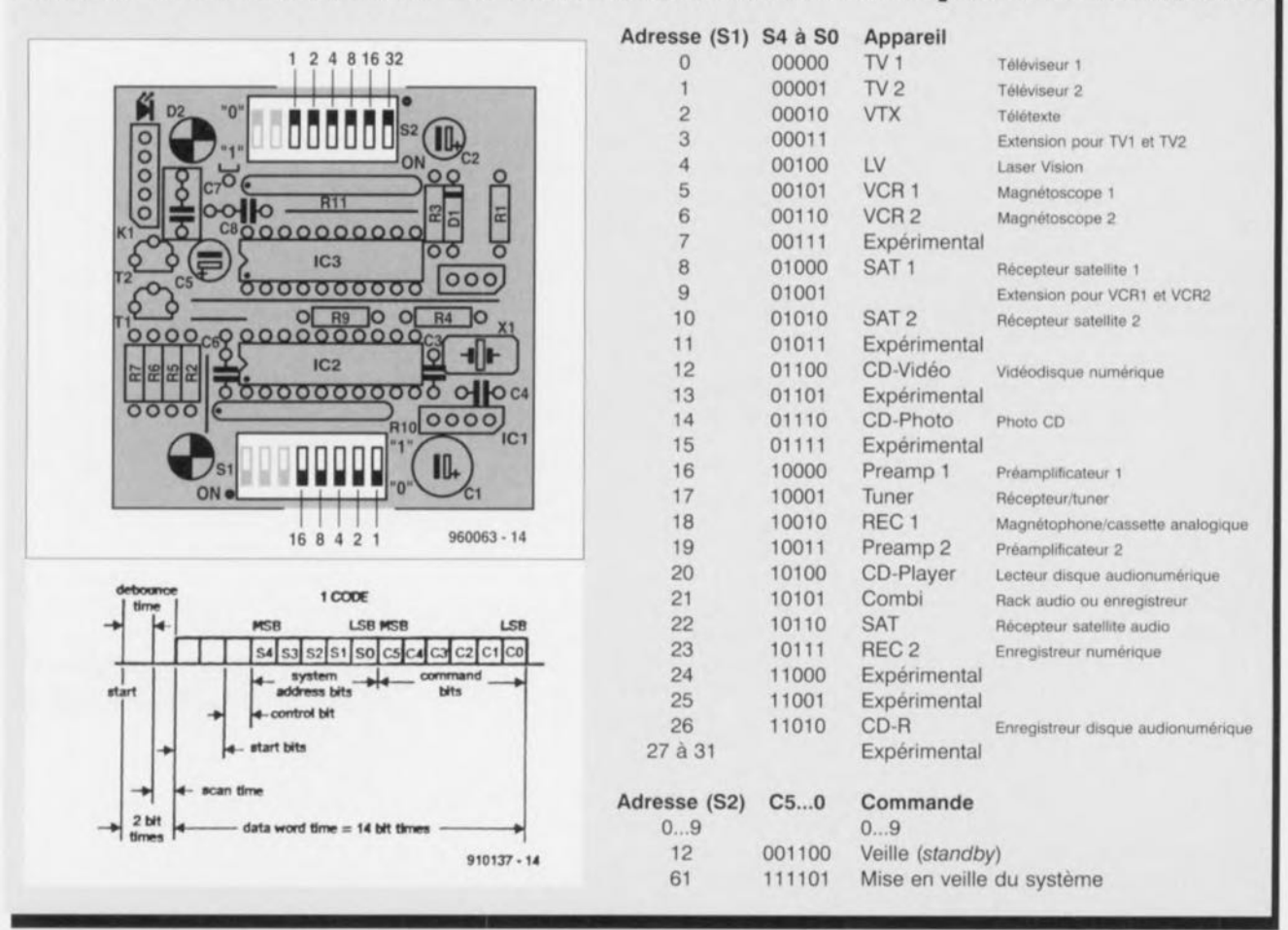

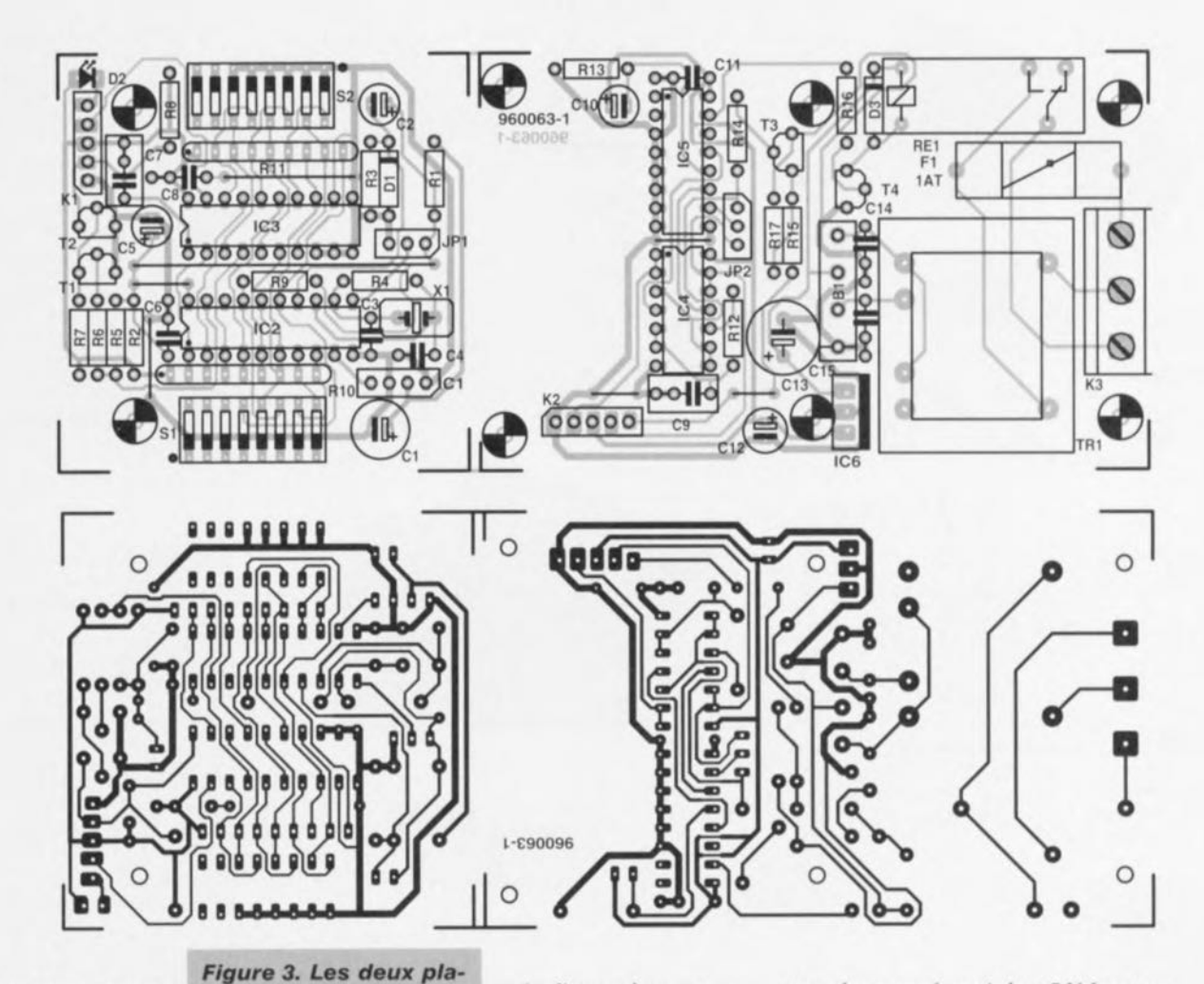

montage se comporte exactement comme le poste de télévision. Le reste du montage

2

peut s'expliquer rapidement. L'étage à transistor T3, qui commande la LED sur la platine du

**tines** *de finterrupteur* **éco se** *logent* **sans** *difficulté dans le bOÎtier* **à** *prise proposé dans la* **liste** *des* **com***posants.*

vée d'une adresse correcte. Une petite alimentation secteur conventionnelle, équipée d'un transformateur de 9 V/l,5 VA, un pont de redressement et un régulateur de ten-

**sion intégré, associé à un condensateur** électrolytique de lissage, il n'en faut pas plus pour fournir le +5 V. Le courant de repos atteint à peine 9 mA, mais il faut ajouter à ces 50 mW les pertes à vide du transformateur. Or, sur les petits modèles, de même que sur tous ceux qui sont protégés contre les courts-circuits, cette puissance est particulièrement élevée (0,9 à 1,3W), hors de proportion avec celle qui est fournie. Lorsque l'interrupteur est ac-

récepteur-décodeur, sert de témoin du fonctionnement. La LED signale l'arri-

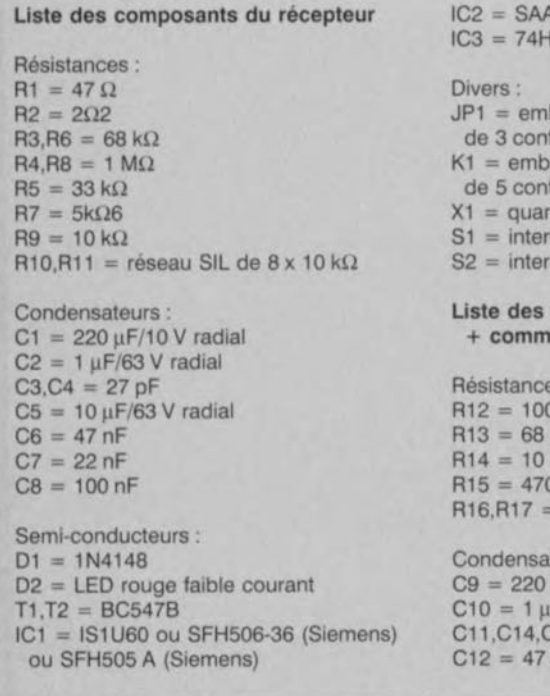

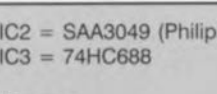

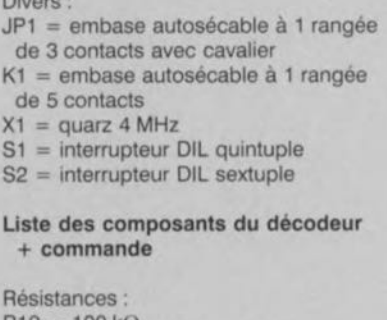

 $k\Omega$  $R13 = 68$  kg  $\Omega$  $2k\Omega2$ teurs:

 $nF$ F/63 V radial  $C15 = 100$  nF uF/10 V radial

#### $C13 = 470 \,\mu\text{F}/25 \,\text{V}$  radial

- Semi-conducteurs :  $D3 = 1N4148$ T3,T4 = BC547B  $IC4 = 4093$
- $IC5 = 4027$
- $IC6 = 7805$

Divers:

- JP3 = embase autosécable à <sup>1</sup> rangée de 3 contacts avec cavalier
- K2 = embase autosécable à 1 rangée de 5 contacts
- K3 = bornier à 3 contacts au pas de **715mm**
- Rel = relais 12 V à 1 inverseur (tel que, par exemple, Siemens V23057-B2-A201)
- $Tr1 =$  transfo secteur 9 V/1 VA5 (tel que, par exemple, Monacor VTR1109 ou VTR1209, Block W1109 ou W1209, Velleman 1090018M ou 2090018M)  $B1 = B80C500$
- $F1$  = porte-fusible avec fusible de 1 A retardé
- boîtier tel que OKW SE 435 DE

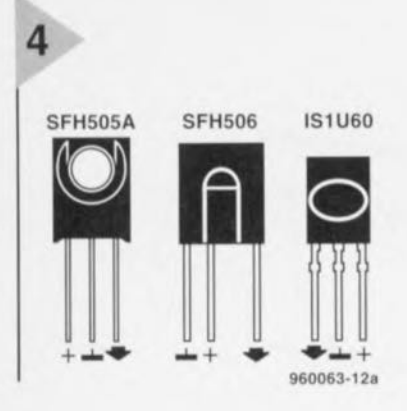

tivé s'y ajoute encore le courant dans le relais (il s'alimente directement au pont de redressement), environ 40 mA (ce qui correspond à 0,5 W). En cas de court-circuit, l'appareil commandé est protégé par un fusible, dont la valeur doit naturellement être adaptée à la consommation de l'appareil, Plutôt que d'utiliser un fusible, qu'il faut remplacer le cas échéant, on peut utiliser un disjoncteur thermique qui restaure le courant de lui-même une fois que les conditions sont redevenues normales.

#### LE MONTAGE

Les éléments de l'interrupteur éco sont répartis sur deux platines. Elles sont représentées à la figure 3. La plus petite supporte les composants du récepteur I.R. et du décodeur, la plus grande, l'alimentation secteur et l'élecironique de commutation. La mise en place des éléments ne pose pas de problème, surtout que les circuits intégrés (y compris le régulateur de tension) se montent sur supports. Pour les interrupteurs de codage DIP, on a choisi des modèles à cinq et à six éléments, mais la place est prévue sur la platine pour installer des modèles octuples, certainement plu; faciles à dénicher. On positionne les interrupteurs de manière à ce qu'ils soient fermés vers le bas (en regardant la platine côté sérigraphie). Cette position représentée par un «1» logique, est toujours indiquée sur le boîtier. Le bit de poids faible se place vers la droite (figure 4). Si l'interrupteur *éco* ne doit commander qu'un seul appareil, on peut encore faire l'économie de ces codeurs en les remplaçant par des ponts de câblage soudés. Comme les deux rangées d'interrupteurs sont pourvues de résistances de rappel au niveau haut, un interrupteur fermé ou un pont de câblage constitue un *«* (»> à l'entrée correspondante. En tout, il y a sept ponts à pourvoir.

li est important de veiller à ce que tout le montage soit logé dans un boîtier entièrement isolé et qui comporte une prise 230 V intégrée. En veillant à bien isoler les fils, on relie aux bornes de la prise la phase, le neutre ct la terre. Le conducteur de terre est relié directement à la borne correspondante sans aucune interruption. Les deux autres

*Figure* 4, *Plusieurs récepteurs I.R, conviennent au montage, voici leurs brochages* respectifs,

conducteurs vont aux bornes à visser prévues sur la platine, comme l'indique la photo en vedette. On y voit égaiement le raccordement de la prise de sortie. Contrôlez attentivement l'isolation. La petite platine se fixe par deux vis et entretoises et est reliée à la grande par un court morceau de câble plat.

#### MISE EN SERVICE ET RÉCLACE

Le réglage des deux sous-ensembles ne demande guère plus qu'un multimètre et un testeur logique. Lorsque ICI reçoit un signal de commande infrarouge, on peut détecter en sortie un changement stable du niveau. Ensuite, le collecteur de T2 retourne à la masse. Si les deux adresses ont été correctement programmées, une action sur la touche de mise en veille doit à présent entraîner la broche 19 de IC3 au niveau bas. On peut alors suivre à la trace les deux signaux sur la platine de ornmutation jusqu'au relais. Si le retard entre le signal d'horloge et l'entrée J est insuffisant, on peut porter la valeur de C9 à 330 nF, avec pour conséquence d'augmenter la sécurité de détection de l'information, mais aussi de réclamer une plus longue période d'insistance sur la touche.

Si tout «baigne dans l'huile ». on peut fixer les platines et incliner IC1 comme la photo le représente. On peut ensuite mettre l'appareil en service, à condition que le couvercle soit correctement vissé. Suivant les normes VDE, la LED et le détecteur IR ne peuvent pas dépasser du boîtier; ils doivent être placés à l'intérieur et protégés par une fenêtre en Plexiglas. On n'est jamais trop prudent avec la tension du secteur!

960063-1

#### *Bibliographie*

*Réglage de volume à téléconnnande. Elektor Hors-SérieBF*1 *fi.* 79 ; *Récepteur I.R. uniterscl, Eîckîor décembre*

*1991 p. 30; Cmdateur à télécomnutnde I.R., Flektor*

*nm'il1995 p.* 30 ; *Élllrltellr RCS, Elektol' jllillet/noûl 1994*

p. 94.

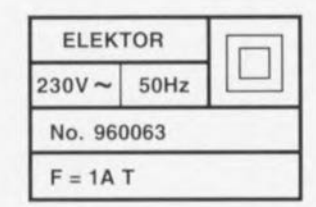

# **Des** prix

*Ele"ubrations ...*

*1/ arrive, quelquefois, que 1'011 se demande comment les fabricants font pour arriver aux prix qu'ils demondent. Nous suons sang et eau au laboratoire d'Elektor pour réaliser un thermomètre devant revenir* à. *moins de 150FF (coût des composants s'entend) alors qu'en magasin on trouve des appareils similaires pour <sup>1111</sup> peu plus de 50 FF!!! Désolés, mais les armes sont par trop inégales. Essayez donc d'acheter dans un magasin spé* $cialisé un affichage et le circuit inté$ *gré de commande qu'il nécessite et il vous en coûtera plus que la somme évoquée plus haut, Heureusement que nous pouvons affirmer que la réalisation personnelle d'un tel montage fait plaisir, est instructif et dans les des cas le résultai final est meilleur, plus précis que ces objets de grande consommation fabriqués en série, 1/*  $\frac{d}{dt}$  *vous suffit d'ouvrir un thermomètre à 50 FF pour comprendre pourquoi il est si bon marché. La puce est montée à même le circuit imprimé et pour peu que l'on appuie une seule el unique fois trop fort sur l'affichage les chiffres disparaissent à tout jamais lIU Nirvana des nombres.*

*Il n'en reste pas moins qu'un certain nombre de prix sont totalement incompréhensibles. Nous avons VII, tout récemment, dans une publicité d'une chaîne de grand magasins, une ponceuse électrique pour* 49,95 *FI':* Si *1'011 soustrait la TVA et le bénéfice (on ne tient pas longtemps si l'on travaille* à. *pertel) on ne manque pas de se poser la question comment il est possible, pour quelquesfrancs, de fabriquer un moteur QI'ec son boîtier complet,*  $l'électronique de commande sans ou$ *blier le câble d'alimentation, etc pour*  $ensuite$  *transporter le tout depuis un quelconque pays d'Asie, 011 en déduit que les ouvriers doivent travailler pour une bouchée de pain et que les matières premières traînent dans la rue ... sinon quelle est l'explication? Tant pis, quelqu'un fait sans doute des bénéfices mais il est peu probable que Penvironnement en devienne meilleur. A mon avis nous ne faisons que accroître la masse de nos montagnes de déchets. La ponceuse ne marche plus, à la poubelle, j'en achèterai une 11011 velle à* 49,95 *FF!*

*(Harry Baggen,*

*Rédacteur Responsable Elktuur-Pays-Bas)*

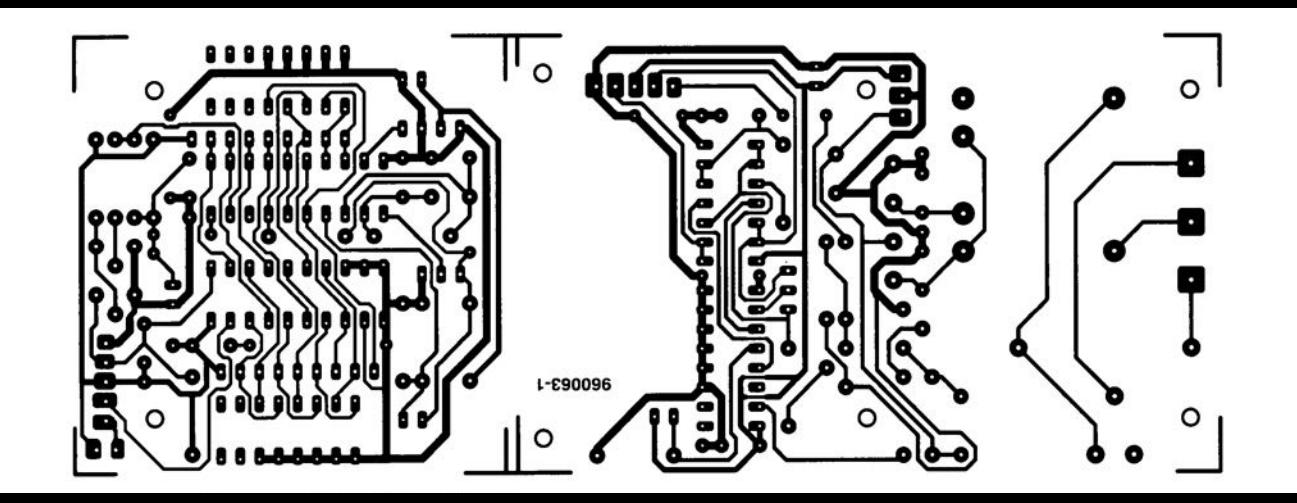

**LM3420-xxx** *de charge* pour *controleur* ithium-ion accus lithium-ions

**Les cellules lithiumions font partie des sources de courant secondaires les plus avancées actuellement disponibles sur le marché. Elles ne se laissent pas (re)charger à l'aide des chargeurs pour accus CdNi ou NiMH classiques vu qu'elles ont une tension entre bornes et des caractéristiques différentes des ces derniers. National Semiconductor propose un contrôleur de charge conçu spécifiquement à l'intention de ce type d'accus, le LM3420-xxx.**

#### *I/aleurs linJÎtes* **du** LM3420-xxx

*Tension d'entrée (VIN) Courant de sortie Dissipation* Plage *de température Température* de *jonction 20V 15 mA (20 mA max.) 300mW -40* à +85 C *-40* à +125 *C(150'Cmax.)*

32

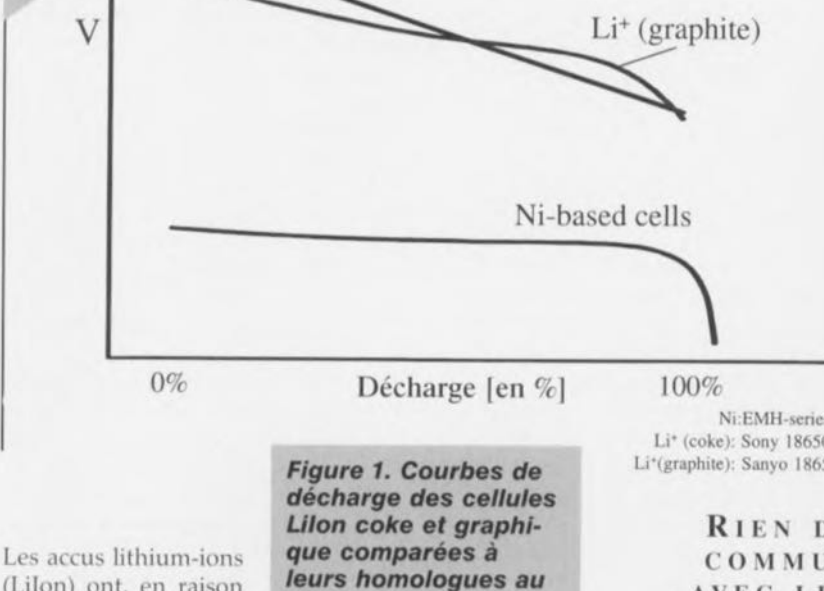

*nickel.*

Li<sup>+</sup> (coke)

(LiIon) ont, en raison **des indiscutables** avantages qu'ils présentent,

remplacé les cellules CdNI et NiMH courantes à l'intérieur des ordinateurs portables haut de gamme, les caméscopes et autres téléphones de poche. Les accus Lilon conviennent à merveille pour les appareils ou systèmes n'exigeant pas de courants de crête importants. Ils ont une espérance de vie de 1 200 cycles, se caractérisent par une autodécharge faible de l'ordre de 8%/mois (à titre de comparaison, autodécharge des CnNi : 15%/mois, des NiMH : 25%/mois) et ne connaissent pas d'effet de mémoire. Avec une densité énergétique de 90 à 125 Wh/kg, ce qui se traduit par 180 à 250 Wh/l, les cellules Lilon ont un rapport énergie/poids 3 à 4 fois supérieur à celui des cellules CdNi courantes et, partant,

font partie, en dépit de leur coût élevé, des cellules secondaires au prix le plus intéressant. A cela s'ajoute que les ellules LiIon à électrolyte solide sont, à l'inverse des autres types d'accus, totalement innocents pour l'environnement.

Ni:EMH-series Li\* (coke): Sony 18650<br>Li\*(graphite): Sanyo 1865

> **RIEN DE** COMMUN AVEC LES ACCUS **CDN** 1. ••

La recharge des cellules lithium-ions doit se faire selon un processus bien défini qui se différencie très sensiblement de celui qu'utilisent les autres types d'accus rechargeables. Il se fait, heureusement, que la pente de décharge des accus Lilon est sensiblement plus raide que elle des accus à base de nickel (CdNi et NiMH) de sorte que l'on peut établir une relation indiscutable entre la tension entre bornes et l'état de charge (figure 1). La tension de fin de charge des accus Lilon à électrode de coke (par opposition à graphite), les cellules de Sony les plus courantes, est de 4,20 V. Jusqu'à l'atteinte de cette valeur de tension l'accu est rechargé à un courant constant pouvant aller jusqu'à IC, une fois la tension de fin de charge atteinte le chargeur doit fournir une tension constante et un courant décroissant. La dite tension constante ne doit en aucun cas dépasser la tension de fin de charge de plus de 1%, mais elle ne doit pas non plus se situer à une valeur inférieure de plus de 1% à la dite ten-Sion de fin de charge vu que sinon l'accu n'engrange qu'une quantité d'énergie sensiblement inférieure à sa capacité nominale.

Le respect de ce processus délicat implique de faire appel à un circuit de commande de la (re)charge spécial. Le composant le plus important de ce circuit est un contrôleur fabriqué par National Semiconductor, le LM3420-4.2, LM3420-8.2 ou LM3420-12. 6. Les chiffres suivant le trait d'union indiquent la tension de fin de charge pour 1, 2 ou 3 cellules. Il existe 2 version de ces circuits intégrés caractérisées par des

tie et un diviseur de tension compensé en température. La sortie du transistor à émetteur ouvert peut fournir un courant de sortie pouvant aller jusqu'à 15 mA. L'entrée inverseuse de l'amplificateur opérationnel, COMP, peut être mise à profit pour une compensation externe de la fréquence. La source de tension de précision étalonnée en usine compense la dérive en température du composant de sorte que l'on ne dépasse pas une erreur de 0,5, voire 1%

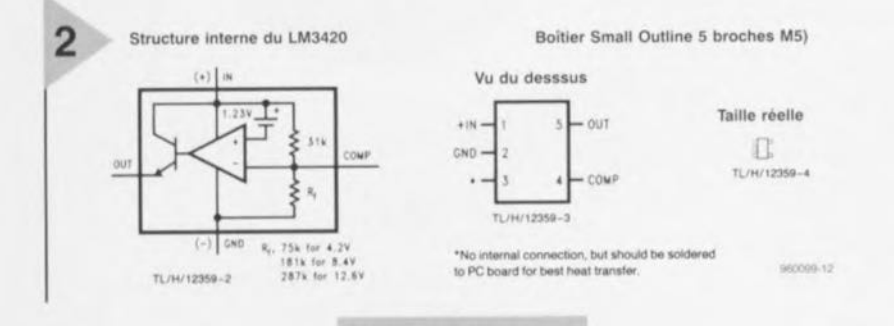

LM3420-xxx.

différentes. tolérances 0,5% à 25 °C et 1% sur l'ensemble de la plage de température (version A) et

1 et 2% respectivement (version B). Ces composants ont un boîtier SOT23 à 5 broches et conviennent donc à merveille pour la réalisation de sets d'accus intelligents. Le mini-boîtier du LM3420xxx intègre, cf. figure 2, un amplificateur opérationnel à compensation interne, une source de tension de référence à barrière de potentiel (bandgap), un transistor NPN driver de sor-

Figure 2. Structure interne du (selon la version) de la tension de fin de charge. Le LM3420-xxx est un ré-

> gulateur-shunt qui, dans la ligne de contre-réaction du chargeur, prend à son compte, tant la fonction de référence que celles de commande. La tension régulée entre les bornes de l'accu est mesurée entre les entrées IN et GND. Si cette tension est inférieure à la tension de consigne  $V_{REG}$ , la sortie OUT ne fournit pas de courant. On n'aura fourniture de courant qu'après que la tension présente à l'entrée IN ait

atteint la tension de consigne. Le courant de sortie peut attaquer un composant pris dans la ligne de contreréaction, un opto-coupleur par exemple, mais également piloter un composant de puissance tel qu'un régulateur linéaire ou à découpage qui maintient la tension de sortie au niveau de la tension de consigne. Pour des applications spécifiques personnelles, la tension présente à l'entrée IN peut dépasser la tension de consigne mais ne doit en aucun cas dépasser la valeur maximale de 20 V. Il faut en outre qu'un dispositif de limitation de courant externe limite le courant de sortie (OUT) à un maximum de 20 mA. Le condensateur de compensation externe pris entre les broches -COMP et OUT stabilise la boucle de régulation et aura, pour les applications courantes, une capacité comprise entre 0,01 et 0,1 uE

On peut, si nécessaire, modifier depuis l'extérieur la tension de consigne du LM3420-xxx par la prise d'une résistance R entre les broches COMP et GND (pour une diminution) et entre les broches COMP et IN (pour son augmentation). On pourra changer la tension de consigne de ±10% sans que cela n'ait une influence néfaste sur le coefficient de température. Vous trouvez les formules utiles dans le cadre à la page suivante.

#### **APPLICATIONS**

Dans les brochures mentionnées dans la bibliographie en fin d'article on

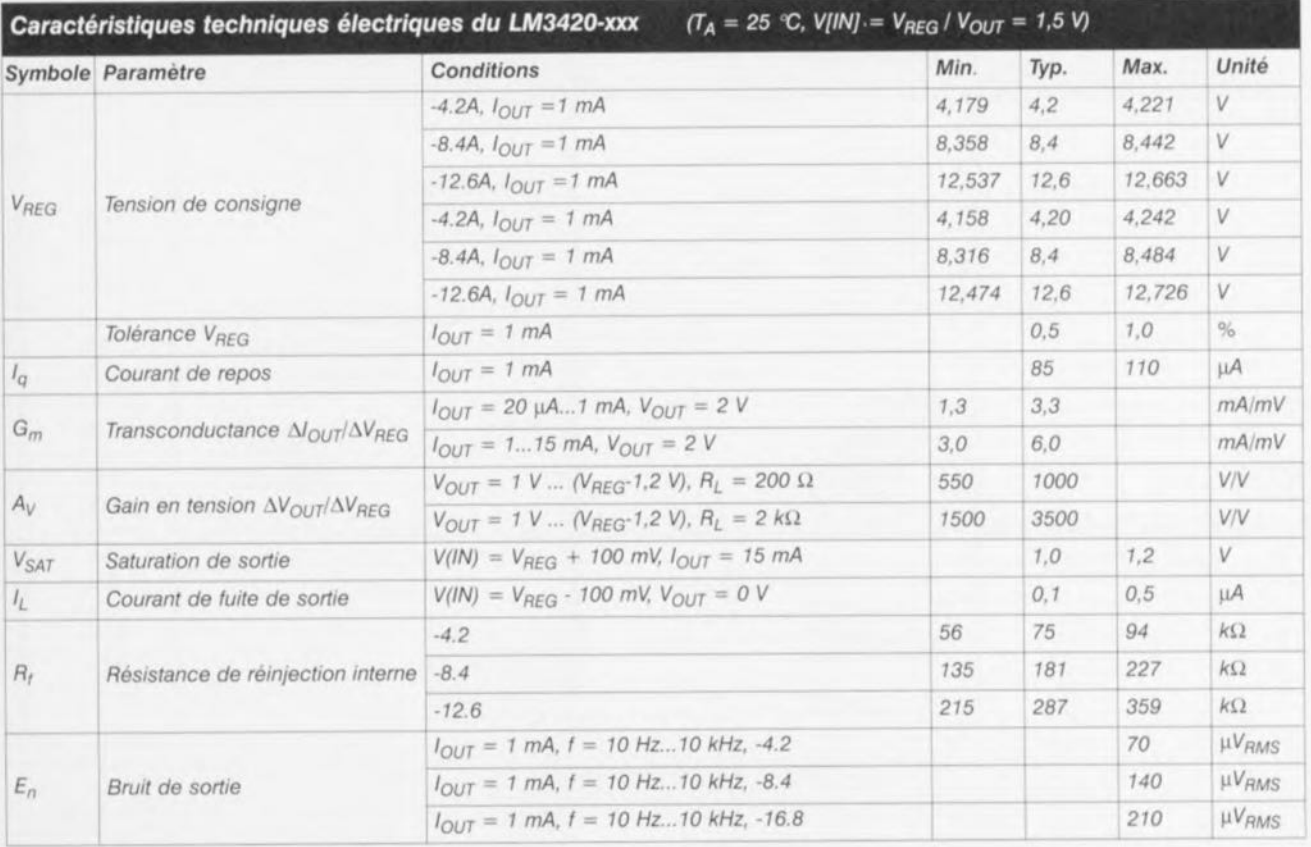

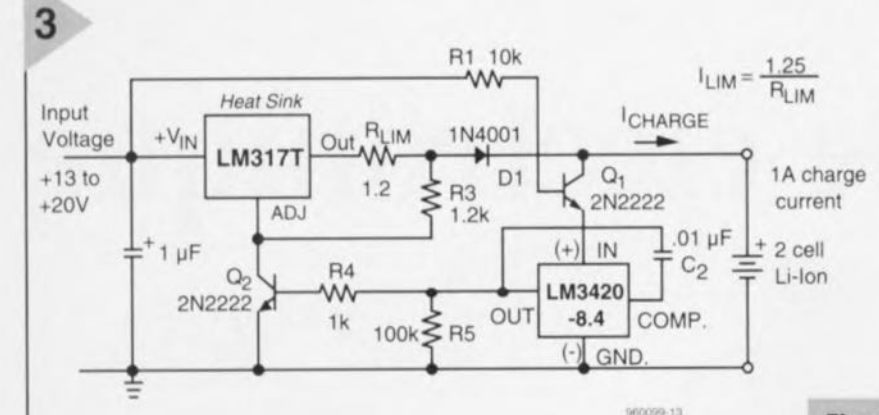

#### LM3420-4.2

 $R = 22 kΩ / (U<sub>son</sub>/U<sub>cons</sub> - 1)$ <br>  $R = [53 kΩ / (U<sub>cons</sub>/U<sub>son</sub> - 1)] - 75 kΩ$ Plus élevée Plus faible

#### LM3420-8.4

 $R = 26 k\Omega / (U_{\text{sort}}/U_{\text{cons}} - 1)$ Plus élevée Plus faible  $R = [154 \text{ k}\Omega / (U_{cons}/U_{sor} - 1)] - 181 \text{ k}\Omega$ 

#### LM3420-12.6

 $R = 28 k\Omega / (U_{\text{Sor}}/U_{\text{cons}} - 1)$ Plus élevée  $R = [259 \text{ k}\Omega / (U_{cons}/U_{sor} - 1)] - 287 \text{ k}\Omega$ Plus faible

trouve de nombreuses applications dont nous vous proposons 2 des plus caractéristiques. Le schéma de la première est celui d'un régulateur à courant constant/tension constante, le second étant celui d'un régulateur à découpage remarquable par son économie basé sur un régulateur flyback simple switcher LM2575ADJ décrit dans le numéro de juillet/août 92 (page 66) d'Elektor.

Le circuit de charge de la figure 3 charge 2 cellules Lilon à un courant constant de 1 A. Au début du processus de charge, lorsque la tension entre bornes de l'accu est inférieure à 8,4 V, la sortie du LM3420 ne fournit pas de courant de base pour Q2. Le transistor bloque, de sorte que le régulateur

linéaire ajustable LM317T travaille en source de courant constant. Le régulateur de tension produit une chute de tension de 1,25 V aux bornes de RLIM, de sorte que le courant

constant se fixe à :  $I_{LIM} = 1.25 \text{ V/R}_{LIM}$ . Q1 interrompt l'interconnexion de l'accu et du LM3420 évitant ainsi une décharge de l'accu, à un courant de 84 µA, à travers le processeur de charge. En cours de charge, le transistor est amené à saturation et produit de ce fait une U<sub>CE</sub> de 5 mV seulement. D1 remplit une fonction proche : cette diode évite la circulation d'un courant en provenance de l'accu à travers le régulateur de tension. Le courant inverse total est inférieur à 1 µA! Pendant la charge la tension entre bornes de l'accu aug-

mente surveillée par l'entrée IN du LM3420. Le contrôleur de charge se manifeste lorsque la dite tension atteint 8,4 V et transmet alors un courant vers la base de Q2. Ce transistor entre en conduction et partant commande la borne Adjust du LM317ADJ. Le régulateur maintient dès lors la tension entre bornes à une valeur constante de 8,4 V, le courant étant modulé en fonction de l'état de charge instantané. Une fois que la cellule a atteint sa capacité nominale le courant passe à une intensité extrêmement faible. L'appli-

Figure 3. (Re)chargeur rudimentaire à base de régulateur de tension linéaire.

cation travaille à n'importe quelle tension d'entrée comprise entre  $+13$  et  $+20$  V.

La figure 4 propose le schéma

avec régulateur fly-back LM2575. Ici encore, l'électronique commence par fournir un courant constant jusqu'à ce que soit atteinte la tension de fin de charge pour passer alors en mode à tension constante. Le schéma comporte 2 lignes de contre-réaction distinctes qui se rejoignent sur la broche FB du régulateur. Une résistance de shunt de  $0,1 \Omega$  détecte le courant de charge et la chute de tension amplifiée par l'amplificateur différentiel IC1 est transmise, par le biais de la diode D2, à l'entrée FB (feedback) du LM2575. Le dimensionnement de l'amplificateur est tel que le courant de charge ne peut pas dépasser 1 A. Le LM3420-8.4 surveille la tension entre bornes à même les bornes de l'accu. Tant que la tension est inférieure à 8,4 V le transistor de sortie bloque de sorte que le régulateur n'exerce pas la moindre in-

#### **Figure 4. Chargeur** 1 A à simple switcher à découpage.

fluence sur l'entrée FB. La situation change - comme indiqué lors de la description du pre-

mier schéma - lorsqu'est atteinte la tension de consigne. La tension reste alors constante, le courant chutant progressivement vers zéro.

Ce second schéma d'application possède, avec  $+11$  à  $+30$  V, une plage de tension d'alimentation encore plus large que celle que connaissait le régulateur linéaire. De plus, le rendement est, avec une valeur de 80%, tellement élevé qu'il n'est pas nécessaire de procéder à quelque refroidissement que ce soit vu la faible dissipation concernée.

960099-1

#### Bibliographie:

· Fiche de caractéristiques LM3420-4.2, -8.4, -12.6 Contrôleur de charge pour accu lithium-ion, National Semiconductor, mars 1996

· Applications du contrôleur de charge pour accu lithium-ion, LM3429

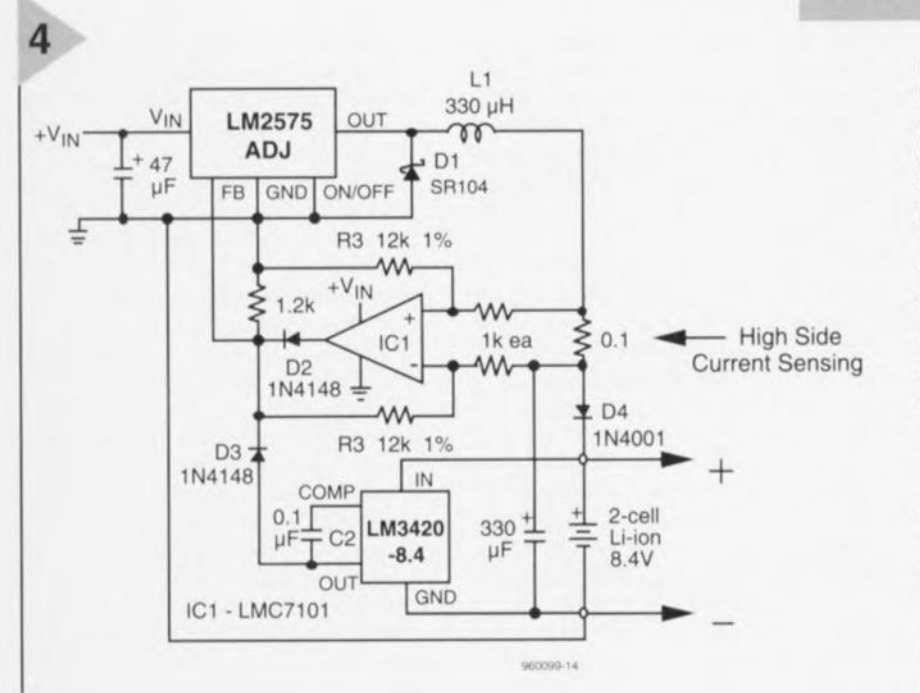

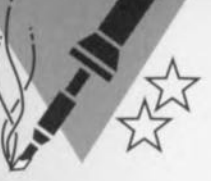

,"

*p ~,~* <sup>1</sup> .".1 . .-.

/1 *fil fA .. pi\*

~.

# **boussole électronique** ~7"!" .%'~I ,.~~/ *V*.,--% ~~~~~ r' , 4"~'I.'l" 1. \

*i*, En dépit de la préci- $\bullet$  sion du GPS le moyen le plus simple de déterminer la direction à prendre et sa position reste la boussole magnétique. Notre boussole électronique ne fait pas appel à une aiguille mais à son équivalent électronique, un capteur magnétique reposant sur l'effet de Hall. Ce capteur ne nécessite qu'un petit nombre de composants électroniques pour indiquer sur une rose de compas les points cardinaux N, E, S et O ainsi que les points intercardinaux, NE, SE, SO et NO.

# un rien d'électronique pour une rose de compas

Une firme suisse, Pewatron, propose 2 types de capteurs pour compas, composants réagissant d'une manière très sensible au champ magnétique terrestre. Ces capteurs permettent la réalisation de boussoles électroniques qui pourront servir, en fonction de leur caractéristiques à diverses fins. Si le capteur analogique exige, en raison de sa résolution élevée, une électronique de traitement relativement complexe, la version numérique utilisée ici, le 6945, se contente elle de quelques composants passifs et d'un circuit intégré de logique standard pour réaliser une boussole simple présentant une résolution de 45°. La visualisation de la direction intercardinale fait appel à des LED disposées en cercle. Le capteur numérique a été conçu principalement pour des applications simples et portatives. Pour peu qu'on le monte à l'intérieur d'un véhicule notre instrument donnera à tout instant la direction ma-

gnétique à suivre (qui ne sera pas nécessairement compatible avec l'orientation géographique de la route sur laquelle on se trouve).

#### **INCLINAISON** ET DÉCLINAISON

La plupart d'entre nous n'a qu'une connaissance limitée de l'utilisation d'une boussole, moins nombreux encore sommes-nous à en comprendre le fin du principe de fonctionnement. Ce n'est que si l'on s'adonne aux plaisirs de l'aéronautique, que l'on croise sur les 7 mers du globe ou que l'on passe des vacances studieuses dans les jungles de l'Amazone que l'on apprend que l'aiguille magnétisée d'une boussole n'indique pas toujours le Nord. Ceci est dû à plusieurs facteurs : les Nords géographique et magnétique sont situés à 1900 km l'un de l'autre. Dans l'hémisphère Sud cette situation ne joue qu'un rôle mineur, mais plus on se rap-

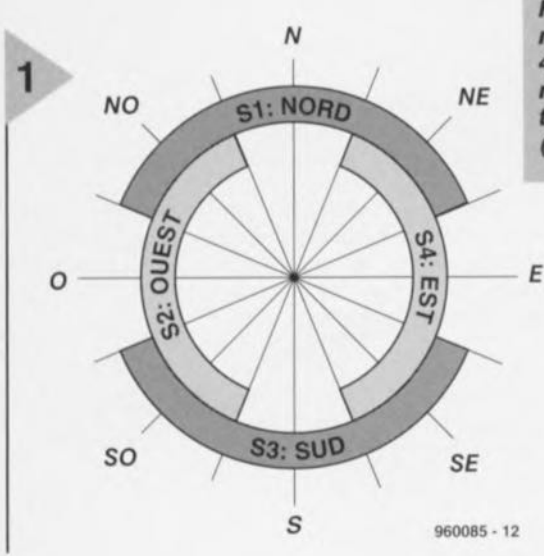

proche du pôle Nord, plus les conséquences d'une confusion entre les 2 pôles deviennent sensibles. La présence, dans la croûte terrestre, de masses rocheuses à forte dominance ferrique constitue une autre source

d'indications **erronées.** Le décalage de l'aiguille magnétique (déviation) du à ce genre de masses est plus fréquent en Amérique du Sud et

 $5V(f)$ 

 $\mathbf{v}$ 

 $^{(+)}$ 

 $7|10$ 

2

*Figure* **2. Le** *montage* **de** *la boussole* **ne né***cessite qu'un unique circuit Intégré pour* **le décodage, 4** *résis***tances de** *forçage et*  $8$  *LED. Le point critique* **de** *cette réalisation* **est** *la régulation* **de** *la ten-*

**OMUX**

*sion d'alimentation.*

 $\frac{1}{4}$   $\frac{1}{4}$   $\frac{1}{4}$ 

R2 R3 R4

100k 00<sub>k</sub>  $00k$ 

 $\frac{1}{9}$   $\frac{3}{9}$   $\frac{3}{9}$   $\frac{1}{9}$   $\frac{1}{10}$   $\frac{1}{24}$   $\frac{1}{100}$   $\frac{1}{24}$   $\frac{1}{100}$   $\frac{1}{24}$   $\frac{1}{100}$   $\frac{1}{24}$   $\frac{1}{100}$   $\frac{1}{24}$   $\frac{1}{100}$   $\frac{1}{24}$   $\frac{1}{100}$   $\frac{1}{24}$   $\frac{1}{100}$   $\frac{1}{24}$ 

 $1C1$  053  $9$  21 6945 12 20

 $\begin{array}{c|c|c|c|c} \text{OS1} & 3 & & & & & 23 \\ \hline \text{OS2} & 6 & & & & & 22 & 0 \\ \text{OS3} & 9 & & & & & 21 & 0 \\ \text{OS4} & 12 & & & & & 20 & 3 \\ \text{OS4} & & & & & & 20 & 3 \end{array}\bigg\} \text{G} \frac{0}{15}$ 

 $18<sub>h</sub>$ 8

19<sub>N</sub>

*Figure* **1. Le** *recouvrement* **des** *plages* **des 4** signaux de sortie per**met** *d'obtenir* **une** *distinction* **entre 8** *points (intercardinaux).* 

> peut atteindre là-bas jusqu'à 20° !, en Europe il est heureusement beaucoup moins fréquent et très localisé.

> S'il est impossible d'éliminer des erreurs de mesure d'une boussole magnétique dues à ce type de raisons, il est possible, <sup>à</sup> condition d'utiliser correctement cet instrument de **mesure,** d'éliminer **une** troisième source d'erreurs.

Si l'on s'imagine la structure du champ magnétique terrestre à partir des lignes de champ magnétique les dites lignes **sont,** contrairement **à ce que l'on pour**rait croire, loin de naître toutes à l'un des pôles magnétiques pour, après avoir parcouru la moitié de la circonfé-

rence terrestre, se rejoindre toutes en un point qui serait le sccond pôle magnétique. Bien au contraire, les lignes de champ magnétique jaillissent en tout point de la terre sortant du globe terrestre à des angles très divers (plus on se rapproche de l'équateur plus la pente de la ligne est, tout en présentant des déviations, forte). Les lignes de champ magnétique se présentent donc une composante verticale et une composante horizontale. L'élément jouant un rôle dans la définition de la direction est bien entendu la seule composante horizontale du champ magnétique terrestre (composante de compas). Si l'on ne donne pas à l'aiguille de la boussole une position parfaitement horizontale, la composante verticale entre en jeu dans la **mesure et sc** traduit, **dans** certains cas, par une erreur dite d'inclinaison.

#### DES PLAGES DE RECOUVREMENT

Le capteur numérique de type 6945 se compose d'un rotor miniature tour-

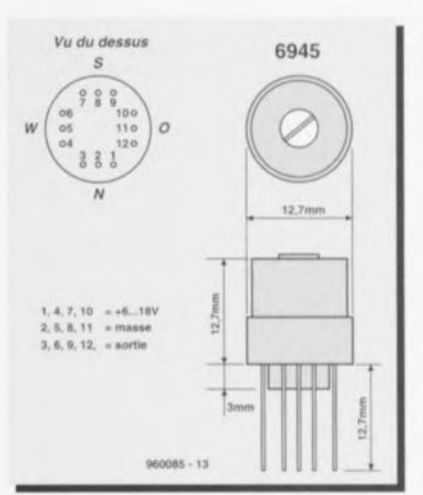

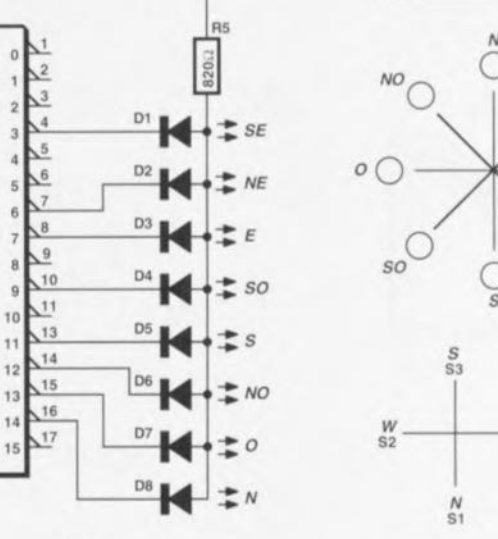

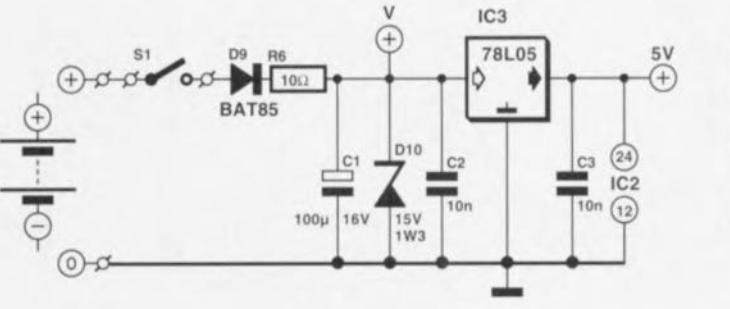

NE SE 51 *N*  $\frac{W}{S2}$   $\frac{E}{S4}$ *52 a* <sup>53</sup> S *54 E*

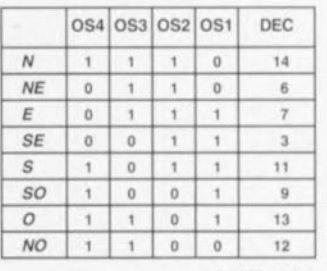

**960085· 11**

#### Elektor 9/96

#### *Le ldt de bou§§ole 6037-6*

*Outre le capteur numérique* 6945 *utilisé dans celte réalisation, son fabricant,* la *société Pewatron, propcse un kit de démonstration sous* la *forme dune platine dotée, outre du capteur en question, dun* af*fichage LCD spécial* et *de plusieurs circuits intégrés logiques standard. La caractéristique marquante de rapplication originale est la présence de plusieurs portes* et *dun oscillateur* 60 *Hz constitué de 2 inverseurs, oscillateur qui attaque* la *broche de farrière-plan (backplane) dun affichage LCD. Les inverseurs restants présents dans le dit composant assurent, associés* à 8 *portes OU EXclusif (EXOR) le pilotage correct des* <sup>4</sup> *segments E,* a *(W), <sup>N</sup>* et S..

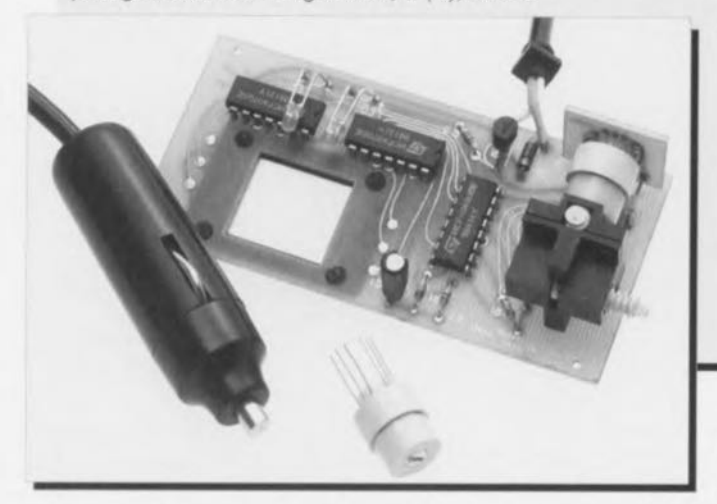

nant sur des pivots de saphir et d'un circuit intégré à effet de Hall. Bien que conçu pour la mesure de la composante de compas évoquée plus haut, le rotor réagit bien évidemment aussi à la composante verticale. Ceci signifie que l'indication fournie par le 6945 n'est correcte qu'en cas *de* positionnement vertical du capteur - le rotor se trouve alors dans le plan horizontal.

#### *Et tes prix direz-vous:*

*les capteurs* et *un kit sont disponibles* à *funité sous les dénominations suivantes:*

*6945 capteur magnétique numérique*

*6070 capteur magnétique analogique*

6037-G *kit boussole avec capteur magnétique numérique*

*Le prix de* ces *différents composants pourra vous être donné sur demande, raison pour laquelle nous vous donnons un numéro de téléphone et de télécopie. Sechez, pour éviter toute mauvaise surprise, qu'il s'agit, vu la complexité de tétectrorüoue mise en oeuvre, de composants coûteux.*

#### *Pewatron*

*HertislraBe 27 CH-8304 Wallisellen/Zürich (Suisse) tél. :* +41 *(01) 8.30.29.44 fax.'* +41 *(01) 8.30.51.57*

*MüllerstraBe 43/11 0-80460 Munich tél. :* +49 *(089) 2.60.38.47 fax. :* +49 *(089) 26.90.71*

Le apteur possède 4 sorties, une pour chacun des points cardi-

**naux. La sortie concernée** est **active** (basse) sur une plage de 67,5° de part et d'autre (donc ±) de la direction indiquée. Ceci se traduit, comme le montre la figure 1, par un recouvrement des plages, de sorte que l'on peut, par l'utilisation d'un décodage logique adéquat, subdiviser la rose de 360' non pas en 4 secteur; seulement, mais mieux encore en 8 plages de 45°

ne se recoupant pas elles.

Nous avons adopté, pour le traitement des 4 signaux de sortie et leur conversion en 8 plages une technique quelque peu différente de celle suggérée par l'application originale proposée par le fabricant (cf. l'encadré). Notre circuit, dont on retrouve le schéma en figure 2, n'a que faire de cette pléthore de circuits intégrés et d'affichage à cristaux liquides (LCD) vu que l'indication de direction fait appel à des LED. On peut alors se contenter d'un seul et unique circuit intégré, un dérnulti-

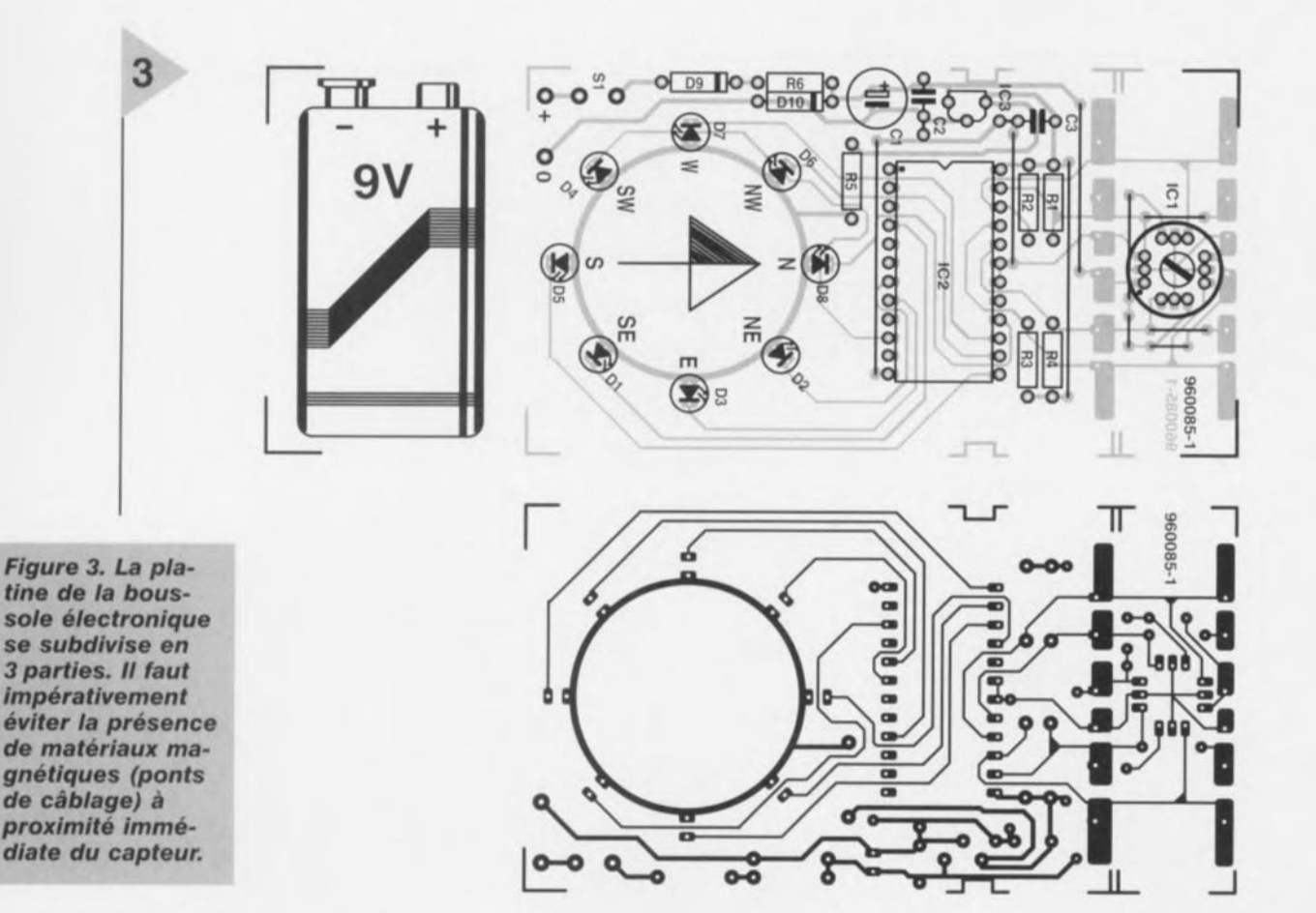

plexeur 4 vers 16, pour un pilotage correct des LED. Le tableau 1 intégré dans le cadre du schéma donne la correspondance entre les informations appliquées à l'entrée du dérnultiplexeur **et la sortie activée en** conséquence. Comme nous n'utilisons ici que 8 des 16 sorties que comporte le 74HC154 on pourrait penser que le dit circuit intégré est en fait surdimensionné, mais il présente l'avantage d'être en mesure, dans sa version HC, de pouvoir attaquer directement les LED sans qu'il ne soit nécessaire d'intercaler un circuit tampon additionnel. Il est impératif de prévoir les 4 résistances

de forçage au niveau haut *(pull-up)* vu que le capteur est doté de sortie

e n collecteur ouvert (NP apables, notonsle au passage, de **drainer chacune jusqu'à** 25 mA. Le capteur de champ magné-

Liste des composants (connexions des composants en fil de cuivre 1) Résistances: R1 à R4 =  $100 \text{ k}\Omega$  $R5 = 820 \Omega$  $R6 = 10 \Omega$ Condensateurs:  $C1 = 100 \mu$ F/16 V vertical C2,  $C3 = 10$  nF Sibatit

Semi-conducteurs: D1 à D8 = LED rouge à haut rendement  $D9 = BAT85$  $D10 =$  diode zener rapide 15 *Vil* ,3 W (telle que, par exempte, Philips BZT03C15) IC1 = 6945 (capteur magnétique Pewatron) IC2 = 74HC154  $IC3 = 78L05$ Divers: S1 = interrupteur unipolaire simple

tique 6945 a été doté d'une hystérésis qui évite le clignotement de l'affichage. Notons qu'il en existe une version à amortissement et une version ne disposant pas de cet élément. Si le capteur non amorti, utilisé dans la présente réalisation, réagit immédiatement lors d'une modification d'orientation, il faut, à l'image de ce qui est le cas avec une boussole à liquide classique, à l'organe de visualisation de la version à amortissement de l'ordre de 3,5 s pour suivre un changement d'orientation brusque de 90°.

#### L'ALIMENTATION

Comme le capteur magnétique dont on ne peut pas dire, qu'il soit, avec son prix de l'ordre de 350 FF, bon marché, est très sensible aux problèmes engendrés par des variations de la tension d'alimentation - ce qui se traduit par un trépas immédiat- il est vital d'apporter une attention soignée à la réalisation de l'alimentation. S'il est vrai que le

capteur possède une plage de tensions d'alimentation étendue puisqu'elle va de 6,0 à 18,0 V ct que partant il se laisse alimenter par pile compacte de 9 V ou par le réseau de bord de 12 V d'une voiture, il est impératif de le doter d'une protection contre une erreur de polarité lors de l'application de la tension d'alimentation ainsi que de le protéger contre des crêtes de tension. D9, une diode Schottky, remplit la première des fonctions évoquées, à savoir la protection contre une erreur de polarité de la tension d'alimentation, sans pour autant introduire une diminution sensible de la tension d'entrée. Si l'on prévoit une alimentation depuis le réseau de bord d'une voiture on pourra remplacer la BAT85 par un 1N4148 sans problème. Le réseau constitué par R6, C2 et la diode zener rapide DIO, élimine les crêtes de tension souvent présentes sur les réseaux de bord de voitures. En cas d'alimentation par pile compacte de 9 V on pourra supprimer la diode zener 010. Un régulateur à faible chute de tension *(low drop)* 5 V fournit la tension d'alimentation de +5 V requise. En ce qui concerne le capteur magnétique proprement dit, cette valeur est quelque peu trop faible. On dérive donc sa tension d'alimentation

plus élevée en amont du régulateur intégré, cette tension n'étant pas, de cc fait, régulée.

Comme le circuit consomme 30 mA il est recommandé, lorsque l'on envisage une alimentation par pile de 9 V, de prévoir un interrupteur marche/arrêt. Dans le cas d'une utilisation « automobile » on pourra se contenter de remplacer S1 par l'interrupteur de la clé de contact, c'est-à-dire d'alimenter la boussole directement par le plus de la batterie du véhicule lorsque le contact est mis.

#### LA RÉALISATION

VU le faible nombre de composants concernés, l'étape « réalisation» de ce montage à l'aide de la platine dont on retrouve la reproduction du dessin des pistes et la représentation de la sérigraphie de l'implantation des composants en figure 3, est vite parcourue. La conception de la platine permet de **béparer le sous-ensemble «** capteur » du reste de la platine pour le disposer ailleurs, voire le monter à l'équerre sur la platine du reste de l'électronique, solution dont on appréciera l'élégance en cas de montage de la boussole dans une voiture. Il est recommandé, s'il faut ponter une distance relativement importante entre les 2 platines, d'utiliser un câble à 5 conducteurs dont le blindage commun servira de liaison de masse entre les 2 platines. Il peut en outre alors s'avérer nécessaire de ramener à  $10 \text{ k}\Omega$  la valeur des résistances R1 à R4. Il faudra se rappeler que le capteur doit toujours être monté verticalement de manière à ce que le rotor qu'il comporte soit lui positionné horizontalement. fi n'y a pas de risque d'erreur de polarité vu que le sens de montage est sans importance. <sup>11</sup> nous faut porter votre attention sur une autre source d'erreur gue celles d'inclinaison et de déclinaison, à savoir sa sensibilité, ce qui est également le cas des boussoles classiques, aux champs magnétiques externes. Il est donc important, lors du montage de l'instrument à l'emplacement prévu, de veiller à l'absence de matériau magnétique à proximité du capteur (ponts de câblage et broches de composant à réaliser en fil de cuivre). Nous avons monté notre prototype, dont nous n'avons pas séparé les 2 platines, dans un boîtier transparent Heddic KST R, ce qui nous a permis de ne pas avoir à percer d'orifices pour les LED et la fixation de la platine. 960085-1

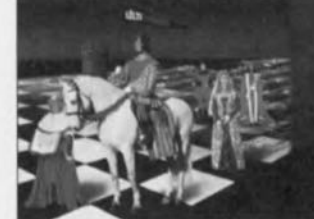

A l'occasion de son dixième anniversaire, ULTIMATE TECHNOLOGY

The spéciale valable jusqu'au 30 septembre 1996:<br>Le logiciel ULTIboard Entry Designer, constitué d'ULTIcap saisie de schémas, d'ULTIboard conception de cartes et c<br>broches connectées et cela pour 5 995 FF/BFR 39 895 hors T

**ULTIMATE** 

 $9/96$ 

**NAMES & RATUITS 0590-1904 FR**<br>0800-71937 BE

Publicité

*Figure* 3. *La platine de la boussole électronique* se *subdivise* en *<sup>3</sup> parties. Il faut impérativement éviter la présence. de matériaux* ma*gnétiques (ponts de câblage)* à *proximité tmmé« diate* du *capteur.*

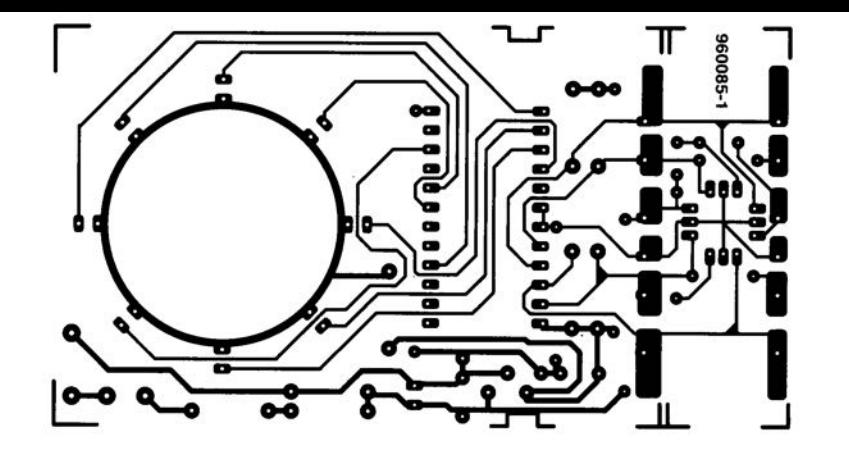

**interface RS-232 pour CAN ICL 7106** 

extension pour **-**

De nombreux instruments de mesure modernes disposent d'une interface de données. sous la forme d'une RS-232 sérielle dans la plupart des cas, destinée à être reliée à un PC. Ceci ne manque pas d'en accroître les potentialités d'utilisation sachant que l'on peut alors, le plus simplement du monde, procéder à une saisie, un stockage et une interprétation informatisés des données de mesure. Le projet décrit dans cet article permet de doter, à posteriori, des appareils d'une génération plus ancienne et surtout de réalisation personnelle, basés sur l'archi-connu convertisseur A/N (CAN) ICL 7106, d'une interface sérielle vers un PC.

> Depuis quelques années déjà, une interface sérielle fait partie de l'équipement standard de nombreux appareils de mesure, même de ceux au prix très abordable. Les logiciels de pilotage de terminal fournis avec ces instruments permettent le transfert des données de mesure vers un PC où elles pourront être traitées. Les possesseurs d'appareils

> > projet: T. Frey

40

sation personnelle ne peuvent, en règle générale, profiter de ce confort, même si l'appareil en question est extrêmement précis et qu'il a coûté cher tant en monnaie sonnante et trébuchante qu'en sueur potentielle. Nombre de ces instruments de mesure sont basés sur le CAN ICL 7106 d'Intersil (repris depuis par Maxim), composant qui ne se contente pas de numériser une tension d'entrée analogique mais est également capable d'assurer directement ct donc sans le moindre intermédiaire, la visualisation de la dite valeur sur un affichage à cristaux liquides de 3 chiffres  $\frac{1}{2}$ . Le ICL 7106 se distingue non seulement par sa compacité - on le monte en règle générale directement sous l'affichage, mais encore par un prix très abordable prix, puisqu'inférieur à 50 FF. La structure complexe du convertisseur - il lui manque une sortie de données non codées 7 segments accessible de l'extérieur - implique de faire appel à une petite astuce si l'on veut doter un appareil d'une génération plus ancienne d'une interface sérielle. Le montage décrit id prend la forme d'une mini-platine d'adaptation qui vient prendre la place qu'occupait le ICL 7106 à l'origine dans l'appareil concerné et dans laquelle vient à son tour s'enficher le dit composant. La liaison vers l'interface sérielle du PC peut se faire à l'aide d'un câble bifilaire non blindé dont la longueur maximale peut atteindre jusqu'à 6 m. Il n'est pas nécessaire de prévoir une alimentation externe sachant que ce sont la tension d'alimentation du CAN et l'interface sérielle qui alimentent ce circuit gigogne, Nous avons de plus prévu une isolation galvanique de la liaison entre l'appareil de

de mesure plus anciens voire de réali-

 $\widehat{(\alpha)}$ 

m e sure et le PC de sorte qu'il n'y a pas de risque de se trouver confronté à un problème de potentiel.

#### DE 24 BITS PARALLÈLES AU MODE SÉRIEL

Le principe de fonctionnement du circuit illustré par la figure 1 est vite décrit : l'information destinée à l'affichage, un afficheur à 3 chiffres  $\frac{1}{2}$  + signe à 7 segments est dérivée au niveau du CAN, convertie à l'aide d'un registre à décalage en un flux de données sériel respectant la norme RS-232 (avec bit de début et d'arrêt) et transmis, par le biais d'un opto-coupleur, vers l'interface sérielle du Pc.

Le taux de transmission des données sérielles est fixé par un oscillateur formé par un diviseur du type 4060 associé à un quartz horloger de 32,768 kHz. On dispose à la sortie 7 du 4060 d'une fréquence de 2048 Hz qui sert de fréquence d'horloge pour le registre à décalage. Bien qu'il ne s'agisse pas là d'un taux de transmission

### Caractéristiques techniques:

- x circuit peu complexe *n'utilisant* que *des* composants courants<br>x Absence de réglage
- 
- X *Absence de réglage 'on de* 2 *adap-*<sup>X</sup> *possibililé de* connex1
- *taleurs b/ème de* polen-X Sans *risqu,e ~: ~;~/ation galvanique* tiel grâce à une isolation galvanique<br>Absence d'alimentation propre
- X *Absenc du programme en* X *Code·source*
	- *TP6,O*
- Elektor 9/96

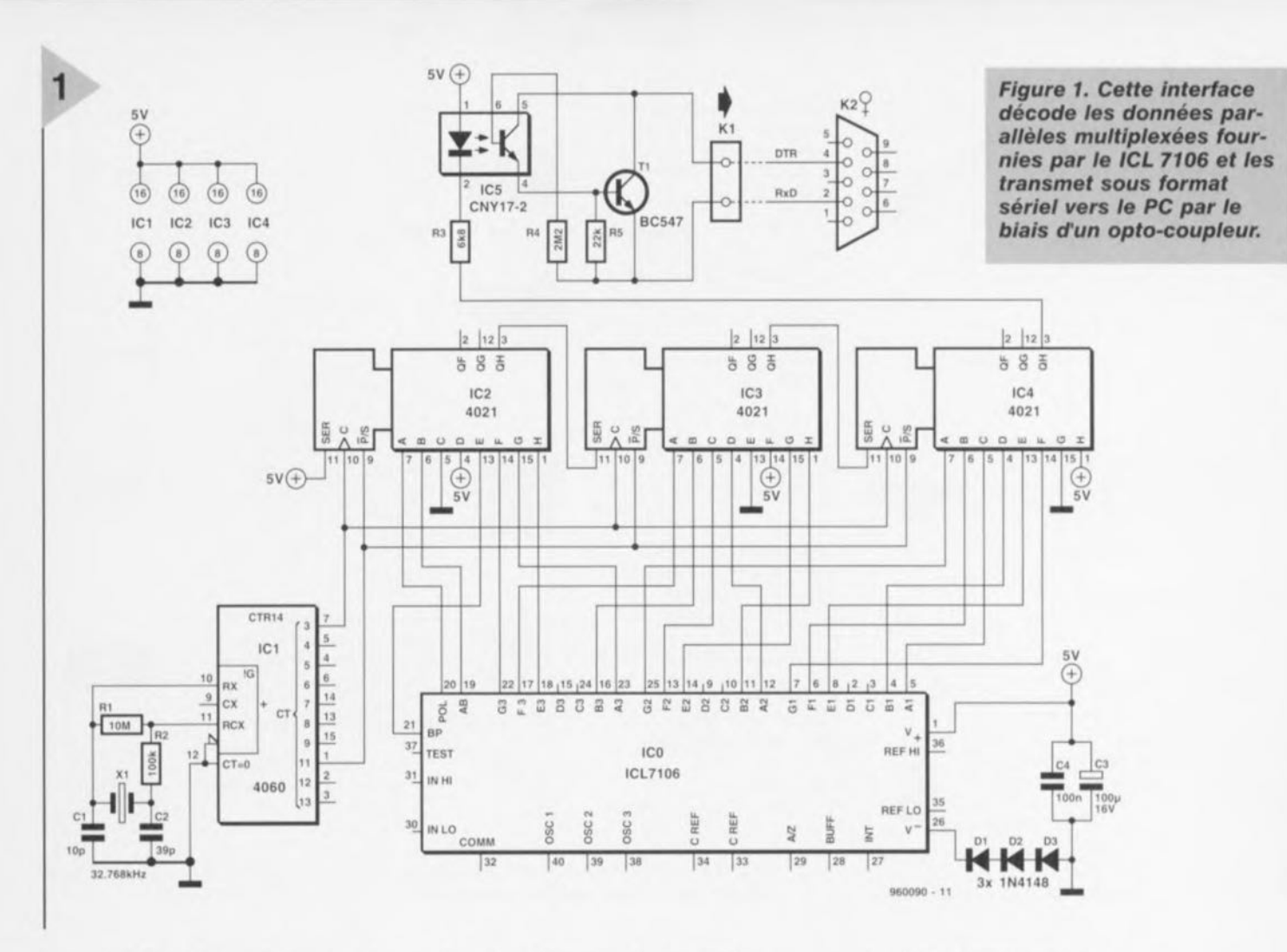

courant (1 200, 2 400, ...) il n'est pas très difficile pour un PC de l'approcher de très près (115 200/56 = 2 057,1 Hz). Si tant est qu'il s'agisse là d'un taux de transmission inusité, il permet d'économiser un nombre intéressant de circuits intégrés diviseurs. Notons que nous disposons en broche 1 du 4060 d'un signal ayant une fréquence de 8 Hz utilisé pour le chargement périodique du registre à décalage.

IC2 à IC4 constituent un registre à décalage à 24 étages qui convertit les données parallèles en données sérielles. Il suffit de 5 segments de chacune des positions (unités, dizaines et centaines) des afficheurs 7 segments, à savoir les segments A, B, E, F et G, pour obtenir sans la moindre équivoque le chiffre décimal. On y ajoute un bit pour la position des milliers, pour la polarité ainsi que pour le signal de l'arrière-plan. Les 18 bits ainsi définis sont subdivisés en 3 octets dotés chacun d'un bit de début (start) de niveau bas et d'arrêt (stop) de niveau haut. Cet ensemble de 24 bits  $(3 x (6+2))$  est, lors de l'application d'un niveau haut à la broche 9 (P/S), transféré dans le registre à décalage et, lors d'un niveau bas sur la dite broche, réémis, à la vitesse de transmission définie, sur la broche 10, processus caractérisé par l'adjonction, à l'arrière du flux de données, de bits d'arrêts (inactifs). On dispose ainsi, toutes les 125 ms, à la sortie du registre à décalage d'ensemble (broche 3 de IC4), d'un flux de données de 3 octets d'une durée de 4.9 ms (10/2 048 s).

La sortie du registre à décalage attaque, à travers R3, l'opto-coupleur IC5. Le signal de l'opto-coupleur est amplifié côté « PC » à l'aide de T1, de sorte que l'on peut se contenter d'un courant de commande relativement faible, de moins de 1 mA, ce qui ne manque pas de manifester positivement dans la consommation de courant de l'optotransistor. Pour que les données puissent arriver au PC il faut que ce dernier active la ligne DTR (Data Transmission Ready) de l'interface (la fasse passer à +12 V donc). Un niveau bas actif de la sortie du registre à décalage entraîne l'illumination de la LED intégrée dans l'opto-coupleur et la mise en conduction de T1, ce qui se traduit par la mise à potentiel actif (+12V) de la ligne RxD. Lorsque T1 bloque la résistance de forçage au niveau bas (pulldown) interne de l'interface force la ligne RxD à potentiel inactif (-12 V). Ce mode de pilotage ne permet d'atteindre qu'un taux de transmission relativement faible vu que les capacités de la ligne et d'entrée ne peuvent voir leur charge inversée que progressivement à travers des résistances, ce qui ne constitue pas d'inconvénient majeur vu les faibles quantités de données concernées. À l'inverse, cette approche présente le double avantage de permettre une commande à l'aide de 2 lignes seulement et de ne pas nécessiter d'alimentation propre.

Il nous faut, en raison de l'isolation galvanique, 2 tensions d'alimentation. Côté « convertisseur » le circuit utilise la broche d'alimentation du ICL 7106. Ceci pose quelques problèmes sachant que le potentiel « bas » des sorties du ICL 7106 ne se trouve pas au niveau de la masse, mais seulement à quelque Vcc - 5 V. La logique connectée au système ne détecterait pas un niveau bas au milieu d'une série de niveaux hauts. Pour cette raison nous relevons (abaissons en fait), à l'aide des diodes d1 à D3, d'un peu plus de 2 V le potentiel d'alimentation négatif du circuit par rapport au potentiel d'alimentation du ICL 7106. Le circuit présentera donc, dans le cas d'une tension d'alimentation typique de 9 V, un potentiel de masse de quelque 2 V et une tension de seuil des entrées des registres à décalage de 5,5 V environ. Ceci permet aux registres à décalage de bien faire la distinction entre un niveau bas (4 V) et un niveau haut (9 V). En ce qui concerne l'alimentation côté « PC » par le biais de l'interface sérielle, pas le moindre problème à ce niveau-là comme le prouve le schéma.

#### GIGOGNE OU ÉCHAFAUDAGE?

L'électronique prend place sur une petite platine simple face que l'on pourra coupler à l'appareil-cobaye de 2 manières différentes (figure 2). On pourra

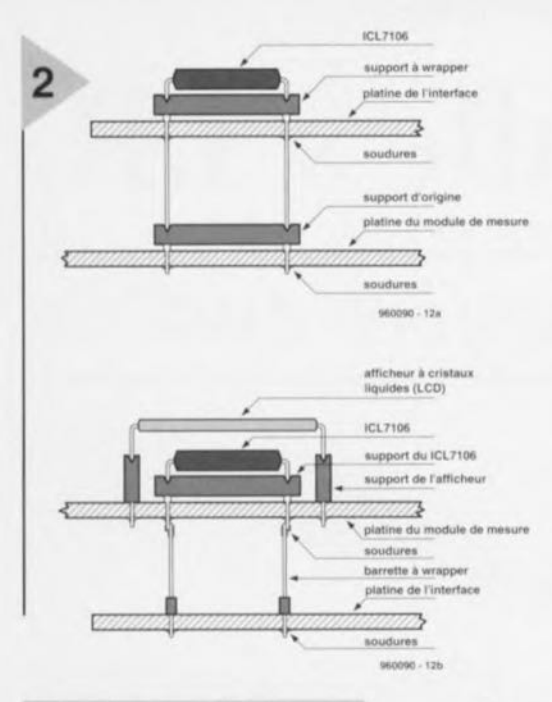

*Figure* **2.** *Les* **2** *techni***ques** *de montage de la platine d'Interface.*

soit l'enficher voire la souder en remplacement du ICL 7106 sur le dessus de la platine de l'appareil concerné, soit l'ajouter au convertisseur A/N auquel cas elle sera montée sur le dessous du dit circuit imprimé. On se trouvera dans le premier cas (figure 2a) lorsque le ICL 7106 se trouve enfiché dans un support et qu'il n'est pas caché par l'affichage LCD. On dotera alors la platine d'interface d'un support à broches longues (support à wrapper). On enfiche ensuite cet ensemble dans le support dont le ICL 7106 a été extrait sur l'appareil en question. Le ICL 7106 vient prendre place alors dans le support présent sur la platine d'interface. Il n'est pas possible alors de monter l'affichage LCD par-dessus l'ensemble.

Si l'on opte pour la seconde approche, l'appareil garde pratiquement sa condition d'origine. Elle sera particulièrement intéressante lorsque le lCL 7106 ne se trouve pas monté sur support mais qu'il est soudé directement sur la platine de l'instrument. On positionne alors, comme l'illustre le croquis de la figure 2b, 2 morceaux de barrette autosécable de 20 contacts entre les 2 platines. Il faudra bien évidemment veiller à éviter, lors du soudage au niveau

des broches du ICL 7106. un surchauffe du dit composant. Il faudra également tenir compte du faible (quelque 15 mm) espacement entre les 2 platines: on n'utilisera donc que des composants de faible encombrement el on couchera C3. Il est

*Figure* **3.** *L'impi ntation des composants sur la platine simple* **face ne** *pose pas de problème; seule* **son** *Interconnexion* **avec** *la platine de rlnstrument de* **mesure exige un** *certain doigté* **et une** *main* **sûre** *lors* **de sa** *soudure.*

important, quel que soir le mode de connexion choisi, de veiller à une bonne stabilité mécanique de l'ensemble pour éviter une désolidarisalien **de l'une ou** l'autre soudure. Une fois que l'on a décidé du mode de montage on pourra se lancer dans l'implantation des composants sur la platine dont les 2 faces sont représentées en figure 3. Cette opération ne comporte pas de piège chaché.

#### LOGICIEL SOURCE ET COMPILÉ

udures Un petit programme écrit en **<sup>060010</sup> I2b** Turbo-Pascal, **rnea 7106, per**mel le transfert des données

> de mesure vers le PC, leur visualisation et leur dépouillement. La syntaxe de lancement du programme est la suivante :

#### meas7106 [/1|2] [/lnomdefichier]

instruction dans laquelle on peut indiquer, à l'aide de l'option *Il* ou *12,* le numéro de l'interface série concernée (COM2 est l'option par défaut) et par l'option *Il* suivie d'un nom de fichier un éventuel fichier de données contenant les données de mesure (8 échantillons par seconde) en format ASCII. On peut à partir de là imaginer toutes **sortes d'extensions, une** visualisation graphique sous Windows par exemple. La disquette de programme comporte, outre la version compilée du programme meas7106.cxc, son codesource en Turbo-Pascal 6.0 sous la dé-

nomination de meas7106.pas. Notons qu'il suffit de procéder à une minime modification du programme pour qu'il soit en mesure de piloter un second circuit à partir de la même interface, à condition d'utiliser la ligne RTS (broche 7 de l'embase sub D) en tant que seconde ligne d'alimentation: lorsque la ligne DTR est active et que simultanément la ligne RTS est inactive, on pourra procéder à la saisie *de* données en provenance de l'interface n°1, lorsque RTS est active et DTR inactive, on transférera les données fournies par le circuit n°2. 960090-1

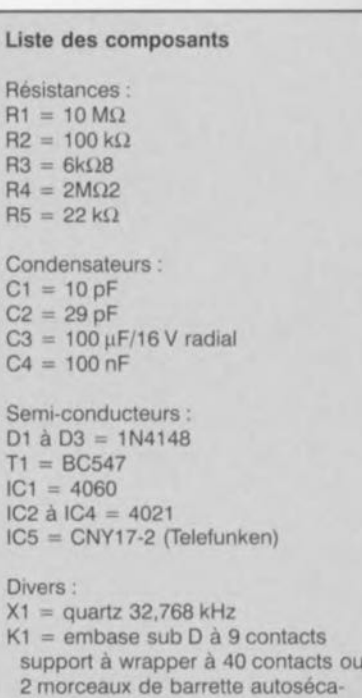

ble à wrapper de 20 contacts telle que, par exemple, Fischer MK14

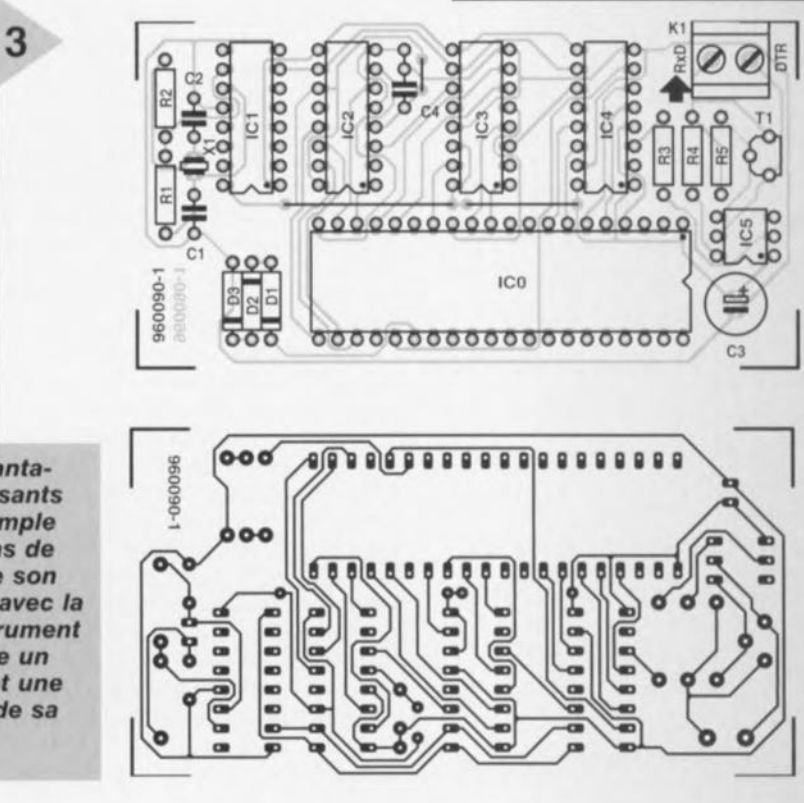

ler à éviter, lors du soudage au niveau

des broches du ICL 7106, un surchauffe du dit composant. Il faudra également tenir compte du faible (quelque 15 mm) espacement entre les 2 platines; on n'utilisera donc que des composants de faible encombrement et on couchera C3. Il est

**Figure 3. L'implanta***tion* des *composants*  $sur$  *la platine simple*. *,* face ne pose pas de: problème; seule son *interconnexion* avec la *platine de\rin\$trument~* de mesure exige un *çertàindoigté·êt.~t.ine· main sûre lors de sa soudure." ' "'., .'*

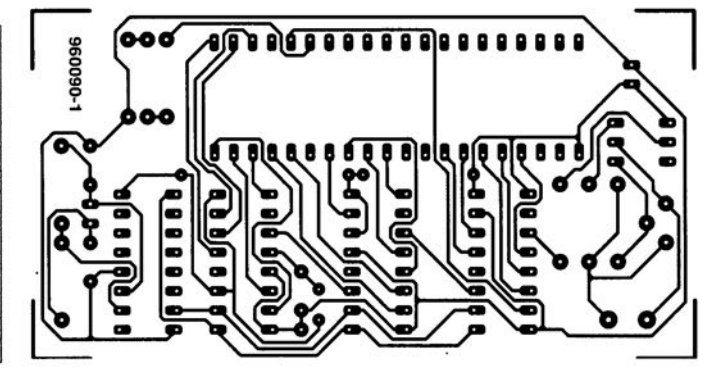

# **« truffe** » **I.R.**

# *rendre la lumière audible*

S'il est vrai que l'oeil humain n'est pas en mesure de voir la « lumière» infrarouge, il n'en reste pas moins que de nombreux appareils domestiques produisent ce type de rayonnement. Il peut être, dans bien des cas, pratique, ou tout simplement intéressant de disposer d'un instrument simple permettant de détecter la présence de rayonnement I.A. C'est très précisément là le but de ce montage basé sur un circuit intégré spécialement conçu pour cette fonction. Notre « truffe» convertit le rayonnement I.A. en un signal audible. De plus, la hauteur du dit signal rend l'intensité du rayonnement détecté. Un instrument dont l'intérêt est inversement proportionnel à la complexité.

L'oeil humain est une merveille de (bio)technique. Les rayons de lumière qu'il détecte sont convertis en images et en couleurs. Nous laissons aux ouvrages de biologie la tâche de vous expliquer dans le détail le principe de fonctionnement de cet organe. Ce qu'il est important de savoir dans le cas présent est que les couleurs prises par un objet sont dues au fait que le dit objet réfléchit uniquement *la* lumière ayant certaines longueurs d'onde. C'est ainsi que la couleur rouge naît d'une lumière ayant une longueur d'onde de quelque 700 nm (1 nm =  $10^{-9}$  m) et que le bleu est dû à une lumière ayant une longueur d'onde de l'ordre de 400 nm. Ces 2 valeurs donnent d'ailleurs les limites de notre organe de la vue. En effet, l'être humain peut uniquement voir le rayonnement lumineux située à l'intérieur d'un certain domaine, à savoir de 400 à 700 nm. Endehors nous nous trouvons dans le noir, en d'autres termes nous ne voyons plus rien.

Le soleil et bien d'autres sources de lumière tant à l'intérieur qu'à l'extérieur de notre maison produisent, outre de la lumière visible aussi toutes ortes de rayonnement invisibles à nos yeux. C'est en particulier l'infrarouge, rayonnement dont la longueur d'onde se situe aux alentours de 1 000 nm, que l'on utilise énormément de nos jours pour les télécommandes surtout mais, de plus en plus pour les liaisons de données sans fil entre ordinateurs et imprimantes, claviers ou souris. Il existe aussi d'autres sources de rayonnement I.R., les ampoules à incandescence et autres tubes TL entre autres. Notons à l'intention des amateurs d'électronique (ct quel lecteur d'Elektor ne l'est pas?) que le laser d'un lecteur de CD travaille lui aussi dans l'infrarouge (780 nm).

Si l'on veut s'assurer du bon fonctionnement d'une télécommande IR il est difficile de le faire à l'oeil nu pour la simple et bonne raison qu'il n'y a rien à voir. La « truffe » décrite ici, qui ne comporte pas plus de 5 composants, peut être la solution de votre problème.

#### DE LUMIÈRE VERS UNE FRÉQUENCE

Comment fait-on pour détecter de la lumière infrarouge ? On fait tout simplement appel à l'un des capteurs proposés par divers fabricants, composant doté d'une petite fenêtre qui ne laisse passer que la lumière ayant une longueur d'onde donnée. Nous avons ici utilisé un capteur qui réagit uniquement à la lumière I.R. ayant une longueur d'onde de l'ordre de 900 nm. Le dit capteur, un TSL245 de Texas Instruments présente en outre la caractéristiquc de convertir l'intensité lumineuse mesurée en une fréquence située dans le domaine audible (par l'être humain s'entend). Un petit résonateur piézo-électrique il n'en faut pas plus pour rendre la dite fréquence audible. En fonction de l'intensité du signal capté par le détecteur la hauteur du signal sonore change: un signal puissant se traduit par une hauteur élevée, un signal faible par un son plus grave.

#### L'ÉLECTRONIQUE

Nous retrouvons en figure 1 l'ensemble de l'électronique de la « truffe» LR. Le seul composant actif qu'elle comporte est le TSL245, composant intégrant un détecteur de rayonnement

projet: K. Schönhoff

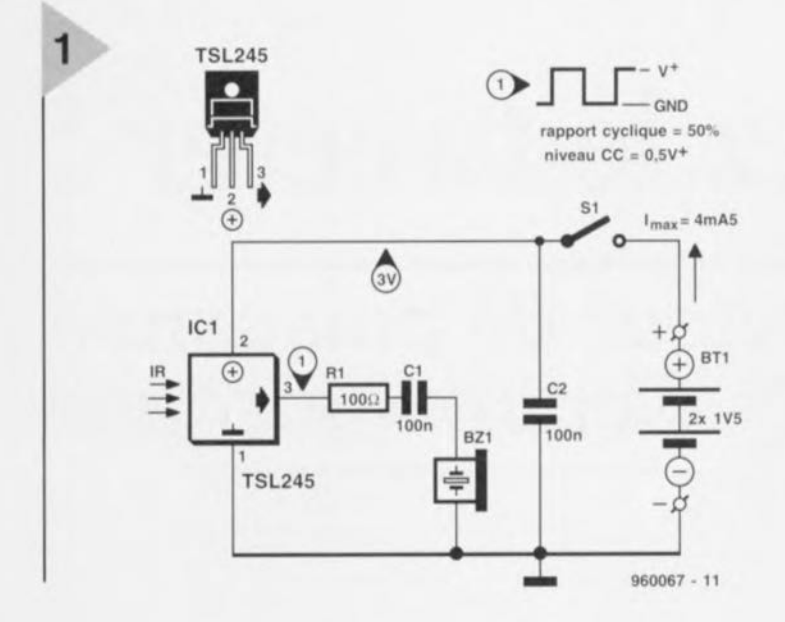

d'un multimètre la tension d'alimentation entre les broches 1 et 2 du capteur (interrupteur marche/arrêt fermé s'entend). Elle devrait être égale à la tension des piles (de l'ordre de 3 V).

*Figure* 1. *L'électronique de la " truffe I,R."* se *résume, grâce* à *futilisation d'un capteur qui* ne *réagit qu'au seul rayonnement I.R-,* à *5 composants seulement, un organe de commande et* 2 *piles,*

à l'aide de quelques gouttes de colle. Cette opération terminée il ne reste plus qu'à souder les 3 autres composants en s'aidant du schéma. Ces composants peuvent être montés en câblage volant. On établit ensuite les lignes d'alimentation à l'aide de quelques morceaux de fil de câblage souple. Une fois les pile; mises en place, notre «truffe I.R. » est prête à

Si le montage ne fonctionne pas immédiatement après sa mise en fonction cela ne peut pas être grave vu qu'il ne

 $\triangleright$  On commencera par vérifier toutes les interconnexions et on s'assurera du branchement correct du capteur I.R. t> Si tel est le cas, on mesurera à l'aide

comporte que 4 composants.

remplir sa fonction. Des *problèmes* ?

t> Si l'on dispose bien de la tension d'alimentation seuls le capteur et le résonateur peuvent encore être défectueux. On pourra, momentanément, remplacer le résonateur par un écouteur enstal. Si le montage reste muet il est

fort probable que le capteur ait succombé à la chaleur lors de la soudure.

#### LA PRATIQUE

Le mode d'emploi de la « truffe I.R. » est étonnamment simple. Il suffit de diriger le capteur vers la source de rayonnement I.R. supposée et de fermer l'interrupteur. Dès l'émission de rayonnement I.R. l'instrument devrait se manifester. On pourra tester une télécommande en plaçant le capteur devant la diode d'émission de cet accessoire dont on actionne ensuite l'une des touches. La modulation se manifeste sous ja forme d'une sorte de bruit de crécelle. Les ampoules à incandescence et les tubes TL produisent eux aussi des ondes I.R.. En présence d'une interconnexion sans fil moderne entre un ordinateur ct une imprimante il suffit de placer la « truffe I.R. » entre les 2 appareils pour entendre les bits voler d'un appareil à l'autre.

960067-1

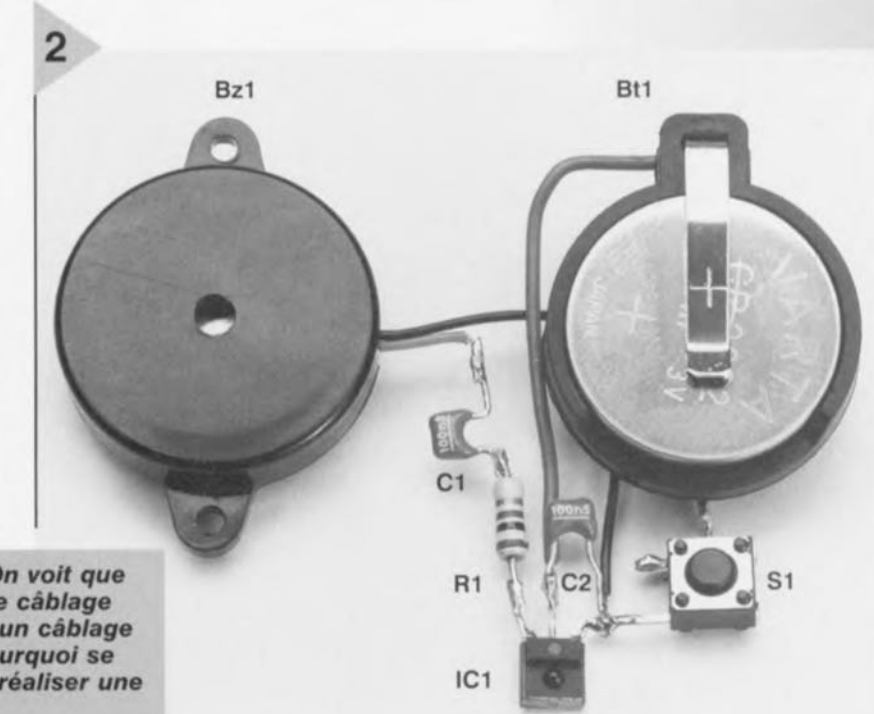

I.R. sensible et un convertisseur niveau/fréquence. Par ses broches 1 et 2, le capteur est relié à la tension d'alimentation fournie dans le cas présent par une paire de piles de 1,5 V. SI fait office d'interrupteur marche/arrêt. On peut envisager de le remplacer par un bou ton-poussoir si l'on veut économiser les piles encore plus. La sortie du capteur (broche 3) attaque, à travers une résistance et un condensateur, un résonateur piézo chargé de rendre la fréquence audible. Le condensateur *Cl* met le résonateur à l'abri de la circulation de courant continu, R1 amortissant toute tendance à l'entrée en oscillation de la sortie de ICI. Le dernier condensateur, C2, assure un découplage HF adéquat de la ligne d'alimentation.

La consommation de courant du circuit peut être, avec ses 4,5 mA, qualifiée de faible. Une paire de pile durera longtemps à condition bien entendu de ne pas oublier de couper l'alimentation lorsque l'on n'utilise pas l'appareil.

#### L'AFFAIRE DE QUELQUES SOUD RES

La complexité de cette réalisation est tellement faible qu'il serait dommage de perdre temps et argent au dessin et à la gravure d'une platine à son intention. La olution la plus simple consiste à trouver un petit boîtier dans lequel peuvent prendre place ct le résonateur et les piles. Après avoir percé un orifice du diamètre nécessaire pour le résonateur et un autre à l'intention du

détecteur I.R., sans oublier, le cas échéant, celui de l'interrupteur marche/arrêt (ou du bouton-poussoir le remplaçant) on fixera le capteur, le résonateur et l'organe de commande

*FIgure* 2. On *voit que le mode de câblage choisi* est *un câblage* en *falr\_ Pourquoi* se *fatiguer* à *réaliser une platine?*

# \*<br>1 **protégez le tweeter !**

# *limiteur de puissance électronique*

**Talon** d'Achille des enceintes acoustiques, en raison de leur sensibilité aux surcharges, les haut-parleurs d'aiguës (sous-entendu fréquences) sont les premiers à restreindre (définitivement) vos élans dans la manipulation de la commande de volume sur votre amplificateur. Les accidents se paient cher. « Qui est pris est appris », disaient nos grandmères; pour éviter pareil désagrément, c'est la frustrante discipline de fer ou la joyeuse insouciance du silicium. À tout prendre, la dernière solution nous a paru la plus sûre ... Pas d'objection?

.,

**j1f**

Iq

Pas de doute, à la lecture des phrases qui précèdent, beaucoup de nos lecteurs se sont dit que le problème ne les concernait pas. Ils disposent d'un amplificateur de 100 W auquel ils ont conne té des enceintes de 100 W, c'est bien ce qui est écrit dessus, donc pas de soucis. A moins que...

En réalité, ce n'est malheureusement pas aussi simple que cela, La puissance admissible que déclare le fabricant, c'est la puissance moyenne du signal musical. Mais vous n'avez pas acheté une installation de haute fidélité pour écouter une chute d'cau (un bruit blanc) à longueur de journée. Le programme que vous aimez écouter est beaucoup plus varié, la relation entre puissance et fréquence est toute différente de celle d'un signal de mesure et de ses 70 % de graves, 25 *0* de médium et 5 % d'aigus soit, en moyenne, 5 W au tweeter,

Le *«* tissu» musical courant est loin de présenter pareille constance, Un synthétiseur vous envoie parfois une soudaine bourrasque d'aiguës qui momentanément couvre plus de la moitié de la puissance instantanée, Le malheureux tweeter encaisse alors 50 ou 60 W, au lieu des 5 W prévus, ct sa survie est menacée,

Tant qu'à parler de la puissance admissible d'un haut-parleur d'aigu, il est intéressant de noter que, contrairement à ce qui se fait pour les autres types, basse et d'habitude médium aussi, les constructeurs ne déclarent pas leurs spécifications en puissance pure, Ils font intervenir le facteur d'atténuation du filtre de séparation. Quand on fait le calcul, on se rend compte que les 50 W dont on vient de parler, le tweeter peut les assimiler s'il est à l'abri d'un filtre passe-haut du deuxième ordre dont la transition est à 4 000 Hz. Placez la fréquence de coupure à 2000 Hz et il ne pourra plus accepter que 20 W; sans filtre, sa limite tombe à 5 W Rien là que de très logique, puisque sa membrane n'est pas conçue pour les grands débattements propres aux fréquences les plus graves, Voilà donc un aspect que le constructeur amateur ne doit pas perdre de vue,

#### COUPER TOUT OU ÉCRÊTER?

Le haut-parleur d'aigu est donc indubitablement le maillon le plus faible d'une enceinte acoustique. La bonne question est de savoir comment pallier la vulnérabilité dont souffre ce composant onéreux.

En toute simplicité et en première analyse, on peut le protéger par un fusible en série. Une solution qui n'a pas que des avantages, surtout si l'on joue la sécurité d'abord. Un fusible rapide, il y a de grandes chances qu'il manifeste tout son savoir-faire au premier coup de cymbale. Un fusible à action retardée **vous** laissera en **paix,** mais **en ca"** d'urgence, qui vous dit qu'il battra le tweeter de vitesse ? En outre, tout fusibl **présente** une **résistance, entre quelques** dixièmes et un ohm qui, dans le concert de basses impédances et d'équilibre de fréquences, réclame une compensation de l'atténuation introduite, Sans compter que pendant l'échange du fusible, *vous* êtes sans musique !

**Il existe une variante, sous** la **forme** d'une résistance CTP (à coefficient de température positif). distribuée entre autres par Intertechnik et disponible chez les revendeurs de haut-parleurs. Il s'agit d'un semi-conducteur qui réagit à un excès de courant à la manière d'un fusible lent. Son intérêt primor**dia! est qu'il ~e réarme de** lui-même dès que cesse la situation dangereuse. Nul besoin de le remplacer. L'inconvénient, c'est que sa résistance est encore supérieure à celle du fusible ordinaire. Toutes les configurations ne s'accommodent donc pas de cet additif.

Que nous reste-t-il donc comme solution ? Mais bon sang, c'est bien sûr: la voie parallèle, le limiteur shunt aux bornes du tweeter ! Sous sa forme la plus élémentaire (mon cher Watt-son), deux bonnes diodes zener tête-bêche, **en dérivation** sur **le** haut-parleur **peu**vent suffire, puisque la plupart du temps une résistance de limitation fait déjà partie du filtre séparateur. La figure 1 en représente un modèle, sur lequel les zener additionnelles sont reliées en pointillés et la résistance d'amortissement RI assure gracieusement la limitation de courant. Choisir une tension d'avalanche de 5,6 V conduit à limiter la puissance à environ 5 W; plus de danger, donc, direz-vous. D'accord, mais l'efficacité est un peu trop grande, du fait que la diode zener n'est pas un interrupteur parfait et qu'elle draine déjà un certain courant, loin en dessous de sa tension nominale. Le résultat est que la limitation de puissance commence inutilement tôt et qu'elle s'accompagne d'une compression dans l'aigu. En outre, on ne déniche pas très facilement les zener de puissance qu'il faudrait.

#### ZENER À TRANSISTOR

Ce qu'il nous faut, c'est un système de protection plus rapide et plus sûr qu'un simple fusible, sans présenter les

inconvénients de la zener en parallèle. Il nous a semblé que la solution se trouvait dans un montage équi**valent à une** zener **de** puissance dont le coude de la caractéristique d'avalanche serait très net.

Voyons la figure 2. Ce circuit très simple con-

**stitue un** «transistor-zoner **>,** bidirectionnel, construit autour de deux transistors séparés, couplés en Darlington. Le connecteur K1 se relie simplement en dérivation sur le haut-parleur d'aigu. Point n'est besoin d'alimentation, il tire tout ce qu'il lui faut du signal lui-même.

La tension audio alternative du haut**parleur subit un redressement par le** pont B1. Le diviseur R1/R2/P1 est ainsi le siège d'une tension pulsée unidirectionnelle que Cl va lisser quelque peu. Lors d'une montée du signal audio et pour une valeur de tension déterminée par Pl, le transistor Tl entre en conduction. Il entraîne à son tour le transistor de puissance T2 dont l'effet

est de court-circuiter partiellement la tension **alternative. Pas CQn1-**

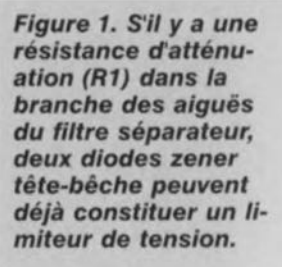

 $^{(+)}$ 

 $L2$ 

 $1mH5$ 

**960051 • 11** piètement pourtant, sinon TI bloquerait ct T2 sc retrouverait privé **de courant de com-**

 $\begin{array}{ccc} \uparrow & \uparrow & \downarrow & \downarrow \uparrow & \downarrow \downarrow \downarrow \end{array}$ 

~~]

woofer

**mande.** Bref, on assiste à une li**mitation qui** se stabilise à une valeur définie de tension, tout comme dans le cas de l'effet

 $z$ ener, à la différence qu'ici l'action se **produit il un niveau** précis, **en** dessous duquel le signal n'est pas altéré. Le risque de compression est du même coup éliminé. Le diviseur RI/R2/P1 est dimensionné **pour permettre un rég**lage, par P1, de l'écrêtage entre 5 V et 9 V, ce qui correspond à des puissances qui s'échelonnent de 3 W à 10 W sur  $8 \Omega$ .

Nous avons tenté d'étoffer le montage d'un indicateur à LED pour signaler **son entrée en fonctionnement,** mais **lù** pratique nous a montré que ces poin**tes sont généralement trop** brèves pour une observation aisée. Rien n'empêche, bien sûr, de prolonger les pics électroniquement pour les rendre

*Figure* **2.** *Bien peu* **de** *composants suffisent* **à** *constituer une* **zener de** *puissance* **à** *ten***sion** *réglable.*

apparents, mais pareil **circuit demanderait une alimentation** séparée. On ne peut quand même pas risquer de défigurer le signal audio pour la cause.

#### **Mil-PLATINE**

Même si le montage ne comporte que huit composants (plus un connecteur), nous lui avons, par principe, dessiné une platine (figure 3). Il vous est loisible, naturellement, de le monter sur plaquette perforée, si le coeur vous en dit. La seule chose à laquelle il vous faut veiller, c'est d'installer TI et T2 ensemble sur un radiateur de 6,5 K/W environ; en cas de surcharge franche du tweeter, il peut réellement chauffer fort. Les transistors doivent être isolés électriquement du refroidisseur par plaquettes et canons.

La photo en début d'article montre un

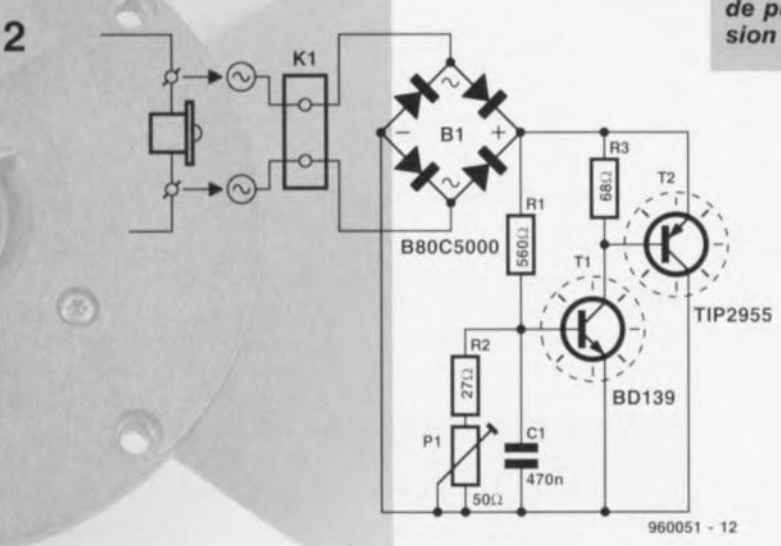

sécurité sur mesure

*Bij het ontwerpen van de schakeling was het voor* ons *in Lors de îélsboretion du montage,* nous *étions encore indécis sur le réglage de P1. Pour nous faire une religion, nous sommes allés compulser quantité de grimoires et autres recueils de caractéristiques des fabricants de haut-par-Ieurs. En fin de compte, nous avons pris pour base les données du catalogue d'une firme danoise réputée et qui nous* a *paru représentative.* Ses *tweeters supportent des puissances comprises entre* 3,2 W *et* 7,9 W *Les modèles qui approchent les* 8 W *ne sont d'ailleurs pas légion, la majorité s'étale entre* 3,2 *et* 5 W

*Nous avons fixé la plage de réglage entre* 3 *et* 10 W *(sur* 8 a), *qui correspond* à *des tensions allant de* 5 à 9 II. *Les lecteurs qui ne disposent pas des appareils de mesure voulus peuvent* se *fonder sur l'approximation suivante: complètement* à *gauche, le réglage de* P1 *fixe la limite* à 3 W, *ouvert d'un tiers,* à 5 W *et* à *fond vers la droite,* à *environ* 10 W

*Le réglage précis de la "tension Zener » ne demande qu'une alimentation réglable et un voltmètre (ou un contrôleur universel). Plaçons une résistance de* 2,2 *al5* W, *par exemple, en* série *entre l'alimentation et K1, le multimètre en parallèle sur K1. On* se *base sur l'une des formules*

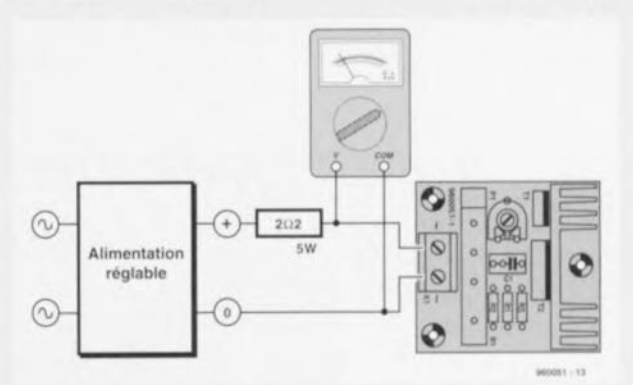

 $P = U^2/R$  ou  $U = P \cdot R$ . Si nous prenons pour P par exem $p$ le 5 W et  $p$ our  $R$  8  $\Omega$ , nous *trouverons une tension* alter*native de* 6,3 II. *L'alimentation utilisée ne fournit pas de tension alternative, mais bien une tension continue. Pas de soucis, nous savons qu'elle équivaut* à *la tension de crête, laquelle* se *situe* "2 fois *plus haut que la valeur efficace. Nous réglons donc* P1 *sur une tension de*  $\sqrt{2} \cdot 6,3$  *V* = 8,9 II. A *condition que l'alimentation puisse* se *régler en conséquence, naturellement!*

de nos prototypes. Le plus simple est probablement de le fixer au voisinage

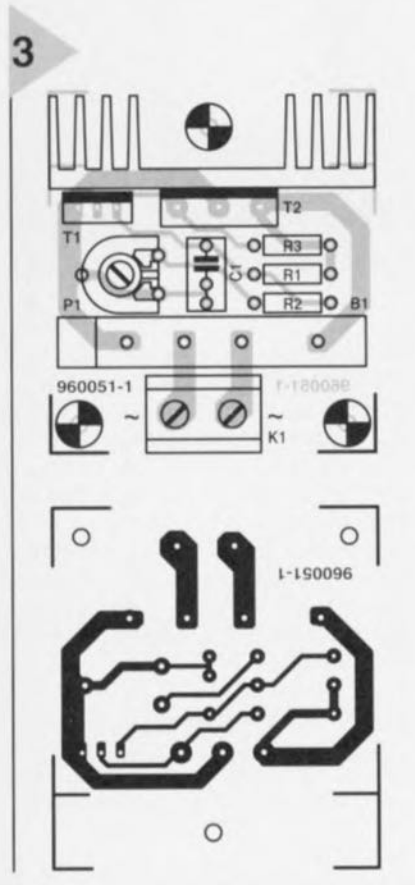

du filtre séparateur, dans l'enceinte, mais il trouve auss: bien sa place à côté

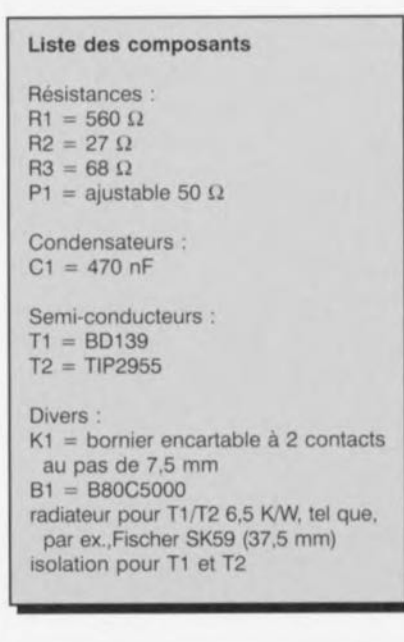

*Figure* **3.** *Aucun risque de surmenage lors de la réalisation de* **ce** *montage.*

du haut-parleur d'aigu, où il peut se visser côté intérieur de la façade. Pour le raccordement entre tweeter et bornes à visser K1, on utilisera du fil de section convenable, au moins  $1,5$  mm<sup>2</sup>.

#### **UTILISATIO'**

Nous en avons déjà parlé, ce montage suppose qu'il existe dans le filtre sépa**rateur une** résistance d'amortissement en série avec la voie des aiguês. Elle est essentielle, puisque c'est elle qui doit chuter l'excédent de tension dès que la limitation s'active.

D'aucuns **pourraient** s'étonner **de cc** que, sans vergogne, on court-circuite presque la sortie de l'amplificateur, du moins dans le spectre aigu, dès que le montage entre en action. Effective**ment,** s'il **yale moindre doute quant à** la capacité de votre amplificateur à résister **à la** manoeuvre, **mieux vaut** ajouter un fusible en aval du limiteur. On peut dans ce cas opter pour une valeur confortable; 500 mA protège l'amplificateur contre toute éventualité, **tout en maintenant la** résistance **para** site introduite à quantité négligeable,  $0.3 \Omega$  peut-être.

La procédure de réglage de P1 fait l'objet d'un encart particulier.

960051-1

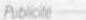

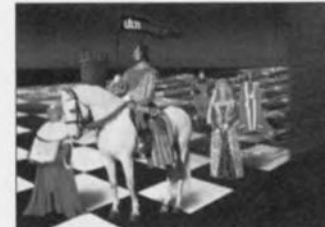

A l'occasion de son dixième anniversaire, ULTIMATE TECHNOLOGY lance une offre spéciale valable jusqu'au 30 septembre 1996: d'ULTIcap d'ULTIb

Le logiciel ULTIboard Entry De ur à ren 6 hors TVA (7 044.12 FF/BFR 46 877 17.5%) s connecté ion d'environ 40%! Co<br>www.ultiboard.com) po

**ULTIMATE** 

**NAME OF STRATULES OF STRATEGIST CONTRACT BE** 

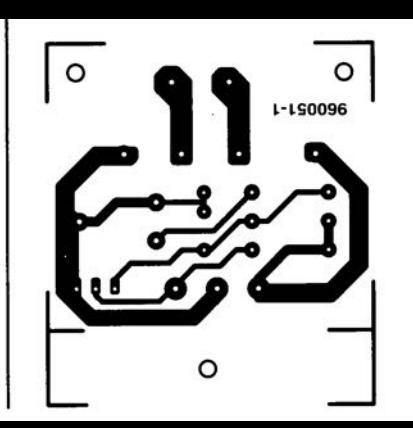

 $K_1 = 0$ omnër-encartable. $\alpha \in \mathbb{C}$ omavis au pas de 7,5 mm  $B1 = B80C5000$ radiateur pour T1/T2 6,5 K/W, tel que, par. ex., Fischer. SK59 (37.5 mm) isolation pour T1 et T2

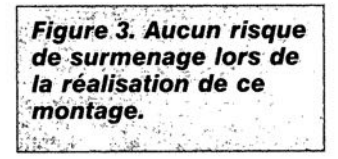

la capacité de votre amplificateur à résister à la manoeuvre, mieux vaut ajouter un fusible en aval du limiteur. On peut dans ce cas opter pour une valeur confortable; 500 mA protège l'amplificateur contre toute éventualité, tout en maintenant la résistance parasite introduite à quantité négligeable,  $0.3 \Omega$  peut-être. La procédure de réglage de Pl fait l'ob-

960051-1

jet d'un encart particulier.

# **thermomètre** numérique

*à enregistrement mini/maxi intégré*

La température est, pour l' homme, un facteur d'environnement important. A l'occasion, nous aimons bien savoir quelle température il fait, et si possible avec la précision d'un chiffre après la virgule. Des

 $semaine$   $A$ limentation: $A$ <sub>e Courant</sub>: passée » sont consommation de courant des sujets de

conversation passe-partout universels. Le montage que nous vous présentons ici comporte, outre un thermomètre numérique, également une mémoire des températures minimale et maximale relevées. Nous sommes donc en présence de la variante numérique du fameux thermomètre mini/maxi mécanique classique.

d'après une idée de A. Trags

50

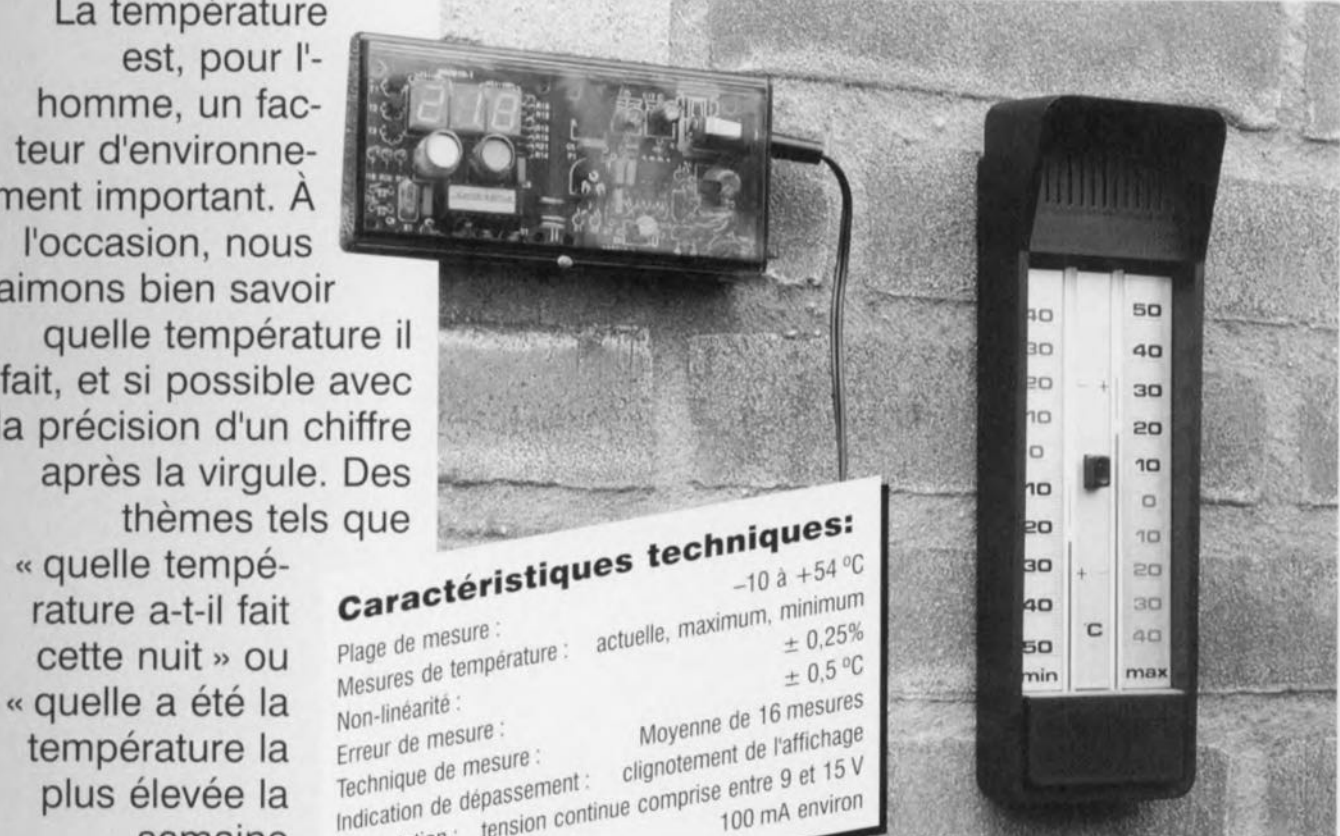

La météo est l'un des thèmes les plus abordés dans la vie quotidienne. Il est même probable que la séquence météo du journal télévisé du soir soit le programme de télévision regardé avec la plus grande attention. Ceci nous porte à croire que le thermomètre numérique mini/max: que nous nous proposons de décrire ici intéressera nombre de nos lecteurs. Un système à microprocesseur compact basé sur un microcontrôleur de SGS-Thomson Microelectronics, un ST6, et une interface utilisant comme capteur de température le très connu LM35 constituent la base de notre réalisation. 3 afficheurs 7 segments à LED à la luminosité agressive se chargent de la visualisation des résultats de mesure. Une action sur la touche dont se pare le montage, il n'en faut pas plus pour obtenir, successivement, l'affichage des valeurs maximale et minimale de température relevées.

Le processeur utilisé est le ST62T10-HDW de SGS-Thomson, composant remarquable par sa compacité puisqu'il s'agit d'un boîtier DIL ne comporte pas

plus de 20 broches. Le processeur dispose d'une mémoire RAM de 64 octets, d'une mémoire ROM de 1828 octets, de 12 lignes d'E/S, d'un temporisateur, d'un chronomètre chien de garde et d'un convertisseur A/N à 8 bits doté de 8 entrées analogiques. Le programme nécessaire au fonctionnement du montage est stocké dans la ROM interne. Les variables utilisées par le programme sont, elles, stockées dans la RAM interne.

#### UNE APPROCHE COMPACTE

S'il est un montage pour lequel la compacité constitue un atout majeur quant à l'attrait de réalisation c'est bien un thermomètre. L'examen du schéma représenté en figure 1 montre que notre réalisation peut prétendre sans rougir à ce qualificatif de ompact, grâce en particulier à la mise en oeuvre d'un processeur. Le ST6 se charge de la numérisation des signaux générés par le capteur de température, IC3, des opérations de traitement, les calculs, du stockage des résultats de mesure et du pilotage de

Elektor 9/96

# **Mesure en degrés** *Celsius*

*Le LM35 est un capteur de température compact et intelligent de National Semiconductot.* Ce *circuit intégré comporte* 3 *broches et génère une tension de sortie en relation linéaire avec la température exprimée en degrés Celsius. Le facteur d'échelle adopté est de la,* a *mVI"C. L'erreur de mesure est, d'après le fabricant, de* ± *0,5* "C, *la non-linéarité étant elle de* ± *0,25%. L'étalonnage par laser effectué en usine permet la production d'un capteur* à *un prix abordable en dépit de* sa *très bonne précision.* 1/ *n'est pas nécessaire de* ce *fait de procéder* à *un réglage externe. Vu* sa *consommation de cou* $r$ ant propre très faible, moins de 60 µA, l'échauffement intr*insèque de* ce *composant est minimale. D'après* le *fabricant* la *dérive maximale due* à *cet échauffement est, en fabsence de circulation d'air, de 0,08* C, *c'est-à-dire négligeable. La tension d'alimentation admissible va de* 4 à 30 V.

*Le schéma de principe montre que* le *capteur de température* se *compose d'un circuit de stabilisation de* la *tension* à *une valeur fixe et d'une source de courant aux bornes de laquelle la tension varie selon un facteur de B,BBmVrC. Un étage*

*d'amplification rudimentaire applique un gain de* 1,125 à *cette tension thermo-sensible de sorte que l'on dispose bien du facteur d'échelle de* 10 *mVlcC. Cet amplificateur opérationnel définit* en outre une *impédance* de sortie faible de 0,1 Ω. Le cou-

*rant de sortie maximale pouvant être produit* est *de* 1 mA. *1/* existe *plusieurs versions de* ce *composant, cer*taines *d'entre* el/es *disposant d'un bOÎtier métallique. Notons qu'il existe une version de* ce *capteur baptisée LM34 qui produit une tension de* sortie *de* 10 mV/°F.

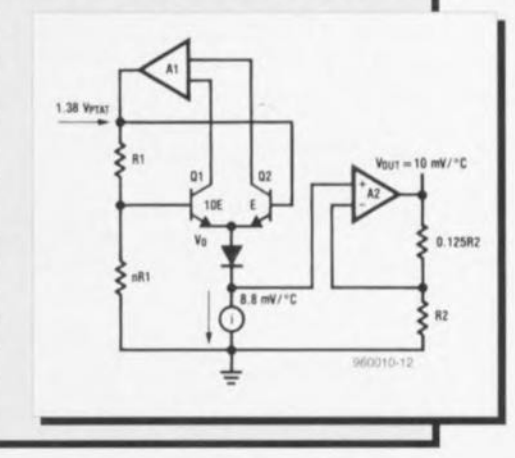

l'affichage multiplexé. Il est difficile de faire plus compact et plus efficace.

Le signal d'horloge est généré à l'aide de l'oscillateur intégré dans le processeur et qu'un quartz externe de 8 MHz, X1. La résistance R9, le condensateur C8 et la touche 51 constituent le circuit de remise à zéro (RAZ). Après l'application de la tension d'alimentation ce réseau RC génère l'impulsion de RAZ **nécessaire au** processeur **pour qu'il trouve** une situation de départ connue. On peut provoquer une RAZ à **n'importe quel moment par une** simple action sur S1. 7 des sorties du port d'E/S B servent au pilotage individualisé des segments de l'affichage.

Les sorties d'E/5 PA1 à PA3 assurent le multiplexage des afficheurs. Dès **que Il' niveau de la sortie choisie** passe **au niveau bas, le** transistor **corre**spondant, T1 à T3,

*Figure* **1.** *Le schéma du thermomètre numérique. Le ST62T10 de SGS-Thomson y remplit un rôle prépondérant.*

devient conducteur et l'afficheur con**cerné** sc **voit alimenté. La quatrième** entrée du port A, PAO, est reliée au bouton-poussoir S2. En cas d'activation  $de$  cette *touche* on verra s'afficher succcs-iverucnt **1<1 température maximale, HI,** et **la** température **minimale, LO,** mesurées sur l'affichage. Le point décimai de l'afficheur central, LD2, est ac**tivé en permanence** par *le* **biais de la** résistance R21. La broche d'E/S PB? est câblée en entrée analogique chargée de faire en sorte que le signal de sortie analogique de l'interface du capteur puisse arriver jusqu'au convertisseur A/N intégré dans le processeur ST6. Les diodes D1 et D2 protègent les entrées à l'encontre de niveaux **de** tension extrêmes **Le** circuit **basé sur** le apicur de température, IC3, un LM35 comment indiqué plus haut, peut, à première vue, paraître complexe. Un examen plus approfondi

aura vite fait de vous convaincre que cela n'est pas le cas. Le diviseur de tension constitué par RI, Pl et R2 génère une tension de référence ajustable comprise entre 600 et 870 mV. IC2a **tamponne la dite** tension **et, via R4,** l'applique sur la broche négative de IC3. Ce dernier composant, un LM35 de Texas Instruments, intègre un capteur de température sensible doté de toute **la** circuiteric **nécessaire, capteur** dont la plage de mesure va de -55 à +150 °C. La tension de sortie du capteur vaut 10 mV/°C et peut varier, dans le cas de la plage de mesure adoptée ici, de  $-100$  à  $+540$  mV. La « négati-

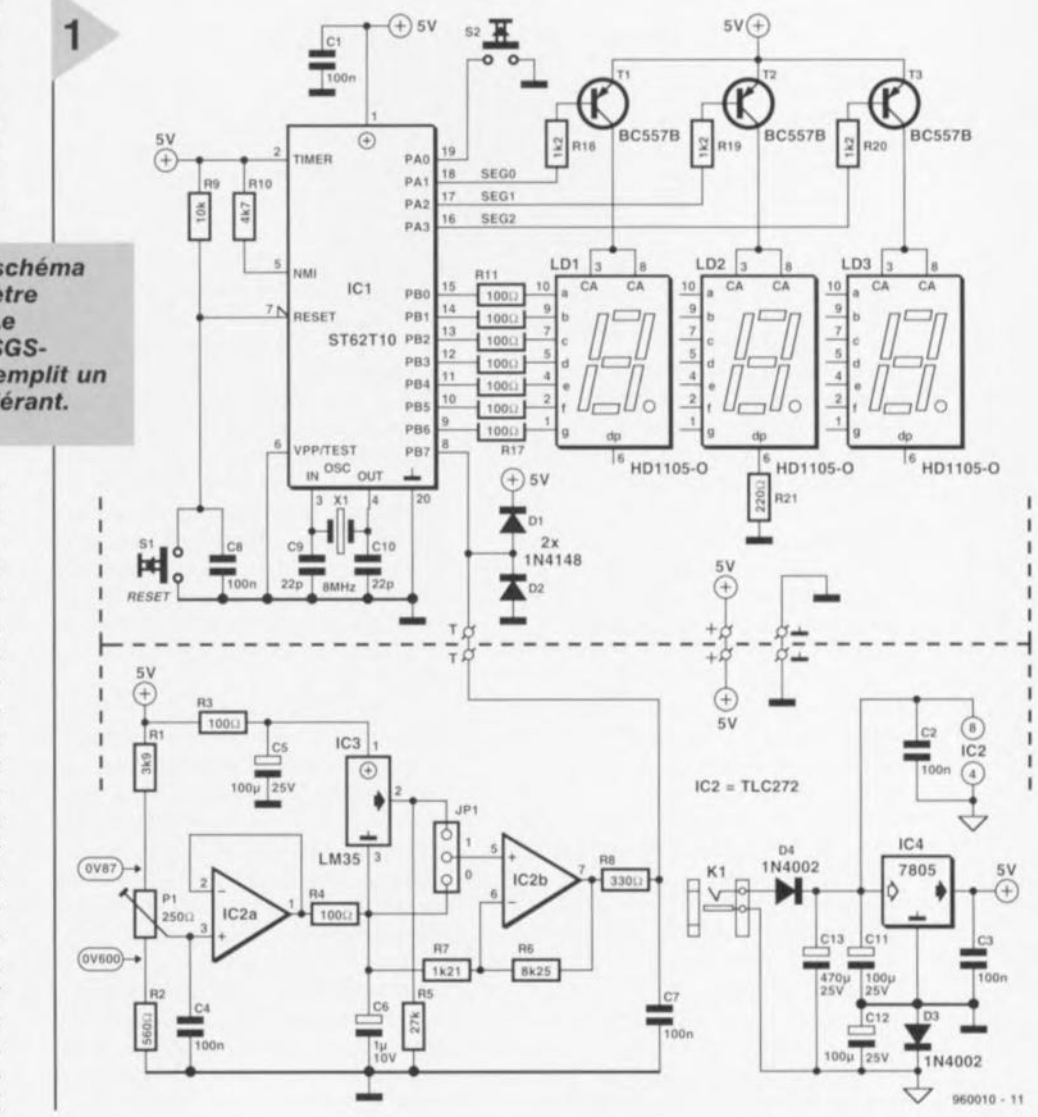

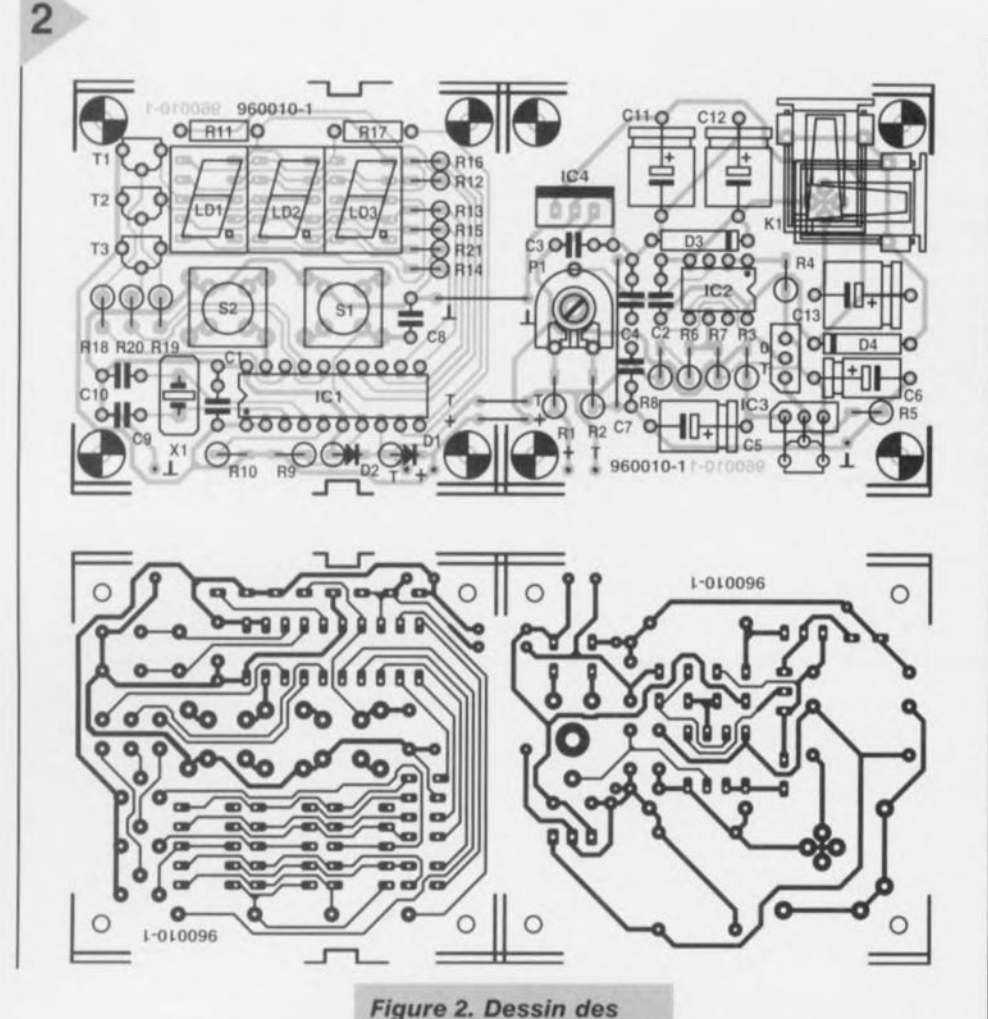

*pistes* **et** *sérigraphie de fimplantation des composants de la platine dessinée* **à** *fintention de* **cette** *réalisation. La séparation des*

vité » de cette tension est toute relative, elle **ne "ignific en Liil rien** de plus que la tension présente sur la broche 2 du LM35 se situe à un potentiel inférieur de  $100$  mV à celle existant sur la broche 3. La bro**che 3** sc trouvant **à une**

*2 sections de la platine permet une réalisation ultra-compacte.* tension de quelque 780 mV, la broche 2 se trouve en tout état de cause à un niveau positif par rapport à la masse. Sachant que le convertisseur A/N intégré dans le ST6 ne peut traiter que des tensions comprises entre 0 et 5 V, **ii Vil** falloir, pour ainsi dire, rehausser la tension de sortie du capteur, ce que l'on obtient par la connexion de la broche négative du capteur à la tension de référence disponible sur la sortie de 1C2a. Le réglage optimal est obtenu à **une** tension **auxiliaire de 780 mV - à** ajuster à l'aide de l'ajustable Pl. La modification du niveau de référence implique, comme l'indique la fiche de caractéristiques du capteur, la mise en place d'une résistance de sortie, R5. Dans la situation présente, cette rési-

stance prend une valeur de  $27$  k $\Omega$ . Le cavalier JP1 permet de choisir le signal à appliquer à l'entrée de l'étage d'amplification basé sur IC2b. Lorsque le dit cavalier sc trouve en position 0 c'est la tension auxiliaire qui se trouve appliquée à l'amplificateur alors gue c'est la tension de sortie du capteur de température qui attaque le dit étage lorsque ce cavalier se trouve en position 1. Ce cavalier est utile lors de la calibration sachant qu'il se trouve, en utilisation courante, en position 1. IC2b est le coeur d'un amplifica-

teur non-inverseur. Le dimensionnement de cet amplificateur est tel que la plage de mesure requise produit, à l'entrée du convertisseur A/N, une excursion de tension allant de 0 à 5 V La tension de référence du convertisseur A/N est de 5 V, tandis que la tension de sortie du capteur varie elle entre  $-0.1$  et  $+0.54$  V. De ce fait, le facteur d'amplification, défini par les résistances R6 et R7, doit être égal à :  $5/0.64 = 7.81$  x.

De par ce dimensionnement le convertisseur NN présente une résolution de 4 pas par degré Celsius (256/64), ce qui donne à l'affichage une résolution de 0,25 °C. La valeur de mesure affichée est à chaque fois dérivée des résultats de 16 mesures. Cette approche permet une élimination efficace de petites erreurs de mesure qui ne manquent pas de se produire.

Les amplificateurs opérationnels devant pouvoir moduler des tension descendant jusqu'au potentiel de la masse, nous avons créé à cette intention une tension auxiliaire négative de - 0,6 V.

#### Liste des composants

Résistances:  $R1 = 3k\Omega9$  $R2 = 560 \Omega$  $R3, R4, R11 \land R17 = 100 \Omega$  $R5 = 27 k\Omega$  $R6 = 8k\Omega$  $R7 = 1k\Omega21$  $R8 = 330 \Omega$  $R9 = 10 k\Omega$  $R10 = 4k\Omega7$  $R18$  à R20 = 1kΩ2  $R21 = 220 \Omega$ P1 = ajustable 250  $\Omega$ Condensateurs: C1 à C4,C7 =  $100$  nF  $C5, C11, C12 = 100 \,\mu\text{F}/25 \,\text{V}$  $C6 = 1 \mu F / 10 V$  $C9, C10 = 22 pF$  $C13 = 470 \text{ uF} / 25 \text{ V}$  $C8 = 100$  nF au pas de 5 mm Semi-conducteurs:  $D1, D2 = 1N4148$ D3,D4 = 1N4002 T1 à T3 =  $BC557$ IC1 = ST62T10 programmé (EPS 956515-1) IC2 = TLC272 (Texas Instruments)  $IC3 = LM35$ (National Semiconductor)  $IC4 = 7805$ Divers:  $K1$  = embase jack encartable pour alimentation par adaptateur secteur Sl,S2 = bouton-poussoir à contact travail tel que, par exemple, 3CTL3 (Multimec)  $X1 =$  quartz 8 MHz, modèle bas

LD1 à LD3 = afficheur HD1105-o (orange)

boîtier. tel que. par exemple, Heddic Profi 222

li nous reste <sup>à</sup> parler de l'alimentation qui, au demeurant, n'a rien de bien spécial. La diode 04 protège le montage à l'encontre d'une application à polarité inverse de la tension d'alimentation fournie par un adaptateur secteur. La tension d'entrée proposée par le dit adaptateur soit être comprise entre 9 et 15 V. Si l'on applique une tension alternative (comprise entre 9 et 12 V) à l'entrée, la diode lui fait subir un redressement mono-alternance. Le condensateur C3 assure l'indispensable tamponnage de la tension d'alimentation. La diode prise en série dans la broche de masse de IC4 relève de 0,6 V environ le potentiel de masse. Dans ces conditions les amplificateurs opérationnels se voient appliquer une tension d'alimentation positive et une petite tension d'alimentation négative. Cette tension négative auxiliaire est uniquement utilisée dans la partie analogique du circuit. Les condensateurs C3, C11 et C12 assurent un découplage efficace du régulateur. Il n'est pas nécessaire de prévoir de radiateur pour ce dernier *vu* que, en pratique, le courant consommé ne dépasse pas quelque 100 mA.

#### PASSONS À LA PRATIQUE

Comme nous le disions plus haut, **nous sommes i i en présence** d'un montage relativement compact. La figu re 2 *vous* en propose le dessin des pistes et la représentation de la sérigraphie de l'implantation des composants. L'utilisation de la platine peut se faire de 2 façons différentes. On peut s'en servir telle quelle et la mettre dans un boîtier Heddic du type indiqué dans la liste des composants. Si l'on préfère utiliser un boîtier de dimensions plus faibles on pourra séparer les 2 partie; composant la platine au ni-

*veau* des repères centraux prévus

bonne rigidité mécanique. On disposera dans ce cas-là les côtés « pistes » des 2 platines face à face. Il ne faudra pas oublier de procéder aux 3 interconnexions requises pour l'établissement des liaisons électriques nécessaires, à savoir +, masse et T, interconnexions qui prennent la forme de 3 ponts de câblage lorsque l'on ne procède pas à la séparation physique des 2 parties de la platine.

La réalisation de la platine numérique ne devrait guère poser de problème. La plupart des résistances seront montées verticalement. On pourra prévoir un support pour les 3 affi-

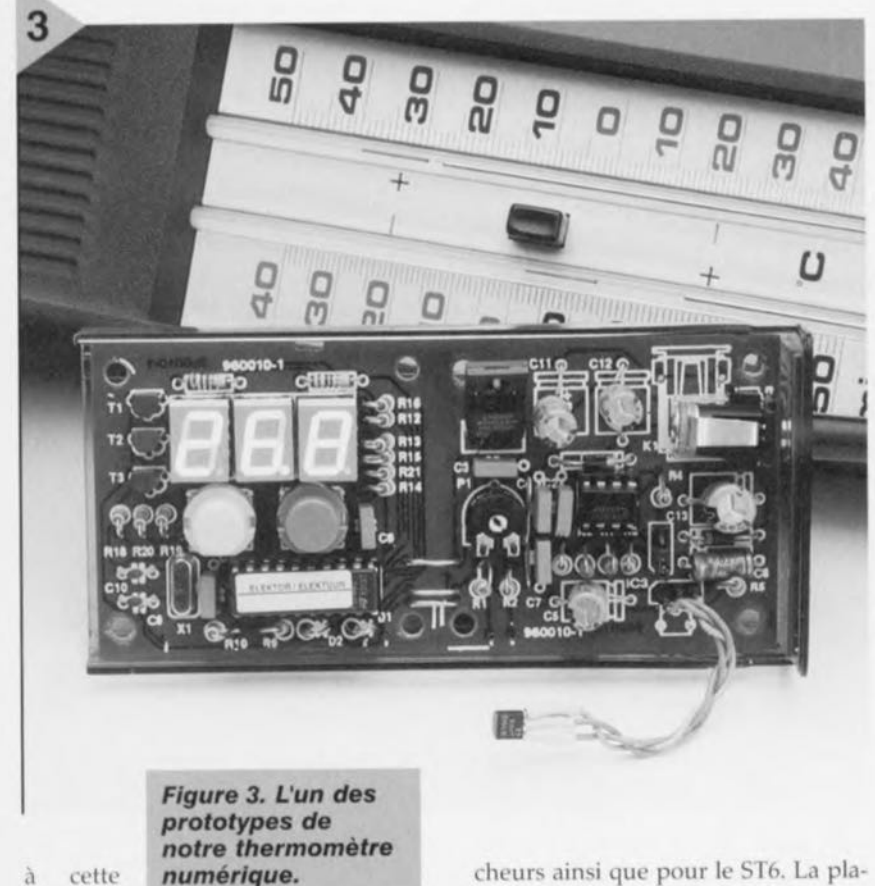

intention. On dis-

pose alors d'une platine regroupant le circuit de l'interface analogique et d'une seconde sur laquelle se retrouvent le; fonctions numériques. II faudra, à l'aide d'une petite lime, effectuer dans cette seconde platine les 2 découpes prévues sur 2 de ses côtés. Ces découpes permettent le passage des câbles allant *vers* le capteur. Les 2 platines peuvent être montées en gigogne à l'aide de 4 entretoises de 10 mm qui donneront à l'ensemble une cheurs ainsi que pour le ST6. La platine analogique comporte elle un certain nombre de points auxquels il faudra faire attention. Le capteur devra être relié de façon flexible avec la platine à l'aide de 3 conducteurs souples; ceci explique la présence d'une petite embase mâle à 3 contacts. Si l'on soudait le capteur directement sur la platine celui-ci ne manquerait pas de produire une erreur de mesure vu l'échauffement de la platine due à celui du régulateur sous charge. Nous avons prévu 2 positionnements pour la dite embase, KI.

#### RÉGLAGE & MODE D'EMPLOI

Le réglage du montage est relativement simple. Tout ce dont on a besoin est un récipient contenant de la glace en train de fondre. C'est elle qui définit la référence de température de 0° C. À cette température de 0°C le capteur fournit une tension de sortie intrinsèque de 0 V. On trouve alors à la sortie de IC3 la tension d'offset due à IC2a. Ceci explique que nous puissions nous contenter de mettre le cavalier JP1 en position 0 qui produit l'interconnexion des contacts 2 et 3. On dispose, dans ces conditions, à l'entrée de IC2b, de la tension d'offset. On fait alors en sorte, par action sur P1, d'obtenir un 00.0 sur l'affichage. Vous ne manquerez pas de constater qu'il est possible de jouer sur Pl de part et d'autre d'un certain point sans que la valeur 00.0 visualisée par l'affichage ne change. On placera le curseur de P1 au milieu de cette plage. On remet le cavalier JP1 dans la position normale (1) et, à titre de vérification, on plonge le capteur dans la glace fondante. On *devrait* à nouveau voir s'afficher un joli 00.0. Si tel est le cas, le réglage est terminé.

Après application de la tension d'alimentation ou une action sur le bouton-poussoir de RAZ le thermomètre affiche la température actuelle. Après une RAZ, les températures minimale et maximale prennent elles aussi la valeur de cette température. Lorsque la température mesurée tombe à une *va*leur inférieure à -9,7 °C l'affichage indique un - 9.7 clignotant. De la même manière, si la température relevée dépasse 53,7 °C, on aura affichage d'un 53.7 clignotant.

Une action sur le bouton-poussoir S2 permet de consulter les valeurs maximale et minimale atteintes par la température. On aura dans ce cas**là visualisation,** successivement, **de** la température maximale (HI) et de la température minimale (LO) sur l'affichage.

Si le montage fonctionne correctement. ce dont nous ne doutons pas un instant, *vou;* pourrez le mettre dans son boîtier. Notre thermomètre **numérique minimum** rnaxi, **qui main**tenant est devenu le *vôtre,* est alors prêt à remplir la fonction par laquelle **il a été conçu,** mcsu **rer avec une** grande précision la température intérieure ou extérieure et garder en mé**moire** les extrêmes. **960010-1** 

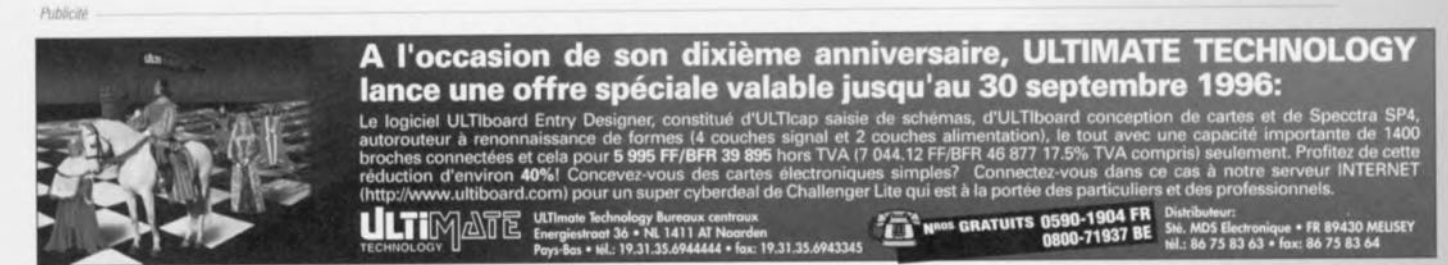

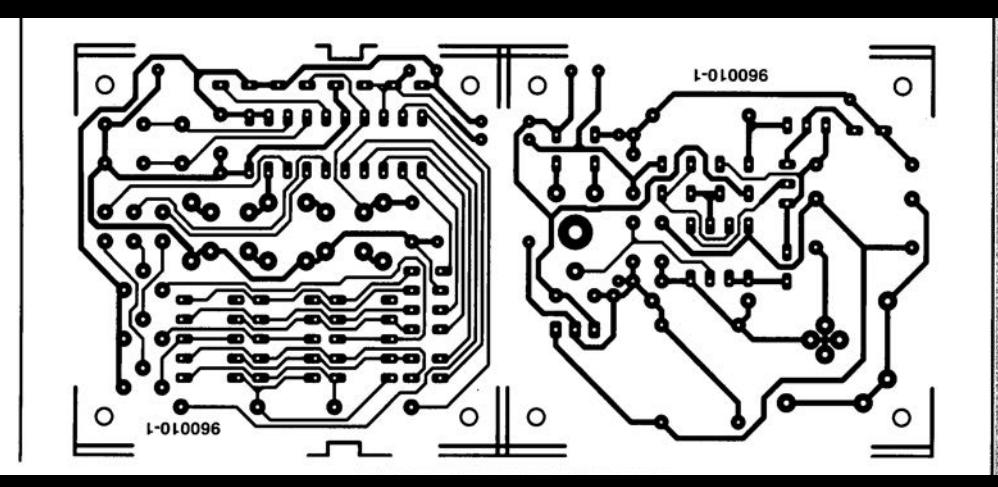

#### $CG = 1 uF/10 V$  $C9.C10 = 22 pF$  $C13 = 470 \,\mu F/25 V$  $CS = 100$  nF au pas de 5 mm Semi-conducteurs:  $D1.D2 = 1N4148$  $D3, D4 = 1N4002$  $1 a T3 = BC557$  $IC1 = ST62T10$  programmé (EPS 956515-1) IC2 = TLC272 (Texas Instruments)  $IC3 = L M 35$ (National Semiconductor)  $= 7805$ 104 **Diversi** K1 = embase jack encartable pour

# B'ect~[]nique**en ligne** *à la recherche des sources du BASIC Stamp*

De plus en plus souvent les amateurs d'électronique utilisent à fond les possibilités de leur ordinateur lors du développement d'applications. Le dit « instrument» donnant de plus en plus souvent accès à l'autoroute de l'information qu'est Internet, on ne s'étonnera quère qu'il c des azus devienne de plus en plus courant de tenter d'y trouver les informations importantes et « up to date ». Les utilisateurs du Basic Stamp, qu'il s'agisse de la version I ou de la version Il, peuvent trouver sur Internet une masse impressionnante d'informations, sous la forme de fiches de caractéristiques et d'applications toutes faites.

Il vous est toujours possible, à l'aide d'un outil de recherche quelconque, il en existe une bonne dizaine aujourd'hui, de trouver sur Internet l'information requise, opération à laquelle nous avons déjà procédé. Nous avons cherché à votre intention les adresses les plus intéressantes. l'URL http://www.parallaxinc.com amène l'Internaute chez Parallax lnc., le domicile du Basic Starnp. Parallax lnc, est le fabricant du Basic Stamp, un processeur PIC, fabriqué à l'origine par Arizona Microchip, doté d'un interpréteur BASIC intégré. Parallax propose un grand nombre d'auxiliaires de développement - qu'ils soient matériels ou logiciels- pour les processeurs RISC compacts à son programme. Ce site WWW offre toutes sortes d'informations concernant sa gamme de produits. Il est à noter cependant que la

liaison directe avec le serveur ftp ftp:f/ftp.parallax.com est elle encore bien plus intéressante. On trouve dans le répertoire « pub » des fichiers à usage général accessibles à tous. Il donne une liste d'un certain nombre d'applications, de manuels, de programmes auxiliaires et de fiches de caractéristiques.

#### PROGRAMMEURS POUR PROGRAMMEURS

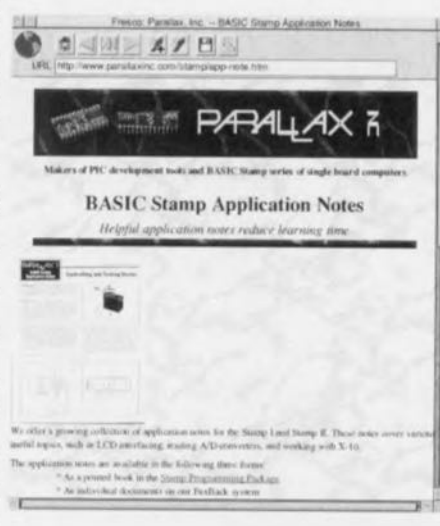

On trouve sur le serveur ftp les fichiers LOSA.htm et LOSA.txt (List Of Stamp *App/icalicms)* en format .htm et .txt respectivement. Ce document décrit un trentaine d'applications dont la plupart sont utilisables directement. Il arrive même que le logiciel soit disponible prêt à l'emploi à une adresse Internet donnée. L'idée motrice derrière LOSA est un échange de connaissances et expéricnces entre utilisateurs de Basic Stamp. Il existe de ce fait une liste fournie d'applications disponibles utili sables sans restriction par un utilisateur potentiel. Les dites applications comportent souvent l'adresse de courrier électronique *(e-mai/)* du concepteur ce qui facilite l'échange d'informations. Parallax a même placé 2 documents Acrobat sur son site, à savoir bs lapps.pdf et bszapps.pdf. Ces documents contiennent respectivement plus de 20 applications pour le Basic Stamp 1 et 2 applications uniquement utilisables avec le Basic Stamp II. Les dits documents sont une excellente base de départ pour tout programmeur, vu qu'outre des exemples de programmation ils montrent également comment intégrer le Basic Stamp avec des systèmes matériel externes. Les applications conte-

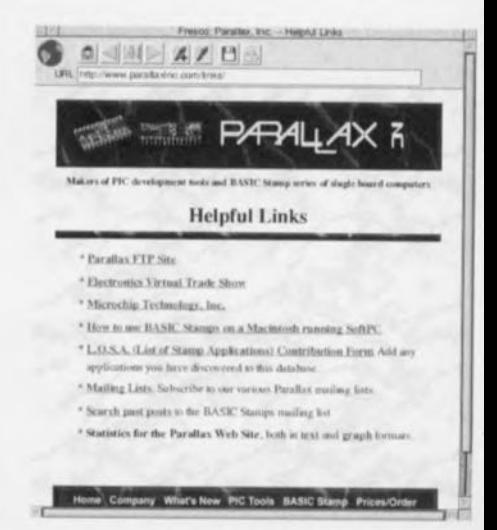

nues dans ces documents sont, entre autres, un pilotage de modèle ferroviaire, l'utilisation de X-IO et celle de la PWM pour la génération d'une tension de sortie analogique. Parallax réfère également à un site suédois, http://www.hth.com (High Tech Horizon), qui est en fait la force motrice cachée derrière LOSA. L'inconvénient majeur de ce site est que toute l'information qu'il propose est uniquement disponible en langue locale. Nous sommes persuadés que, dans un futur

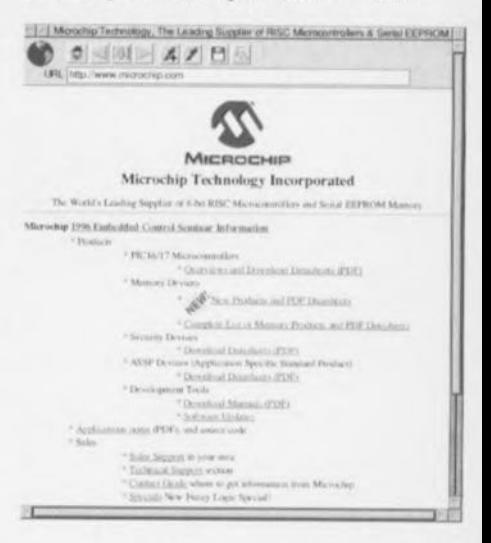

proche les choses évolueront à ce niveau. Le site ftp de Parallax propose également les fiches de caractéristique, des différentes familles de processeurs PIC ('5x, '64, '71 et '84). Ces documents sont à nouveau disponibles tant pour le Basic Stamp I que II et sont proposés en format .pdf (Adobe Acrobat). Le programme nécessaire à la visualisation de ces fichiers, Acrobat Reader, est bien entendu également disponible sur le dit site, tant en version pour Windows que pour MacOS. 965064-1

#### **TSL245**

Elekto

9/9/96

#### Opto-composants

#### convertisseur lumière IR vers fréquence

#### Caractéristiques techniques

- o Conversion à haute résolution de l'intensité de lumière en une fréquence sans nécessité de composant externe
- ó Interfacage direct avec un microcontrôleur
- O Boîtier compact à 3 broches
- o Travaille à une alimentation asymétrique jusgu'à 2.7 V
- O Erreur typique de non-linéarité de 0,2% à 100 kHz
- O Technologie Advanced LinCMOSTM
- o Filtre intégré d'élimination de la lumière visible

**TEXAS** 

**INSTRUMENTS** 

#### Fabricant

Représentation en France

**Texas Instruments** 8-10 Avenue Morane Saulnier F781241 Vélizy Villacoublay. Tél.: (1).30 70 11 63 Fax.: (1) 30 70 12 77

#### **Description**

Le TSL245, convertisseur lumière/fréquence associe une photodiode silicium à un convertisseur courant/fréquence sur un circuit intégré CMOS monolithique. Le signal de sortie est un signal rectangulaire (rapport cyclique 50%) dont la fréquence est directement proportionnelle à l'intensité de la lumière. La sortie est compatible TTL et apte à être interfacée directement à un microcontrôleur ou toute autre circuiterie logique. Le composant réagit à la lumière infrarouge de longueur d'onde allant de 800 à 1 100 nm. Le TSL245 peut travailler dans la plage de température allant de  $-25$  à  $+70$  °C. Le TSL245 est proposé en boîtier noir laissant passer le rayonnement I.R.. L'aire utile de la photodiode est de 1.36 mm<sup>2</sup>.

#### **Exemple d'application** « truffe » I.R. détecteur IR rustique Elektor nº 219, septembre 1996

**INFOCARTE** 

Brochage:

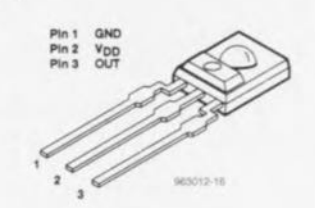

09/96

#### Conditions de travail recommandées

Tension d'alimentation, Von Plage de température de service à l'air libre

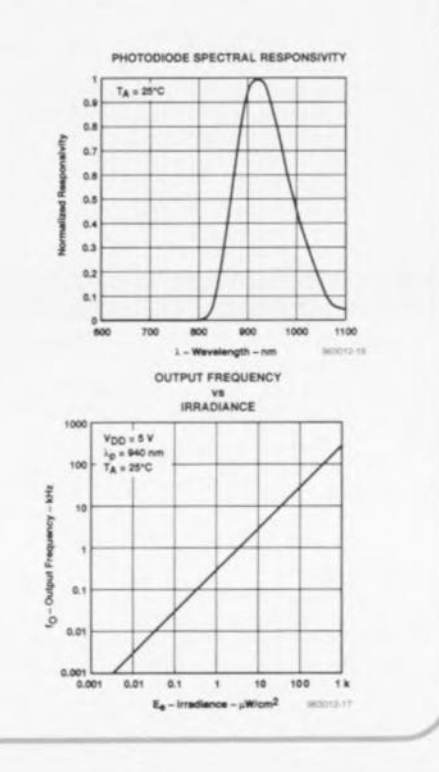

#### SAA3049

Circuits intégrés à fonctions spéciales

décodeur de télécommande infrarouge

**PHILIPS** 

#### Fabricant

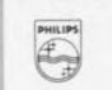

4. Rue du Port-aux-Vins BP 317 92156 Suresnes Cedex Tél.: (1) 40 99 61 61 Fax.: (1) 40 99 64 27

#### Caractéristiques techniques

- Décode 64 instructions de télécommande avec un maximum de 32 sous-adresses. ○ Accepte les codes REC80 à modulation de
- position d'impulsion ou les codes RC5 à transmission biphase.

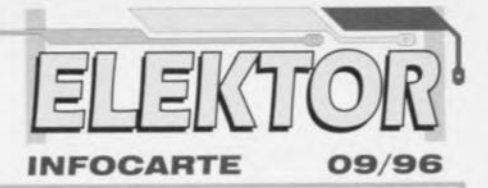

o L'adionction de circuiterie de décodage binaire, décodeur 1 parmi 16 (HEF4515) par exemple, permet l'utilisation d'un maximum de 2048 instructions.

#### **Description**

Le SAA3049 vérifie et convertit les données codées recues (REC80/RC5) en signaux binaires tamponnés. Il est possible de câbler l'adresse du composant à une adresse spécifique permettant la mise de plusieurs composants au même endroit. Autre possibilité, acceptation de données quelle que soit l'adresse, les données recues et les adresses font alors office de sortie.

#### **Boitier**

DIL à 20 broches, plastique (SOT146)

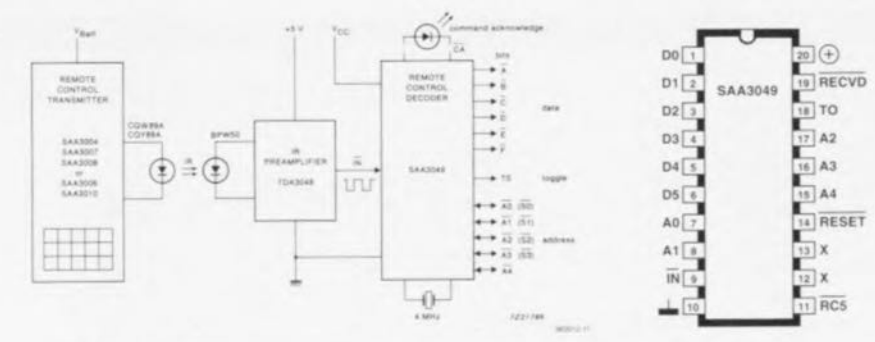

### and auga AMC (Abenhita Maximum Quetam) (IEC13A)

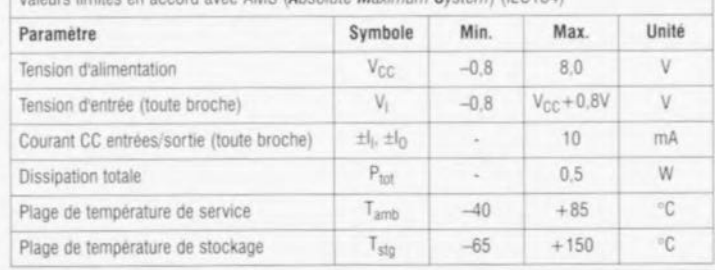

SS<sub>D</sub>

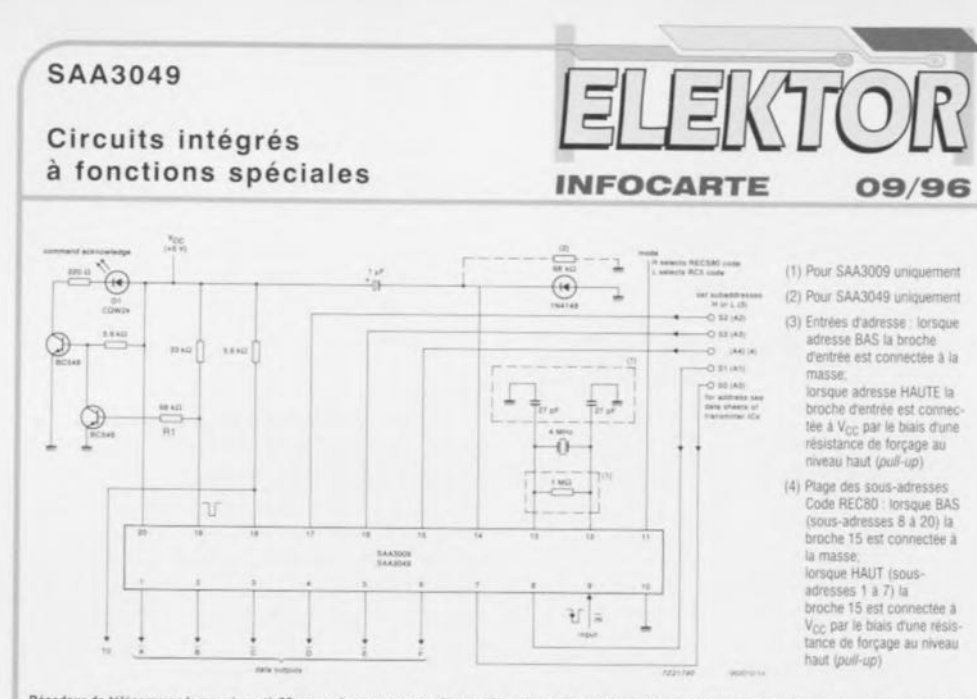

Décodeur de télécommande pour jusqu'à 20 sous-adresses avec sortie parallèle à 6 + 1 bit (code REC80) ou jusqu'à 32 sous-adresses avec sortie parallèle à 6 + 1 bit (code RC5). Le décodeur est positionné à la sous-adresse requise par la mise des broches d'adresse au niveau HAUT ou BAS. La broche 11 est mise au niveau HAUT pour utilisation avec émetteurs de code REC80. Cette broche est au niveau BAS pour utilisation avec émetteurs de code RC5.

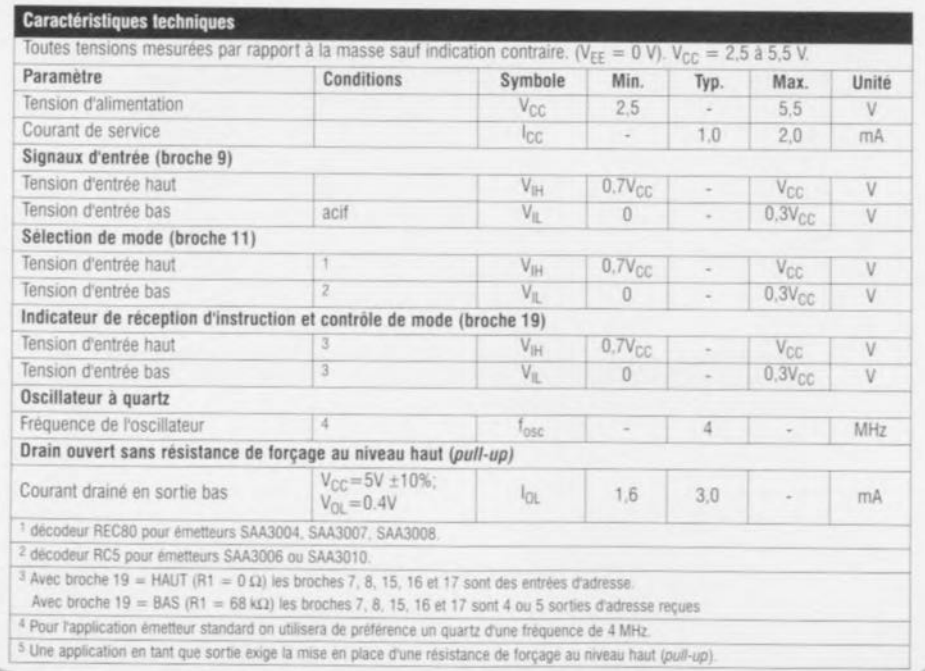

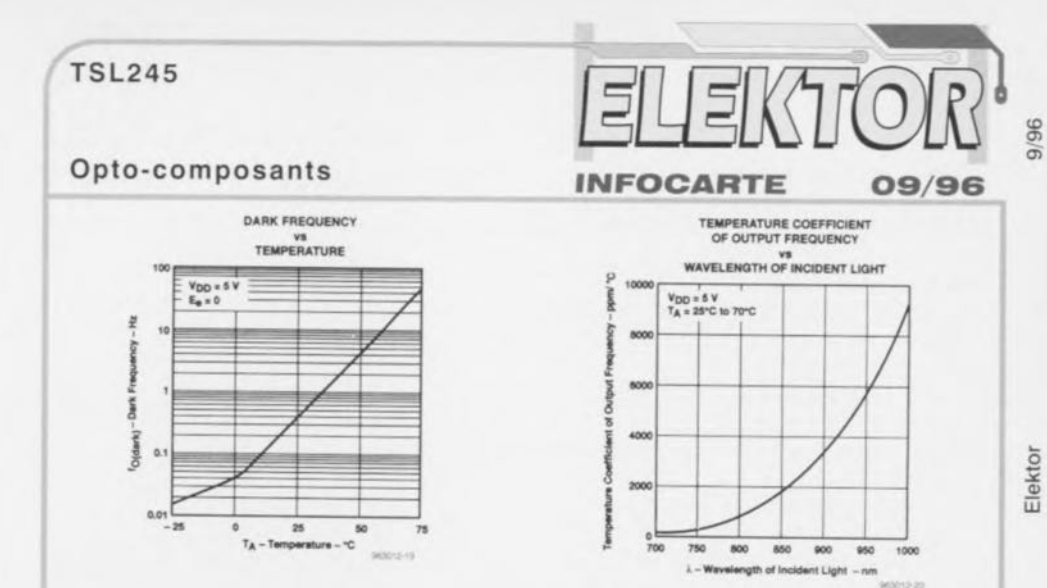

Caractéristiques électriques à  $V_{DD} = 5 V$ ,  $T_A = 25 °C$  (sauf indication contraire) Paramètre Conditions de test Min. Typ. Max. Unité Tension de sortie V<sub>OH</sub>  $I<sub>OM</sub> = -4mA$  $\overline{4}$ 4,3  $V$ niveau haut  $V_{OL}$ Tension de sortie niveau bas  $I_{OL} = 4mA$  $0.17$  $0.26$ V  $I_{00}$ Courant de service  $\overline{2}$  $\overline{3}$  $mA$ Fréquence pleine échelle 1 500 kHz Sensibilité de la tension ksys  $V_{DD} = 5V \pm 10\%$  $0,5$  $%N$ d'alimentation

#### Conditions de fonctionnement à  $V_{DD} = 5 V$ ,  $T_A = 25 °C$

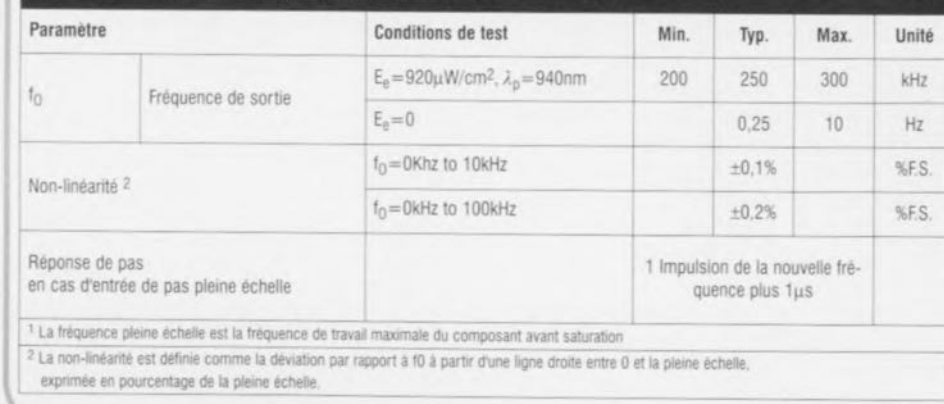

56

 $9/96$ 

# LM2595/6/8/9

#### convertisseurs de tension Simple Switcher®

Ces nouveaux convertisseurs sont supportés par le logiciel d'aide à la conception « Switcher Made Simple®», qui offre aux utilisateurs une solution complète incluant le schéma de l'alimentation. la liste des composants et des informations concernant les fournisseurs. D'après National Semiconductor le concept original Simple Switcher permet à un utilisateur potentiel de concevoir son propre convertisseur de tension en une demi-heure, au lieu d'acheter plus cher un module tout prêt. En outre, grâce à leur fréquence de fonctionnement élevée, ces composants offrent l'avantage d'un faible encombrement par l'emploi de selfs et de condensateurs plus petits. L'emploi de selfs et transformateurs obtenus auprès des fournisseurs agréés par NS supprime tous les calculs

de magnétisme. Les LM2598  $(1 A)$  et LM2599  $(3 A)$  disposent également d'une commande d'arrêt externe et de fonctions d'auto-protection : limitation de courant et arrêt automatique en cas de température excessive. Ils offrent des fonctionnalités optionnelles telles que : - un indicateur de RAZ avec retard programmable, - un signal d'alerte lorsque la régulation est hors tolérance, - une mise en marche « en douceur » pour éviter les appels de courant trop violents. Enfin ils offrent une tension de sortie de 3.3, 5. 12 V ou ajustable. Le LM2595 et le LM2596 sont proposés en boîtiers à 5 broches TO-220 ou TO-263 pour montage en surface. Le LM2598 et le LM2599 sont proposés en boîtiers à 7 broches TO-220 ou TO-263 pour montage en surface (967089)

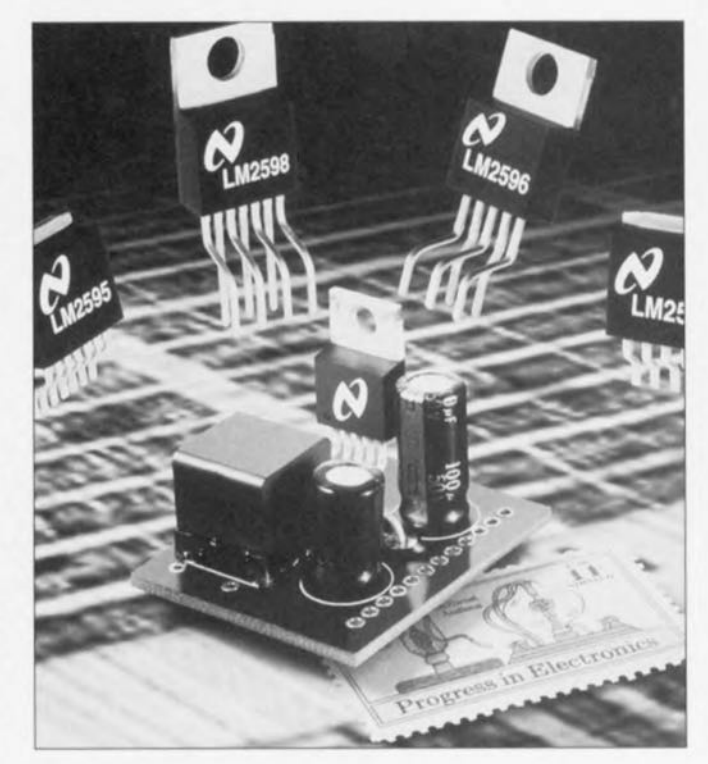

# **ST24E64**

#### mémoire EEPROM série haute densité

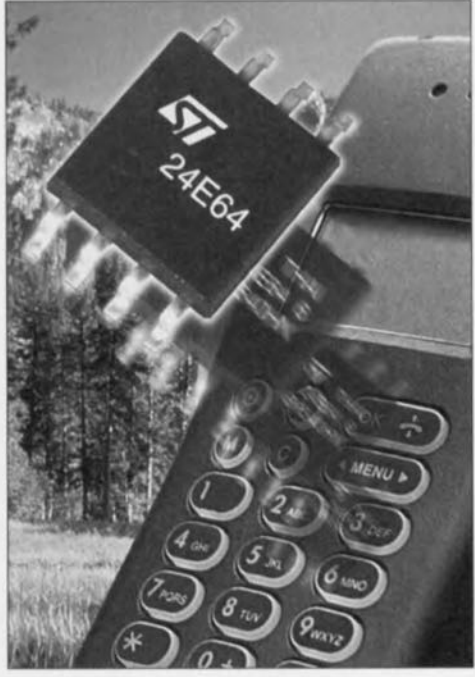

**SGS-THOMSON Microelec**tronics, le numéro 1 mondial sur le marché des mémoires EEPROM série, présente une nouvelle mémoire ROM programmable et effaçable électriquement (EEPROM) 64 Kbits particulièrement adaptée aux boîtiers de décodage, aux récepteurs satellite, aux terminaux de radiocommunications et autres applications nécessitant une mémoire non volatile alliant compacité et haute densité. Présentée sous la référence ST24E64, cette nouvelle mémoire non volatile organisée en 8 K x 8 bits est proposée en boîtier SO ou DIP à 8 broches et dispose

d'un nouveau mécanisme de comptage des impulsions d'horloge qui améliore l'intégrité des données. La mémoire ST24E64 utilise le protocole série I<sup>2</sup>C étendu (XI<sup>2</sup>C) qui repousse la limite des 16 K du célèbre bus I<sup>2</sup>C en étendant la plage d'adressage avec un second octet d'adresse. La mémoire ST24E64 est compatible avec les produits I<sup>2</sup>C standard, ce qui permet de panacher les 2 types de produits sur le même bus. De plus, la vitesse du bus a été portée à 400 kbits, les circuits de suppression de bruit en entrée et de tampon en sortie étant optimisés pour offrir une rapidité accrue. Ce nouveau modèle utilise un circuit de comptage des impulsions d'horloge qui améliore la protection des données en empêchant toute interférence entre les transitoires et les cycles d'écriture. Grâce à cette méthode, la commande d'écriture n'est validée que si elle est présente au cours d'un inter-

valle de temps bien défini à l'intérieur de ce cycle, mesuré en termes de cycles d'horloge. Parmi les autres caractéristiques, citons la basse tension d'alimentation (2,5 V en écriture et 2.0 V en lecture), des plages de température industrielle et standard (-40 à +85°C), ainsi que le choix du conditionnement (SO8L ou DIP8 plastique). À l'image de toutes les mémoires EE-PROM de SGS-THOMSON Microelectronics. Ce nouveau modèle affiche une fiabilité exceptionnelle obtenue en utilisant une conception de cellule propriétaire et une filière CMOS très robuste et offre le savoir-faire en matière de fabrication que l'on est en droit d'attendre de la part d'un leader technologique et commercial de rang mondial dans le secteur des mémoires non-volatiles programmables.

 $(967086)$ 

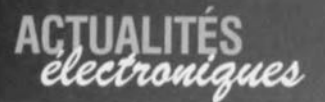

### **carte CV06**

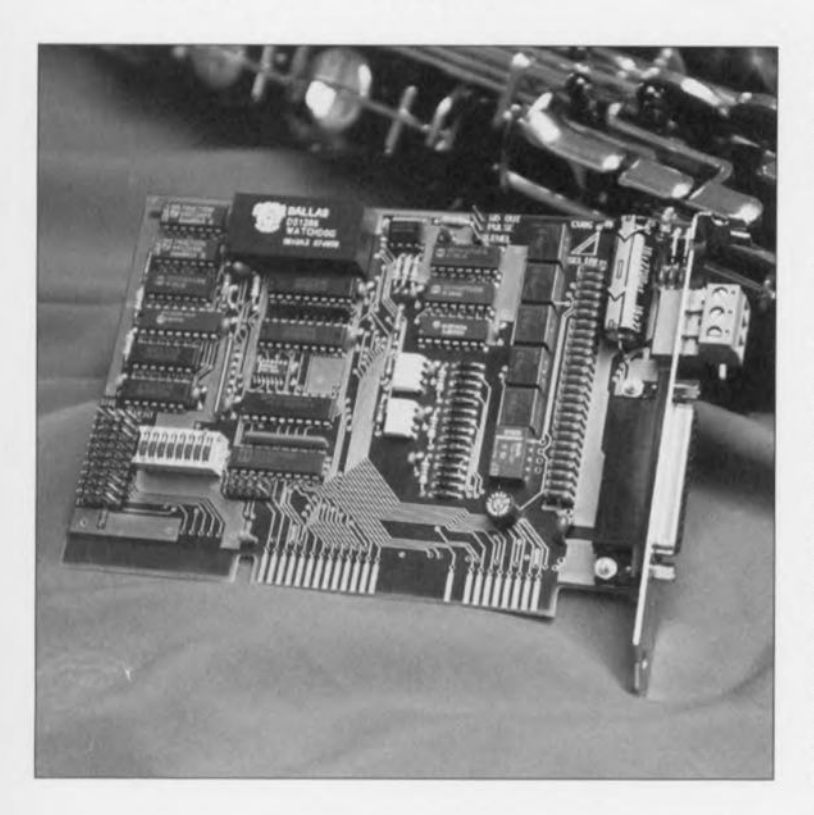

La carte d'extension CV 06 de SEL/Alec est conçue pour surveiller l'activité ct le bon fonctionnement d'un Pc. Ses 3 fonctions principales sont :

- $\angle$  le dispositif watchdog qui veille à la sécurité d'une installation
- ./ la détection de dépassement de la température interne du PC
- $\angle$  la surveillance des tensions d'alimentation du PC

La fonction warchdog permet la surveillance hardware ct software d'une application ct émet automatiquement un signai si le dispositif waichdog n'a pas été adressé dans un temps préprogrammé. La fonction détection de température permet de contrôler la température interne du PC et de générer un avertissement en cas de dépassement de la température. La surveillance des tensions d'alimentation permet de détecter les variations hors des li-

mites admissibles des tensions  $+5$ ,  $-5$ ,  $+12$  et  $-12$  V fournies par le Pc. En plus de ces fonctions de surveillance, la carte CV 06 dispose de 3 entrées TOR opto-isolées 24 V et de 3 sorties relais libres pour l'utilisateur. Afin d'éviter de scruter en permanence les cntrées TOR ou les signaux de surveillance, une gestion d'événements émet une interruption à chaque changement d'état. L'adresse de base de la carle CV 06 est sélectionnée par micro-interrupteurs dans l'espace *1/0* du Pc. Son utilisation et sa programmation sont très simples. La carte est livrée avec une notice technique française détaillée. En option: Un boîtier extérieur AV 16 peut être raccordé sur la carte CV 06 pour permettre en cas de déclenchement du dispositif watchdog. d'éteindre ct de rallumer autimatiquerncnt le Pc.

1967091)

### **RIDE de Hypersignal®**

#### **Nouvel environnement de développement intégré en temps réel**

Hyperception, Inc. annonce son RIDE (Real-time Integratcd Dcvclopment Environment = environnement de développement intégré en temps réel). RIDE a été optimisé pour la conception, l'Implémentation ct l'analyse en temps réel d'algorithmes ct de systèmes DSP. La puissance de cet environnement réside dans sa nature visuelle Ct son support pour les cartes DSP du commerce enfichables xtandurd de l'industrie. RIDE permet de produire très rapidement de; applications DSP avec peu voire même sans le moindre codage logiciel. RIDE s'accommode de différentes familles de circuits intégrés DSP de sources de fabrication diverses, et supporte les produits de différents fabricants de cartes DSP ce qui rend en rend l'utilisation intéressante pour de nombreux projets DSP en temps réel. En fait, cette approche indépendante du composant permet l'utili-

sation de plusieurs types de DSP pour un même projet. La possibilité de passer un projet d'une technologie DSP à l'autre sous la houlette du même environnement signifie que l'utilisateur n'a plus à apprendre comment utiliser différents outils et qu'il peul aisément réactualiser son projet dans le futur pour mettre à profit l'évolution technologique. L'c n vir o n n e m c n <sup>t</sup> RIDE a été créé par combinaison du matériel OSP avec l'application très populaire d'Hyperception. le

HBD, Hypersignal Block Diagram et de puissants drivers pour cartes DSP tournant sous Windows. Ces drivers sont installés dans le tableau de commande de Windows comme le serait n'importe quel autre deviee

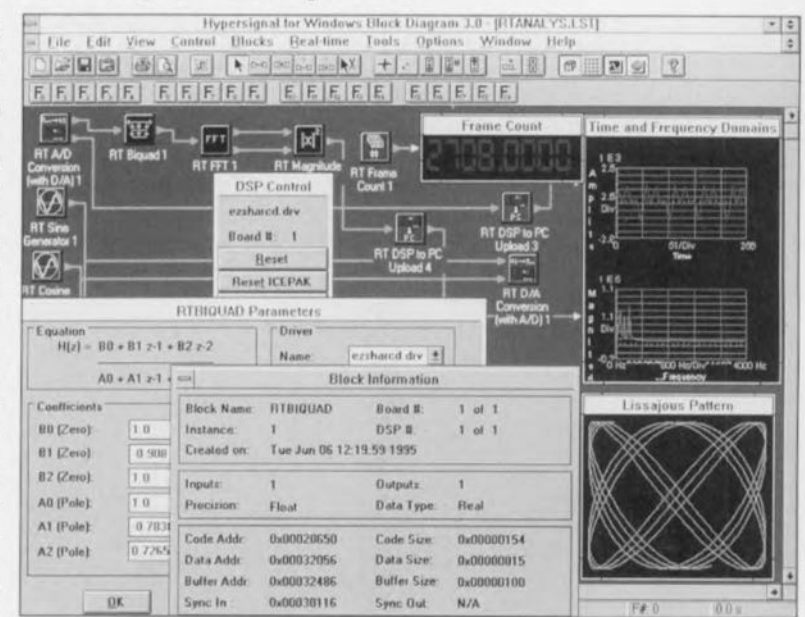

périphérique. Le driver de charge de toutes les communications et de la commande du matériel DSP depuis l'environnement PC. Il n'est pas même nécessaire que l'application Block Diagram sache quel est le type de matériel

OSP utilisé. Si vous voulez obtenir de plus amples informations concernant ce produit nous vous proposons l'adresse Internet de Hyperception : http://www.hyperception.com.

1967090)

# **LM2825**

#### convertisseur continu/continu

En intégrant dans un seul boitier DIL à 24 broches les 4 composants passifs externes (auparavant nécessaires pour réaliser un convertisseur de tension continue), le LM2825 de National Semiconductor apporte la même simplicité d'utilisation qu'un module, sans en avoir les inconvénients, en particulier celui du coût. En outre, le boîtier standard utilisé permet l'assemblage automatique, plus rapide et plus économique que le montage manuel d'un module.<br>Enfin, le test du LM2825 a démontré un MTBF (Mean

Time Between Failure) de 20 millions d'heures, soit un résultat bien supérieur à celui d'un module et tout à fait comparable à celui d'un circuit intégré. Avantages du LM2825 L'intégration des composants externes supprime la nécessité de faire appel à de nombreux fournisseurs ou à toute autre aide à la conception. Il n'est plus besoin de caractériser et d'assembler les divers éléments d'un circuit de conversion de tension. Le LM2825 fonctionne en abaisseur de tension et peu fournir jusqu'à 1 A en 3,3 et 5 V. Les versions 12 V seront

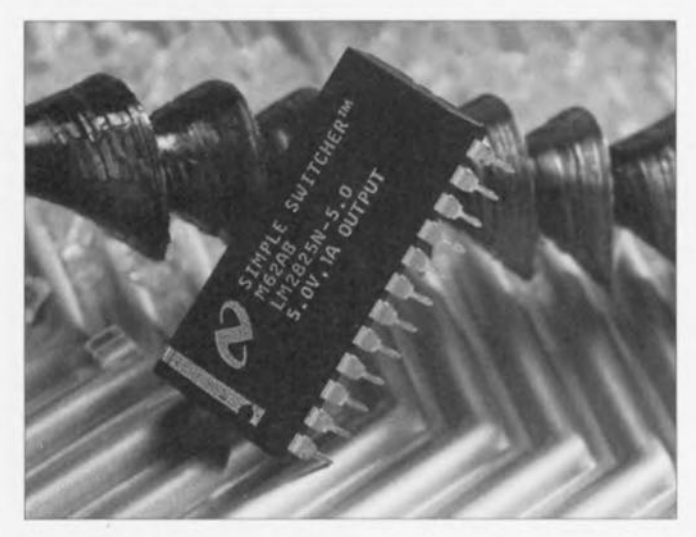

disponibles dans le courant de l'année. Notons à l'intention que cela pourrait intéresser que National Semiconductor

possède une adresse sur Internet: http://www.natsemi.com. Vous voici avertis.

 $(967088)$ 

### LT1507 convertisseur entrée 5V, sortie 3,3V, 1,25A, 85% de rendement

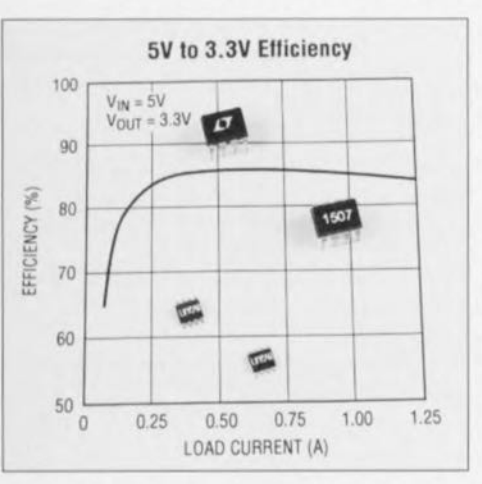

Le convertisseur LT1507 de Linear Technology, avec son fort rendement, est le moins encombrant pour assurer la<br>conversion de 5 V en 3,3 V. Ce composant combine un régulateur à découpage fonctionnant à 500 kHz à un commutateur à faible pertes, le tout étant encapsulé dans un boîtier pour montage en surface de 8 broches. Ce convertisseur fonctionne avec une tension d'entrée comprise entre 4,3 V et 15 V et fournit une intensité de 1.25 A. La haute fréquence de coupure permet d'utiliser des inductances à montage en surface de 4,7 µH à 10 µH. L'ensemble convertisseur abaisseur est ainsi compact et de haut rendement. Les autres solutions pour obtenir un ensemble convertisseur de ce type requièrent des commutateurs extérieurs et des résistances de mesure de courant ce qui conduit à un encombrement uplus important et à un coût plus élevé. Le rendement du LT1507 approche les 86% ce qui montre que ce convertisseur dissipe moins de la moitié de l'énergie par effet Joule que les ré-

gulateurs linéaires classiques. Ainsi, le radiateur n'est plus nécessaire. Le fonctionnement à fréquence de découpage constante avec une possibilité de synchronisation jusqu'à 1 MHz évite les perturbations sur les fréquences RF. Le LT1507 possède un mode d'arrêt qui réduit sa consommation à 15 µA, économisant l'énergie des batteries des systèmes portables. Les applications sont les systèmes de communication, les équipements à batterie de sauvegarde et les instruments de précision. Le LT1507 est disponible en tension fixe de  $3.3$  V ou en tension ajustable dans des boîtiers SOIC ou DIP de 8 broches.  $(967087)$ 

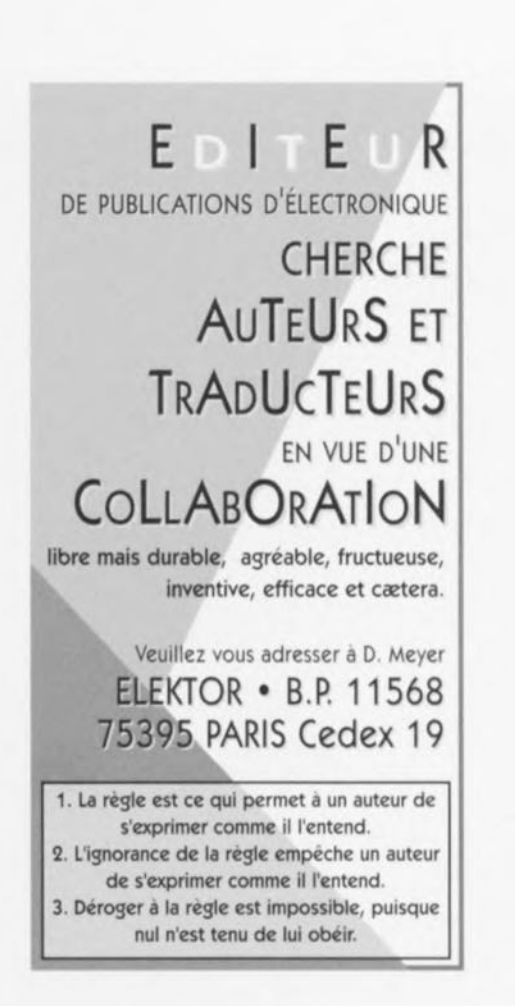